## IDENTIFICATION

PRODUCT CODE:

DEC-9U-SR3A-LA DEC-9U-SR3A-LA<br>PART 7

PRODUCT NAME.

DATE:

Listing of PDP-9 Advanced Software System V4E POCAL

 $\left( 2\mathbf{0}\right)$ 

 $\sim$ 

February 20, 1970

 $\label{eq:2.1} \begin{array}{ccccc} \mathcal{S}^{\mathbf{r}} & & & & & & & \mathcal{S}^{\mathbf{r}} \\ & & & & & & & \mathcal{S}^{\mathbf{r}} \\ & & & & & & & \mathcal{S}^{\mathbf{r}} \\ & & & & & & & \mathcal{S}^{\mathbf{r}} \end{array}$ 

TITLE FOCAL  $\prime$  $\overline{\phantom{a}}$ FOCAL FOR THE POP-9 ADVANCED SOFTWARE SYSTEM /<br>COPYRIGHT 1969<br>/DIGITAL EQUIPMENT CORP.<br>/MAYNARD, MASS. **VOAVE LENEY**  $12 - 7 - 69$ /FOCAL IS A REGISTERED TRADEMARK OF<br>/DIGITAL EQUIPMENT CORPORATION NOEFINE MULTI=N IF MULTI-USER VERSION WHERE N=2 OR 4 USERS .IFZER MULTI-4  $USR4 = 0$ .ENDC **SCLOBAL CALLS TO F4 ARITHMETIC PACKAGE**  $\lambda$ AA, JOBL.<br>GLOBL.AB<br>CLOBL.AC.<br>GLOBL.AO. **/EXPONENT<br>/HIGH ORDER MANTISSA<br>/LOM ORDER MANTISSA<br>/LOAD (3 MORDS)<br>/STORE (3 MORDS)** .GLOBL.AP<br>CLOBL.AQ.<br>CLOBL.AR /ADD<br>/SUBTRACT CLOBL .AN **ANULTIPLY**<br>
ANULTIPLY<br>
ADIVIDE .GLOBL .AX .GLOBL .BA **THEGATE** .GLOBL .AW **VELOAT** .GLOBL .CD /NORMALIZE .GLOBL .BH /A\*\*B-POWER .GLOBL DCOS **/COSINE** .GLOBL DATAN<br>.GLOBL DLOG<br>.GLOBL DEXP **/ARCTANGMENT<br>/LOGARITHM<br>/EXPONENTIAL** SQUARE ROOT<br>/SQUARE ROOT<br>/.OTS ERROR (?36) .GLOBL DSQRT .GLOBL .ER SECORL REFERENCES FOR EXTERNAL FUNCTIONS **/FUNCTION TABLE<br>/PUSH JUMP<br>/PUSH AC<br>/PUSH FLOATING<br>/POP FLOATING<br>/UNPACK** .GLOBL<br>.GLOBL .NEWF<br>XPUSHJ ò. .GLOBL **XPUSHA** PD2<br>PD3<br>UTR<sub>A</sub> .GLOBL .GLOBL

 $\mathbb{Z} \times$ 

.GLOBL

ü

 $\label{eq:zeta} \gamma_0^{-1} \, \frac{1}{\gamma} \, \frac{1}{\gamma} \, \frac{$ 

÷,

 $\sim$ 

 $\mathbf{A}^{(1)}_{\mathbf{A}^{(2)}}$  .

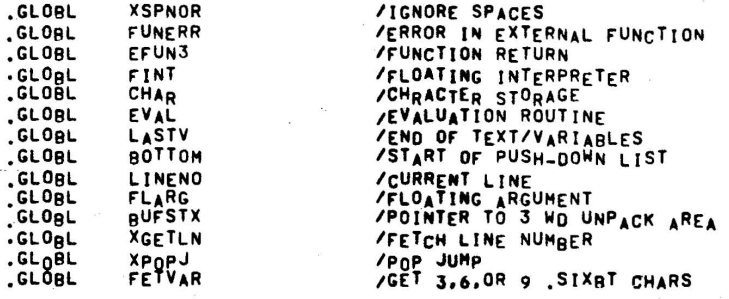

 $\tau$  .

 $\epsilon = \frac{1}{2}$ 

 $\mathcal{J}^{\pm}$  .

 $\frac{3}{2}$  .

 $\bar{z}$ 

FPON=800000 /PSEUDO-FLOATING POINT INSTRUCTIONS. 000000 A

 $\ddot{\phantom{a}}$ 

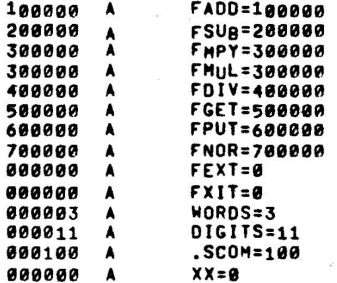

**EJECT** 

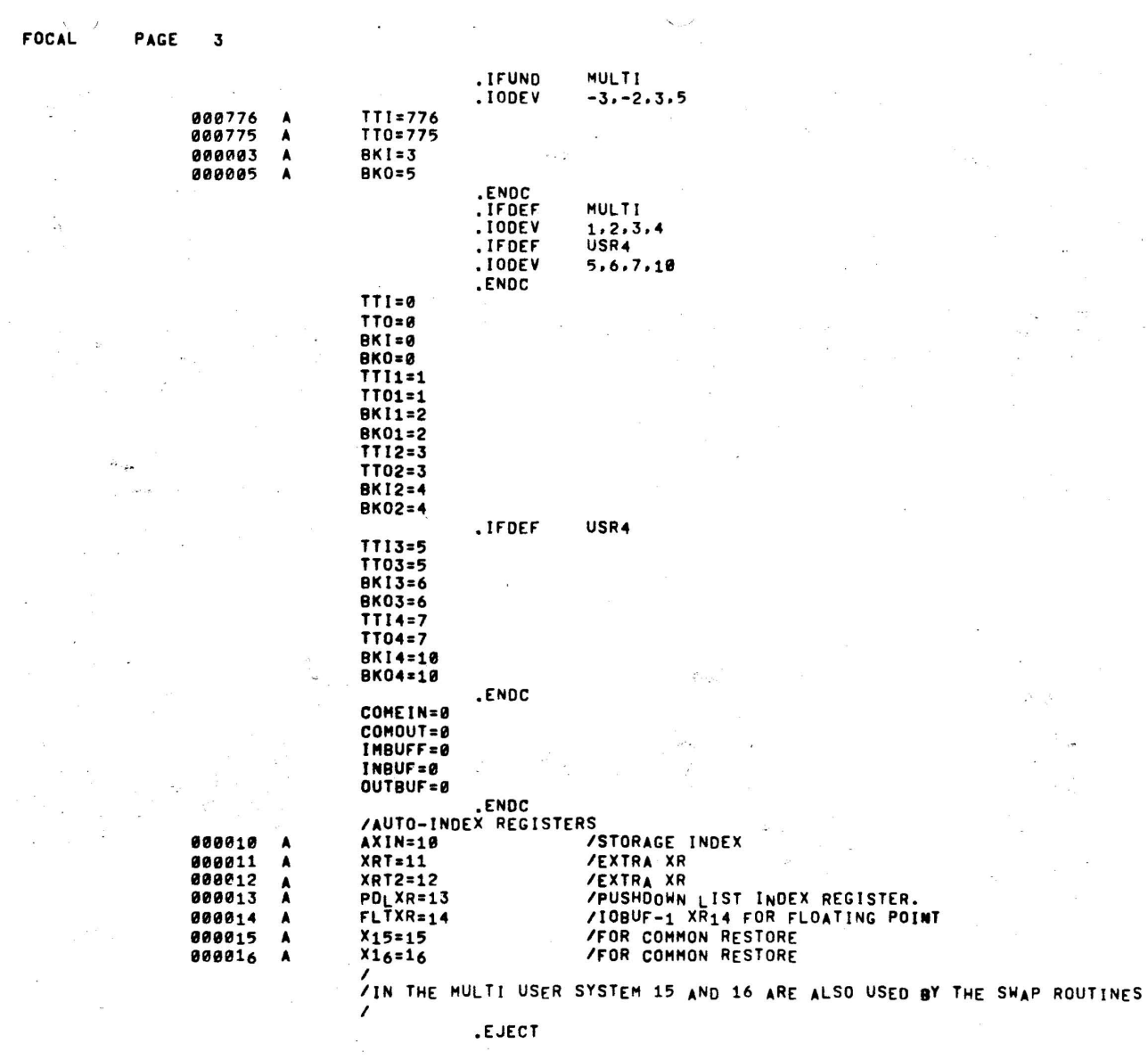

 $\overline{\phantom{a}}$ 

 $\overline{\phantom{a}}$ 

 $\bar{\epsilon}$ 

 $\epsilon$ 

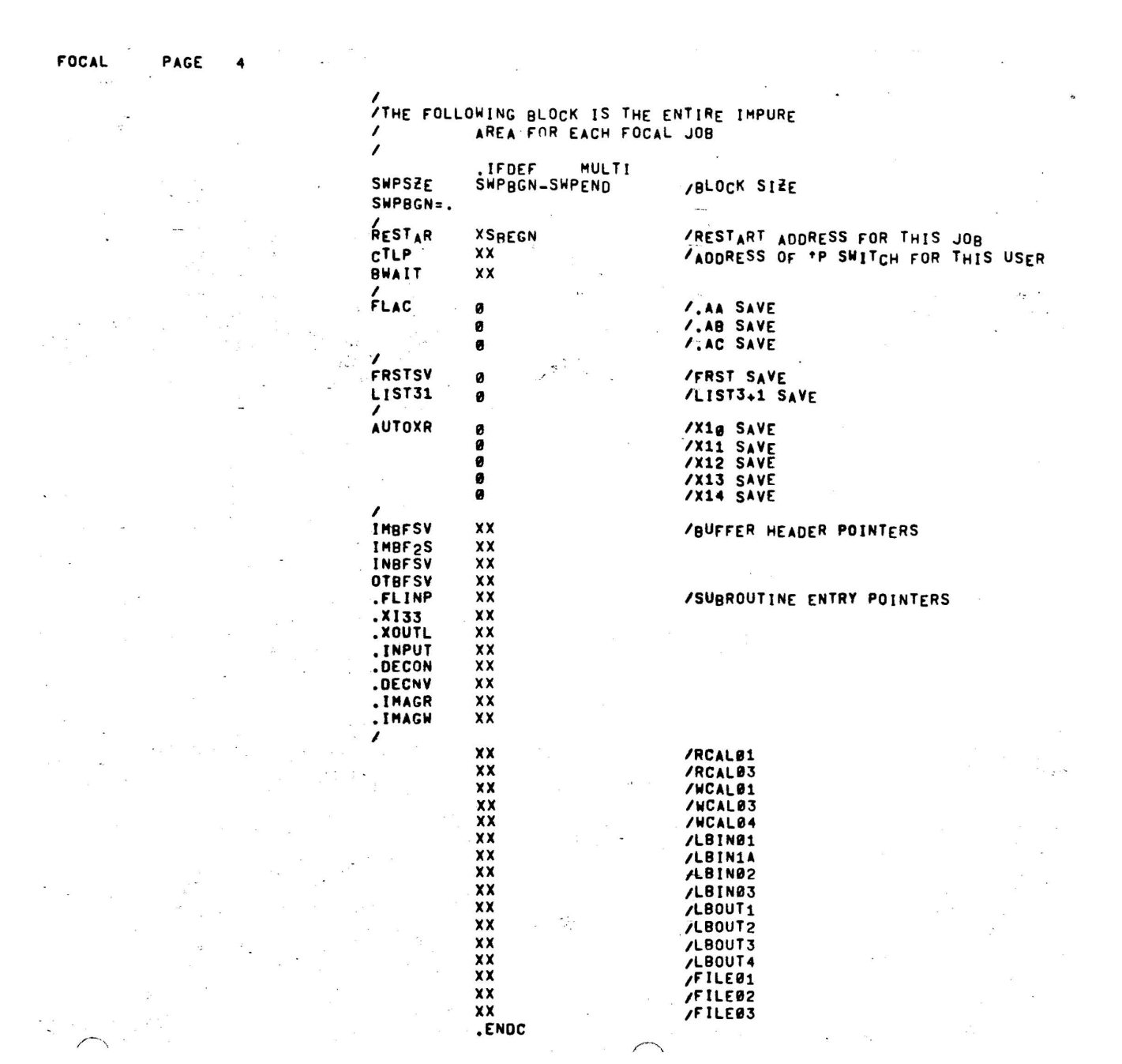

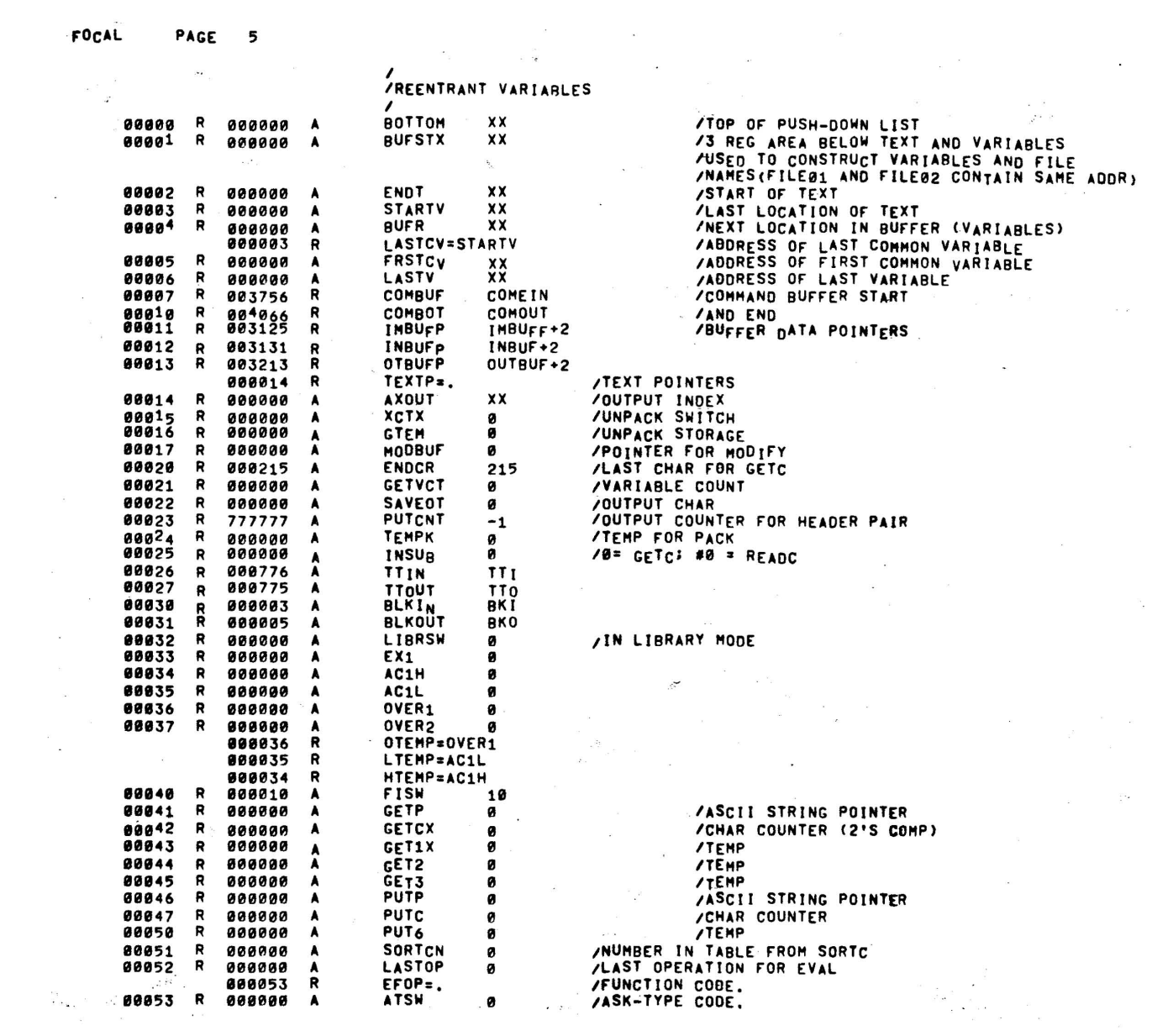

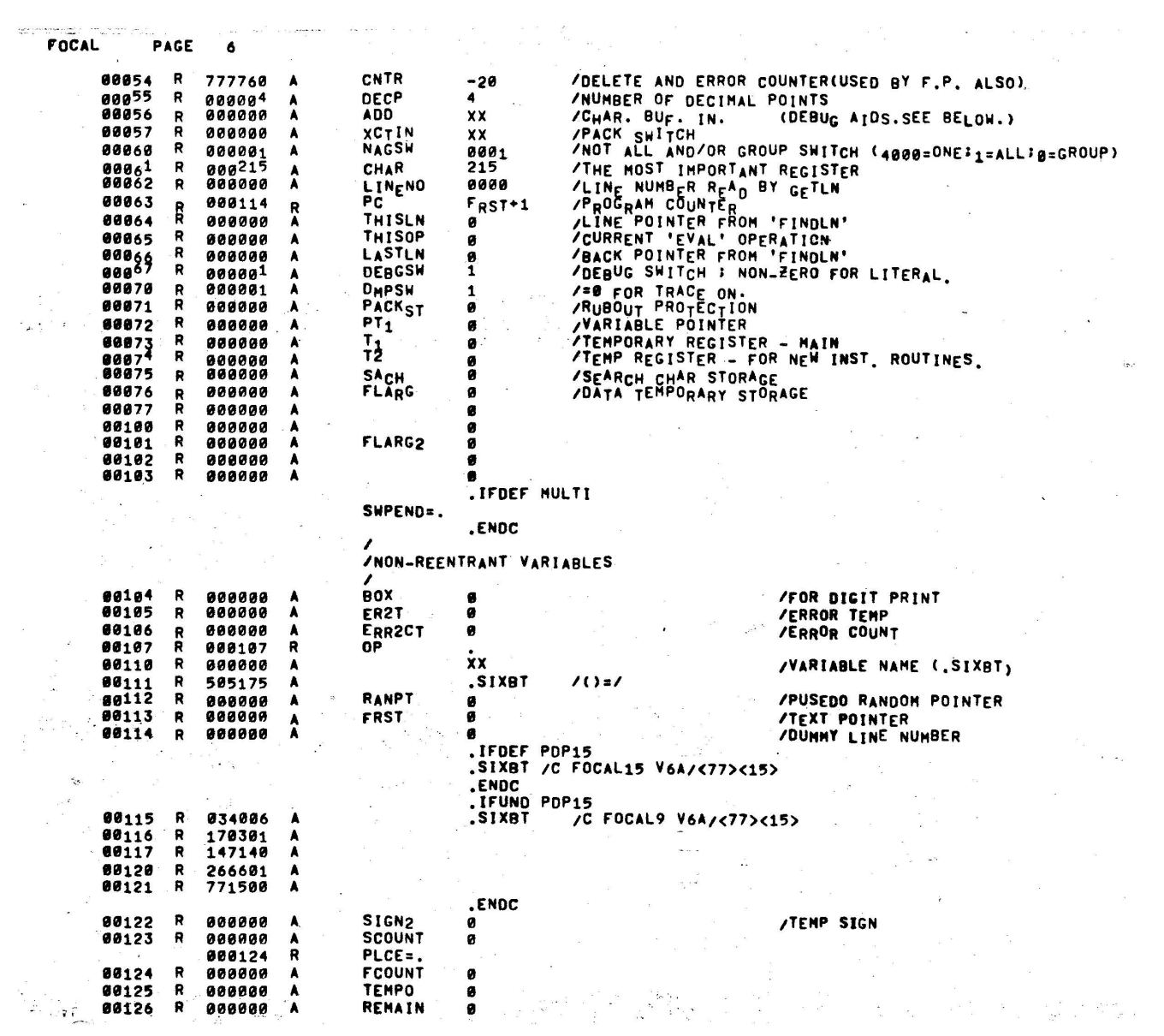

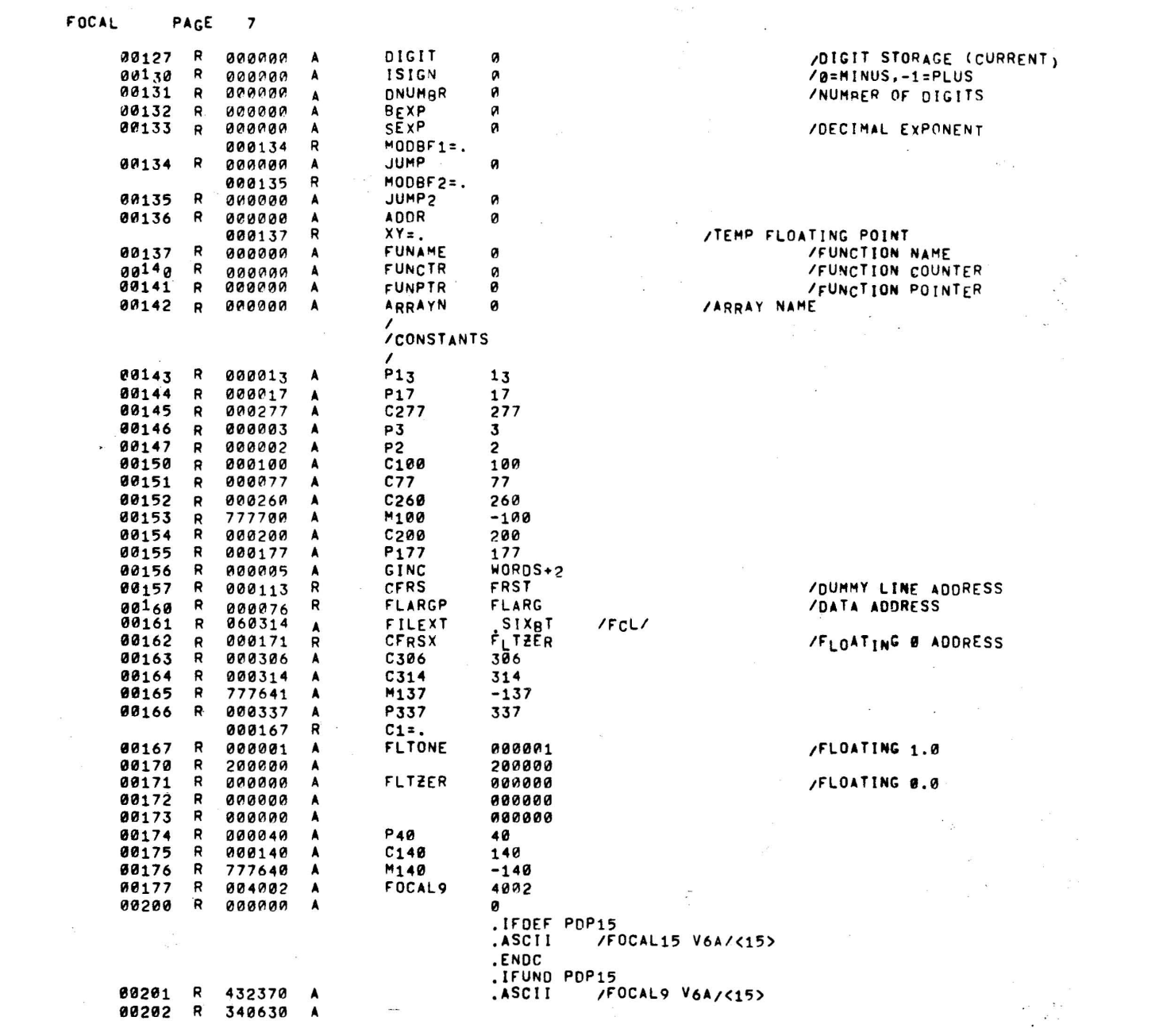

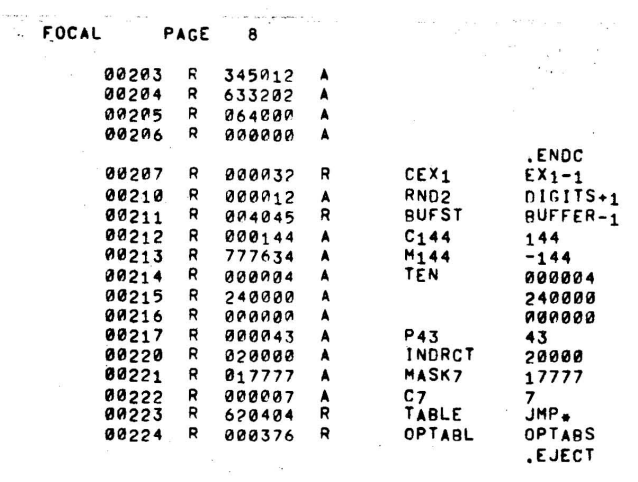

 $\sim$   $\lambda$ 

 $\sim$   $\epsilon$ 

 $\frac{\alpha}{3-\alpha}$  ,  $\frac{\alpha}{3}$  ,  $\frac{\alpha}{3}$ 

 $\frac{K_{\rm{p}}}{\sigma_{\rm{p}}^2}$ 

 $\mathcal{L}$ 

 $\sim$   $\sim$ 

 $\sim$ 

 $\sim$ 

/FLOATING 10.0 **Lynx** and  $\mathbf{r} = \mathbf{r} \cdot \mathbf{r}$  and  $\mathbf{r} = \mathbf{r} \cdot \mathbf{r}$  and  $\mathbf{r} = \mathbf{r} \cdot \mathbf{r}$ 

 $\label{eq:2.1} \frac{1}{\left( \frac{1}{\sqrt{2}} \right)^{2}} \frac{1}{\sqrt{2}} \, .$  (as

 $\sim$   $\sim$ 

 $\overline{\mathcal{M}}$ 

 $\sim$   $\sim$ 

 $\sim$   $\sim$ 

 $\bar{K}$ 

 $\label{eq:q} \frac{1}{q} \left( \alpha - \frac{1}{2} \right)^2 \frac{1}{q}$ 

 $\sim 10^{11}$  $\sim$   $\sim$ 

> $\overline{\phantom{a}}$  $\bar{\mathbf{x}}$  $\mathcal{F}^{(1)}$  is

 $\frac{1}{2}$ 

 $\mathbf{x}$ 

 $\omega^{-2}$ 

 $\label{eq:1.1} \frac{a}{2} \left( \omega \right) = - \frac{a}{2} \left( \omega - \frac{1}{2} \left( \omega - \frac{1}{2} \right) \right)$ 

**ITABLE** 

 $\rightarrow$ 

 $\bar{\mathbf{a}}$ 

 $\bar{z}$ 

 $\bar{z}$ 

 $\label{eq:12} \frac{\partial}{\partial t} \left( \frac{\partial}{\partial x} \right) = \frac{\partial}{\partial x} \left( \frac{\partial}{\partial x} \right)$ 

 $\ddot{\phantom{a}}$ 

 $\bar{\alpha}$ 

 $\sim 2^\circ$ 

SUBBOUTINE CONVENTIONS  $\prime$ /1)USE AC OR 'CHAR' ON ENTRY **SORTJ**  $\frac{1}{2}$ SURVEY ON ENTRY  $\frac{1}{2}$ SORTC  $\prime$ SPNOR  $\mathbf{z}$ TESTN / TESTC<br>/3)RETURN WITH 'CHAR' IN AC  $\frac{1}{2}$ READC<br>GETC PACKC<br>SPNOR SORTC  $\overline{ }$  $\prime$ PRINTC  $\prime$ **TESTC** /<br>/<br>/4)USE AC ONLY ON ENTRY INPUT  $\prime$ DECON  $\lambda$ .EJECT

 $\sim$ 

 $\frac{1}{2}$ 

 $\ddot{\phantom{a}}$ 

 $\bar{u}$ 

 $\mathcal{L}_{\mathcal{C}}$ 

 $\overline{\mathcal{A}}$ 

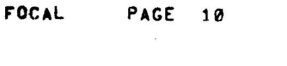

 $\label{eq:2.1} \begin{array}{cc} & \frac{2\sqrt{3}}{3} \\ & \frac{1}{3} \\ & \frac{2\sqrt{3}}{3} \\ & \frac{2\sqrt{3}}{3} \end{array}$ 

 $\label{eq:1.1} \begin{split} \left( \mathcal{C}_{\mathcal{C}}^{(1)} \right) &= \mathcal{C}_{\mathcal{C}}^{(1)} \end{split}$  with

 $\overline{\mathcal{L}}$ 

 $\epsilon$  and  $\label{eq:1.1} \begin{array}{ccccc} \mathcal{O} & & & & \\ & \mathcal{O} & & & \\ & & \mathcal{O} & & \\ & & \mathcal{O} & & \\ & & \mathcal$ 

 $\bar{\bar{z}}$ 

 $\label{eq:2.1} \begin{split} \mathcal{O}(\frac{1}{\sqrt{2}}) = \frac{1}{\sqrt{2}} \mathcal{O}(\frac{1}{\sqrt{2}}) = \frac{1}{\sqrt{2}} \mathcal{O}(\frac{1}{\sqrt{2}}) = \frac{1}{\sqrt{2}} \mathcal{O}(\frac{1}{\sqrt{2}}) = \frac{1}{\sqrt{2}} \mathcal{O}(\frac{1}{\sqrt{2}}) = \frac{1}{\sqrt{2}} \mathcal{O}(\frac{1}{\sqrt{2}}) = \frac{1}{\sqrt{2}} \mathcal{O}(\frac{1}{\sqrt{2}}) = \frac{1}{\sqrt{2}} \mathcal{O}(\frac{1$ 

 $\label{eq:3.1} \mathbf{y} = \mathbf{y} \qquad \qquad \mathbf{y}$ 

 $\label{eq:3.1} \frac{1}{2} \sum_{i=1}^n \frac{1}{2} \sum_{i=1}^n \frac{1}{2} \sum_{i=1}^n \frac{1}{2} \sum_{i=1}^n \frac{1}{2} \sum_{i=1}^n \frac{1}{2} \sum_{i=1}^n \frac{1}{2} \sum_{i=1}^n \frac{1}{2} \sum_{i=1}^n \frac{1}{2} \sum_{i=1}^n \frac{1}{2} \sum_{i=1}^n \frac{1}{2} \sum_{i=1}^n \frac{1}{2} \sum_{i=1}^n \frac{1}{2} \sum_{i=1}^n \frac{$ 

 $\alpha$ 

 $\sim$ 

 $\frac{1}{2}$  ,  $\omega_{\rm g}$ 

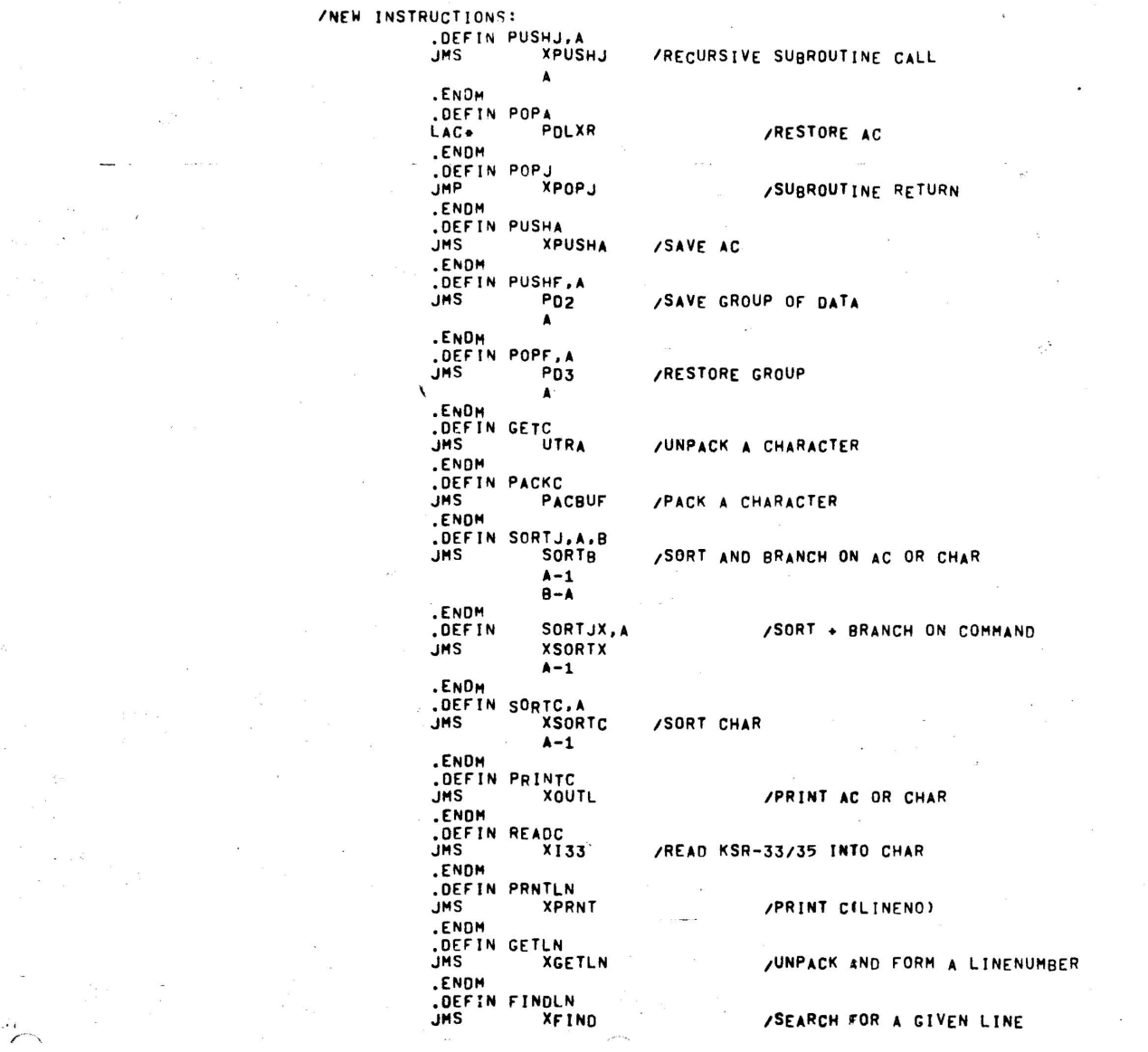

 $\label{eq:1.1} \mathcal{L} = \frac{1}{2} \sum_{i=1}^{n} \frac{1}{2} \sum_{j=1}^{n} \frac{1}{2} \sum_{j=1}^{n} \frac{1}{2} \sum_{j=1}^{n} \frac{1}{2} \sum_{j=1}^{n} \frac{1}{2} \sum_{j=1}^{n} \frac{1}{2} \sum_{j=1}^{n} \frac{1}{2} \sum_{j=1}^{n} \frac{1}{2} \sum_{j=1}^{n} \frac{1}{2} \sum_{j=1}^{n} \frac{1}{2} \sum_{j=1}^{n} \frac{1}{2} \sum_{j=1}^{n}$ 

 $\sim 100$ 

 $\langle \sigma_{\rm e} \rangle$ 

 $\mathbf{S} = \mathbf{S}$ 

 $\sim 10^{-11}$ 

 $\mathbb{R}^{2^{2n}}$ 

 $\frac{1}{2}$ 

 $\frac{1}{\lambda} \frac{1}{\lambda}$ 

**ENDM<br>DEFIN ENDLN,<br>JMS XEM** XENDLN .ENDM .ENUM<br>.DEFIN RTL6<br>JMS XRTL6 ENDH<br>DEFIN SPNOR<br>JMS XSP **XSPNOR** .ENDM **DEFIN TESTN**<br>JMS XTESTN .ENDM LENDE<br>JMS LPRTST<br>JMS LPRTST<br>CROM<br>JMS GRPTST<br>JMS GRPTST .ENDM .DEFIN TESTC<br>JMS XTESTC .ENDM<br>.DEFIN ERROR.A .DEC ERR2-A THE ERRY<br>CEFIN GETSON<br>LAC+ .AB<br>ENDM DETHOU .DEFIN RETURN<br>JMP EFUN EFUN3 .ENDM .ENDR<br>.IFDEF BE<br>.DEFIN .RLXIT.A  $CAL$ <br>20  $\overline{A}$ ENDM.<br>ENDC .IFUND BF<br>.DEFIN .RLXIT.A<br>DBR JMP\*  $\pmb{\lambda}$ .ENDM ENDC<br>EJECT

 $\epsilon$  as

 $\lambda$ 

/INSERT LINE POINTERS

/ROTATE LEFT SIX

 $\bar{z}$ 

÷.

 $\sim$   $\sigma^2$  s  $^3$ 

/IGNORE SPACES

/PERIOD: OTHER: NUMBER

/SKIP IF 5<SORTCN<= 11 (I.E. AN L-PAR)

 $\omega_{\rm{max}}$  .

 $\bar{z}$ 

/SKIP IF G(AC) = G(LINENO)

/TERM: NUNBER: FUNCTION: LETTER

/ERROR MSG

 $\frac{1}{2}$  ,  $\frac{1}{2}$ 

 $\frac{1}{\sqrt{2}}$ 

 $\frac{1}{2}$ 

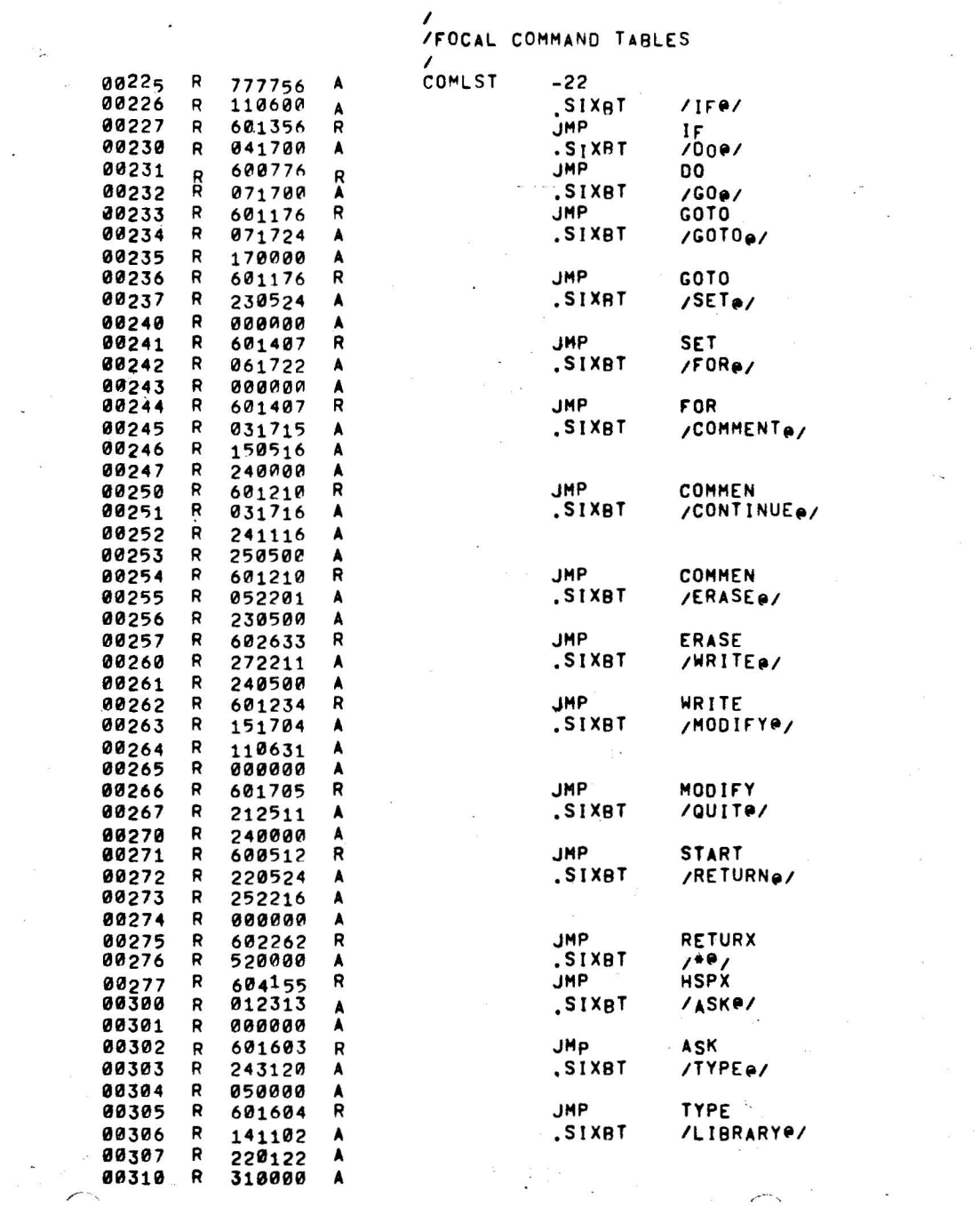

 $\frac{1}{2} \qquad \qquad \frac{1}{2} \qquad \qquad \frac{1}{2} \qquad \q$ 

 $\label{eq:1.1} \begin{array}{ll} \mathcal{H}^{\mathcal{G}}(x) & \mathcal{H}^{\mathcal{G}}(x) \\ \mathcal{H}^{\mathcal{G}}(x) & \mathcal{H}^{\mathcal{G}}(x) \\ \end{array}$ 

 $\label{eq:3.1} \alpha = \frac{1}{2} \left( \frac{1}{2} \right) \left( \frac{1}{2} \right)$ 

 $\label{eq:2.1} \mathbb{E} \left[ \begin{array}{cc} \mathbb{E} & \mathbb{E}^2 & \mathbb{E} \\ \mathbb{E} & \mathbb{E}^2 & \mathbb{E}^2 \end{array} \right]$ 

 $\frac{1}{2} \left( \frac{1}{2} \right) \left( \frac{1}{2} \right)$ 

 $\label{eq:1.1} \mathcal{L}(\mathcal{L}) = \mathcal{L}(\mathcal{L}) \otimes \mathcal{L}(\mathcal{L})$ 

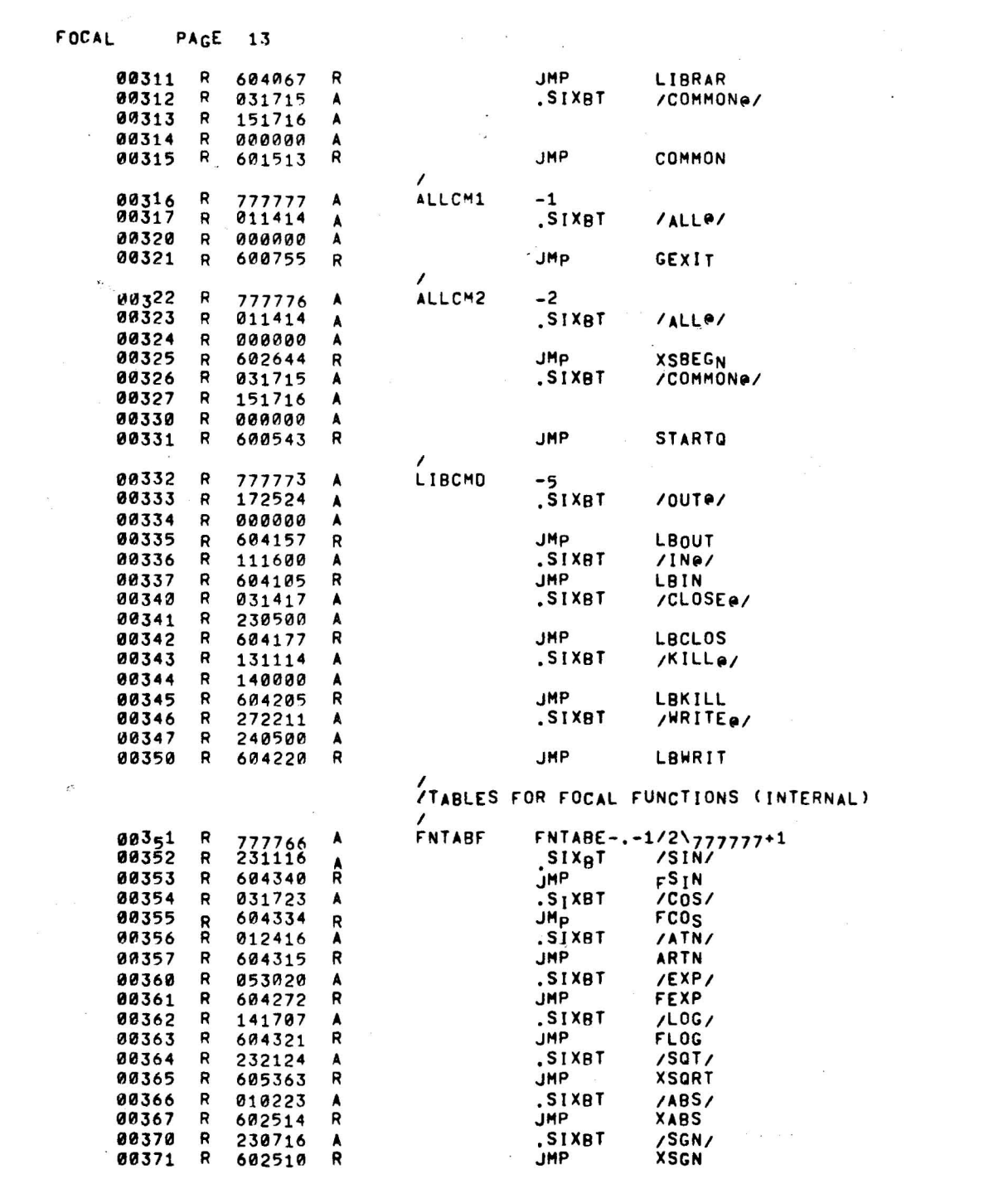

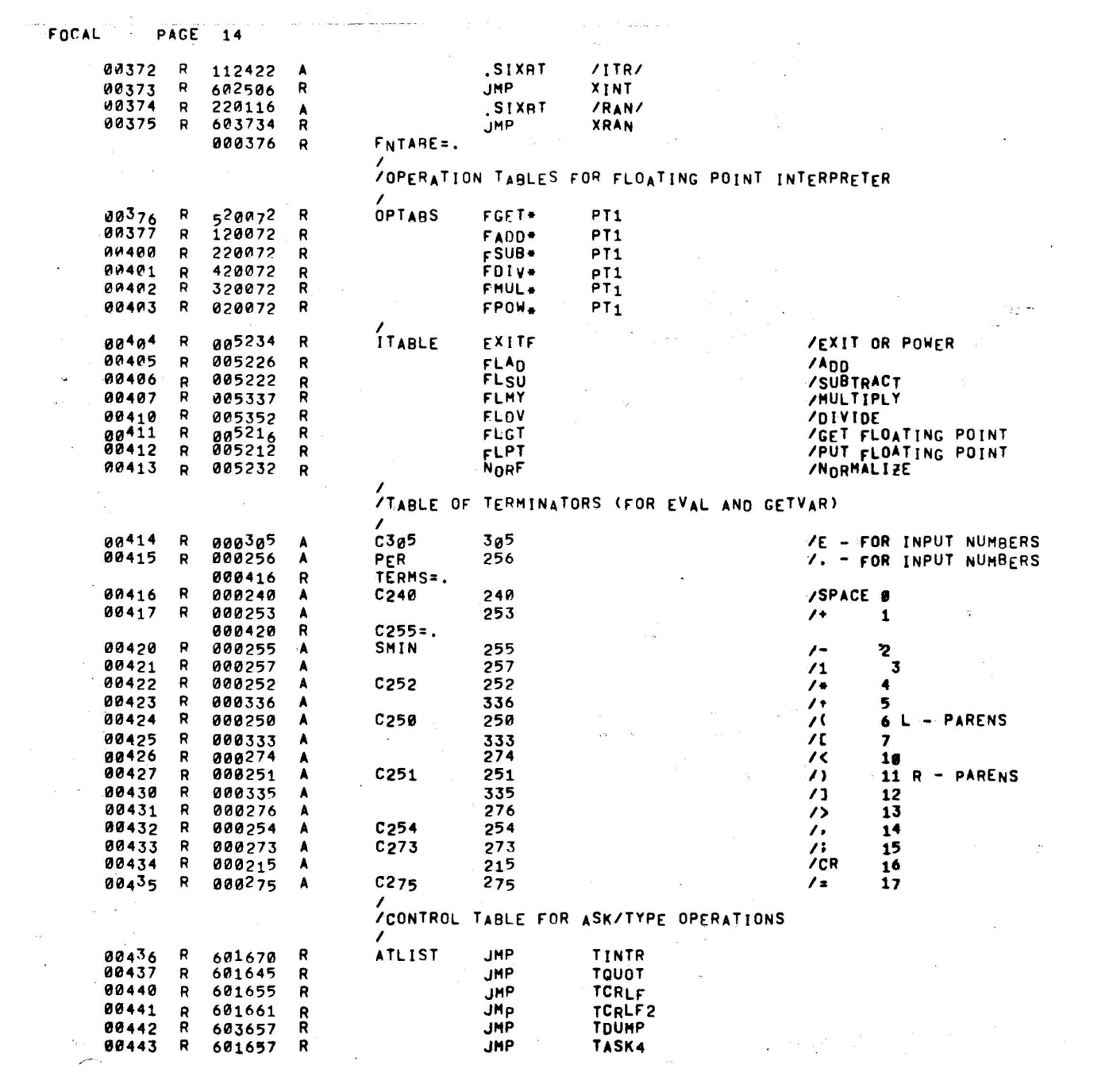

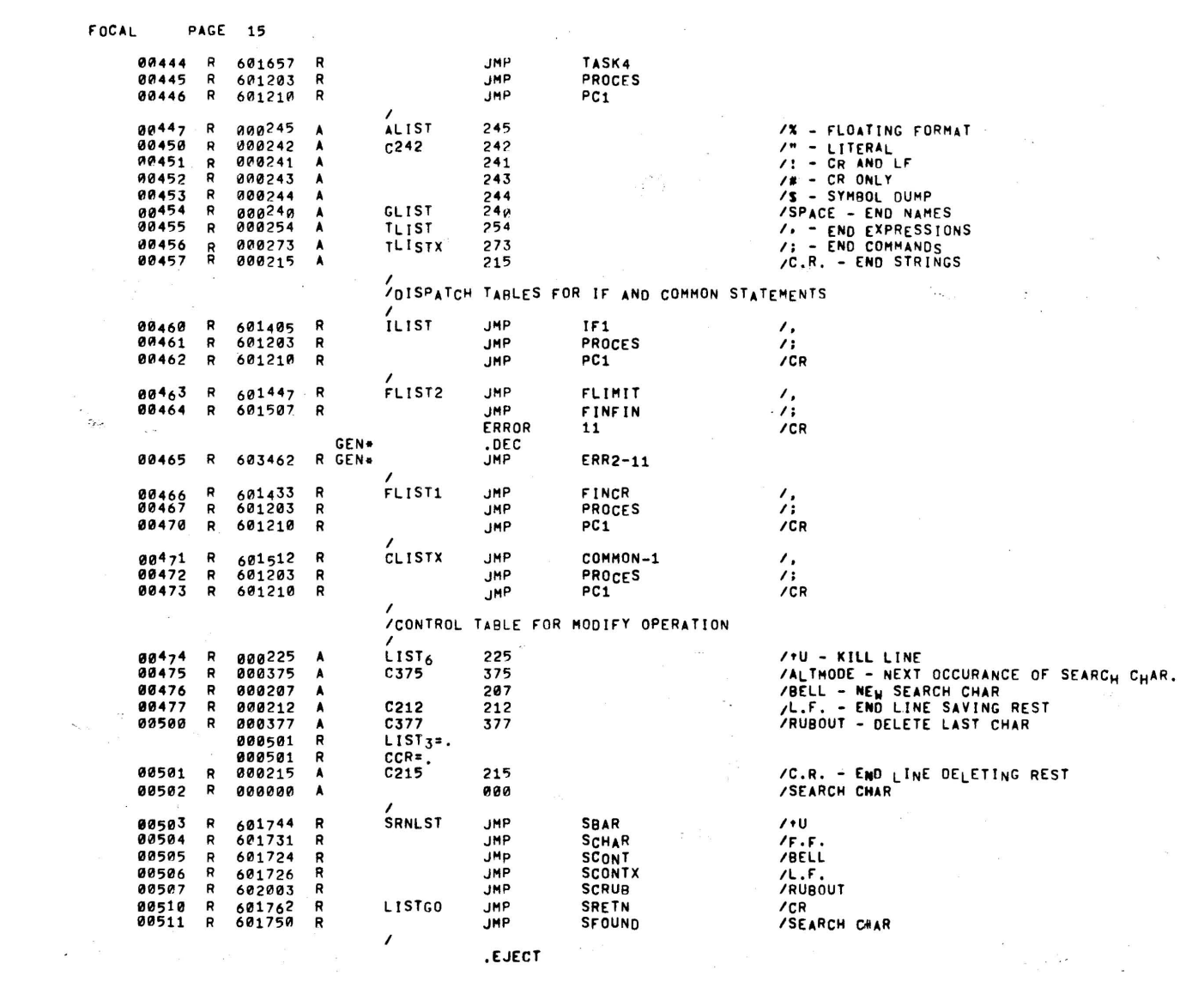

÷

 $\sim 10^7$ 

 $\ddot{\phantom{a}}$ 

 $\overline{a}$ 

 $-3 - 28$ 

ė

.IFDEF **MULTI** /THIS CODE CONTROLS THE MULTILUSER PROCESSING OF TWO OR FOUR CONCURENT FOCAL USERS.  $\prime$  $\prime$ **BUFFER= MSTART** LAC.  $($ . SCOM+2  $\sim$  $T_{WOS}$ **DAC JMS SET SIZE**<br>SINIDE BY THO OR FOUR TAD\*  $($ . SCOM+3 CLL ! RAR USR4 .IFDEF CLL:RAR .ENDC **/AMT FOR EACH** DAC ENDT **/DETERMINE IF BG OR FG IN BF ENVIRONMENT**  $1.500M+26 = 0$  IF FG,  $x 1$  IF BG LAC. (.SCOM+26 SNA JMP FGRY LAC BG1<br>LAC BG1<br>DAC SCANG /SET PROCESSING LOOP TO BYPASS IDLEC i, JMP FGBY .ENDC DAC WAIT3  $\mathbf{r_{1}}$ FGBY /GO INITIALIZE REGS LAC DAC BUF<sub>1</sub> FILA1 **DAC** DAC FILB1 FILC1 DAC TAD  $(3)$ OAC ENDT1 **ENDT1+1 DAC** DAC **ENDT1+3** DAC ENDT1+4  $\overline{\mathbf{c}}$  ,  $\pmb{\sigma}$ LAW  $-1$ TAD  $T<sub>1</sub>$ ENDT TAD DAC **BOT1** TAD  $C1$ DAC  $\mathbf{T}\mathbf{1}$ DAC BUF<sub>2</sub> ag. DAC FILA2 FILB2 **DAC** DAC FILC2 TAD  $(3)$ ENDT<sub>2</sub> **DAC** DAC  $ENDT2+1$ ÷. DAC  $ENDT2+3$  $\ddot{\phantom{a}}$ **ENDT2+4** DAC LAW  $-1$  $T_{1}$ TAD  $\mathbf{r}=\frac{\nabla}{2} \mathbf{r}$ TAD **ENDT** 

DAC

**BOT2** 

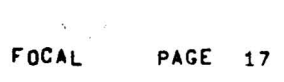

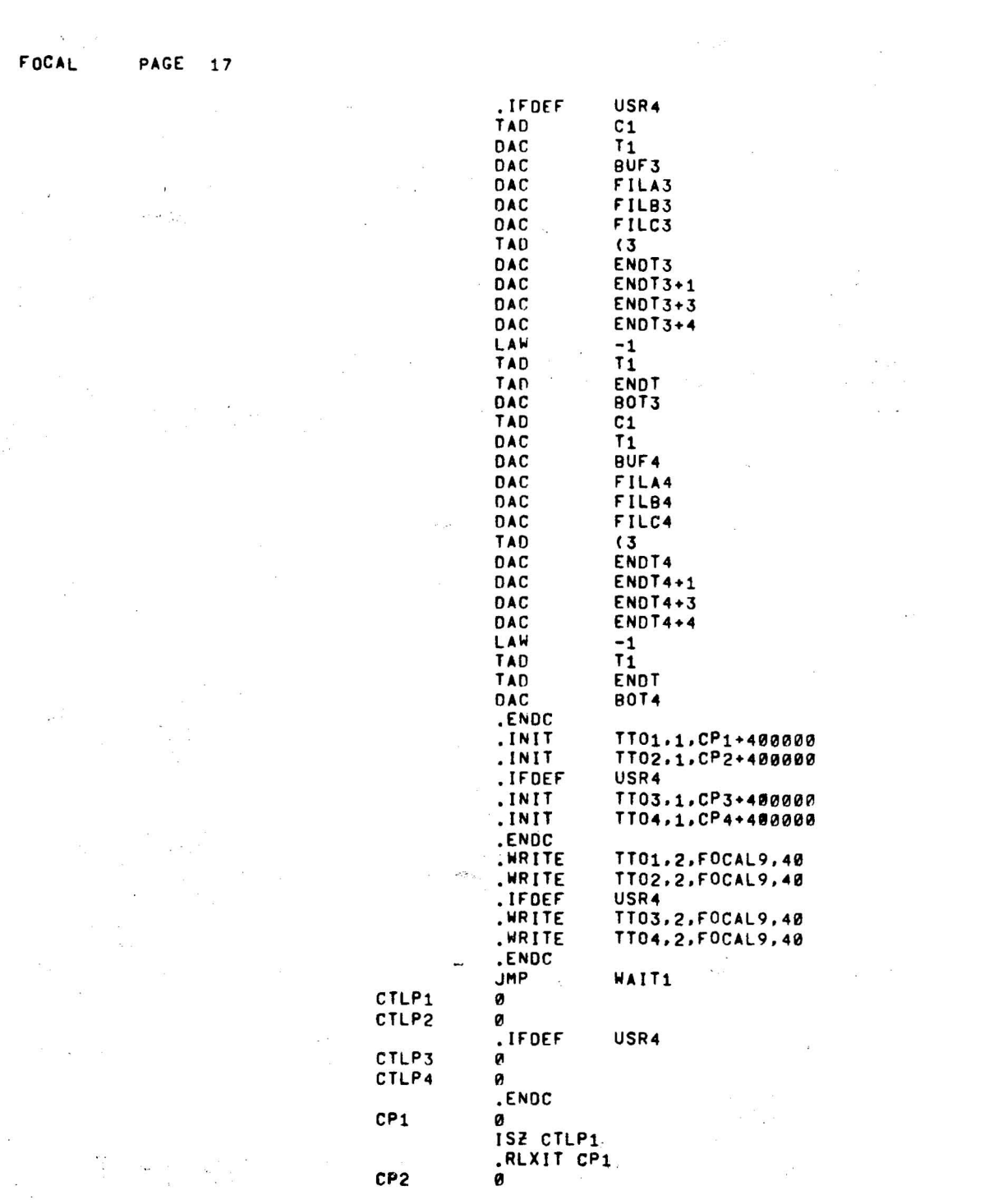

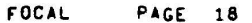

 $\label{eq:2.1} \begin{array}{l} \mathbf{w} \\ \mathbf{w} \\ \mathbf{w} \\ \mathbf{w} \end{array} \quad , \quad \begin{array}{l} \mathbf{w} \\ \mathbf{w} \\ \mathbf{w} \\ \mathbf{w} \end{array} \quad ,$ 

 $\label{eq:2.1} \frac{1}{2} \int_{0}^{2\pi} \frac{1}{\sqrt{2\pi}} \, \mathrm{d}x \, \mathrm{d}x = \frac{1}{2} \int_{0}^{2\pi} \frac{1}{\sqrt{2\pi}} \, \mathrm{d}x \, \mathrm{d}x$ 

 $\frac{1528}{3}$ 

 $\label{eq:3} \frac{1}{\sqrt{2}}\sum_{i=1}^{n} \frac{1}{\sqrt{2}}\sum_{j=1}^{n} \frac{1}{j!} \sum_{j=1}^{n} \frac{1}{j!} \sum_{j=1}^{n} \frac{1}{j!} \sum_{j=1}^{n} \frac{1}{j!} \sum_{j=1}^{n} \frac{1}{j!} \sum_{j=1}^{n} \frac{1}{j!} \sum_{j=1}^{n} \frac{1}{j!} \sum_{j=1}^{n} \frac{1}{j!} \sum_{j=1}^{n} \frac{1}{j!} \sum_{j=1}^{n} \frac{1}{j!} \sum_{$ 

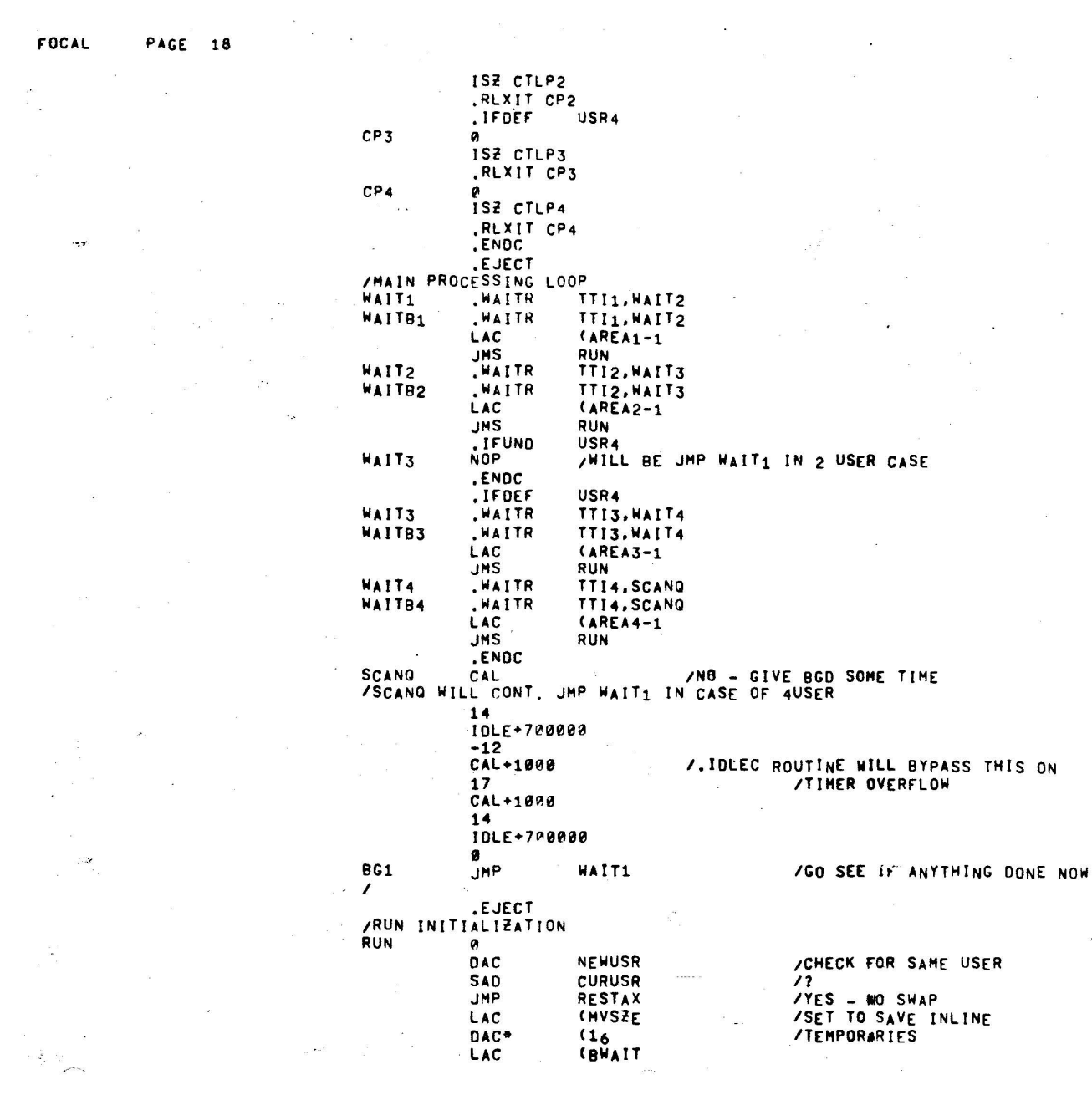

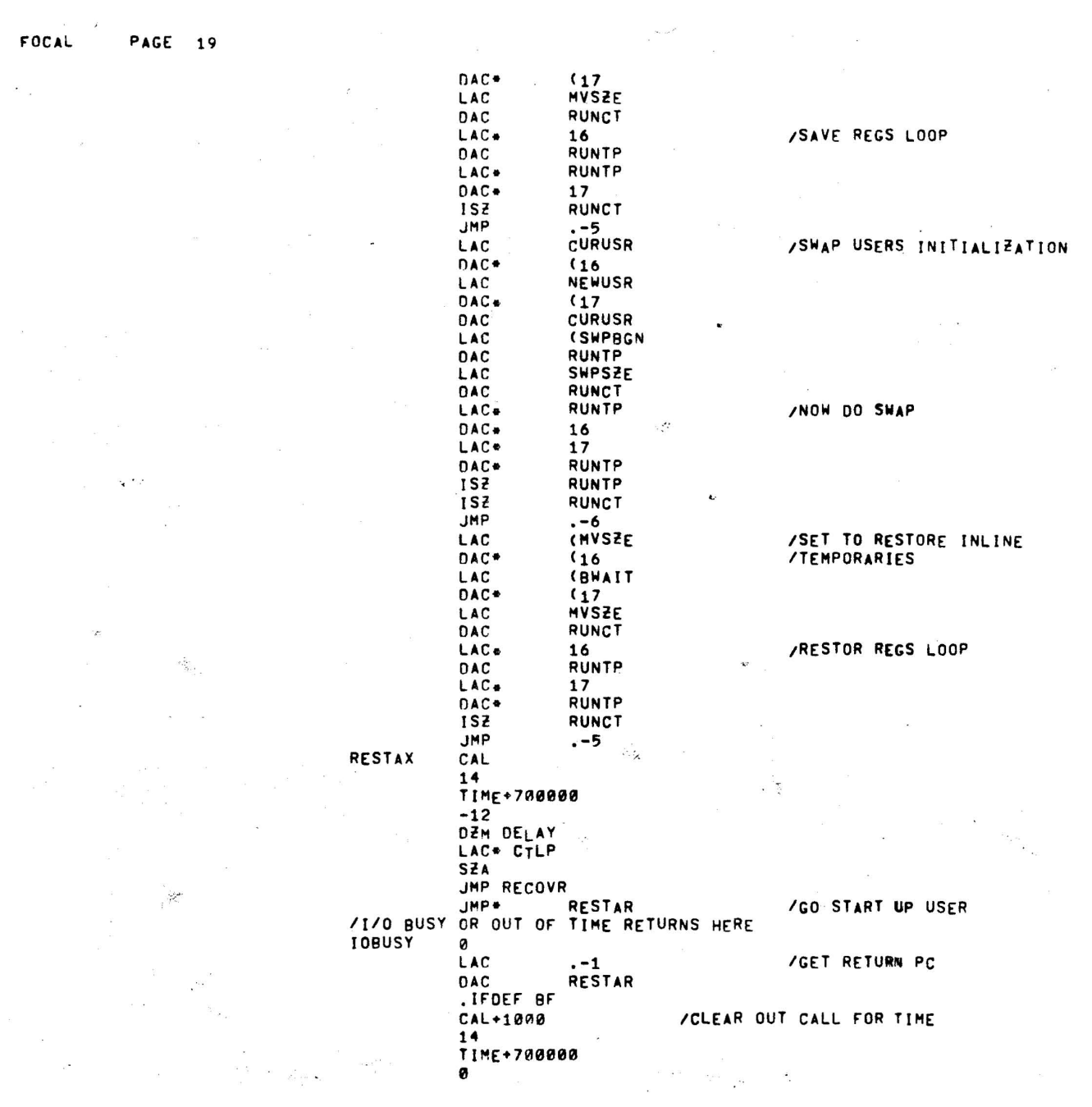

 $\sim$   $\downarrow$ 

 $\bar{\chi}$ 

 $\lambda$ 

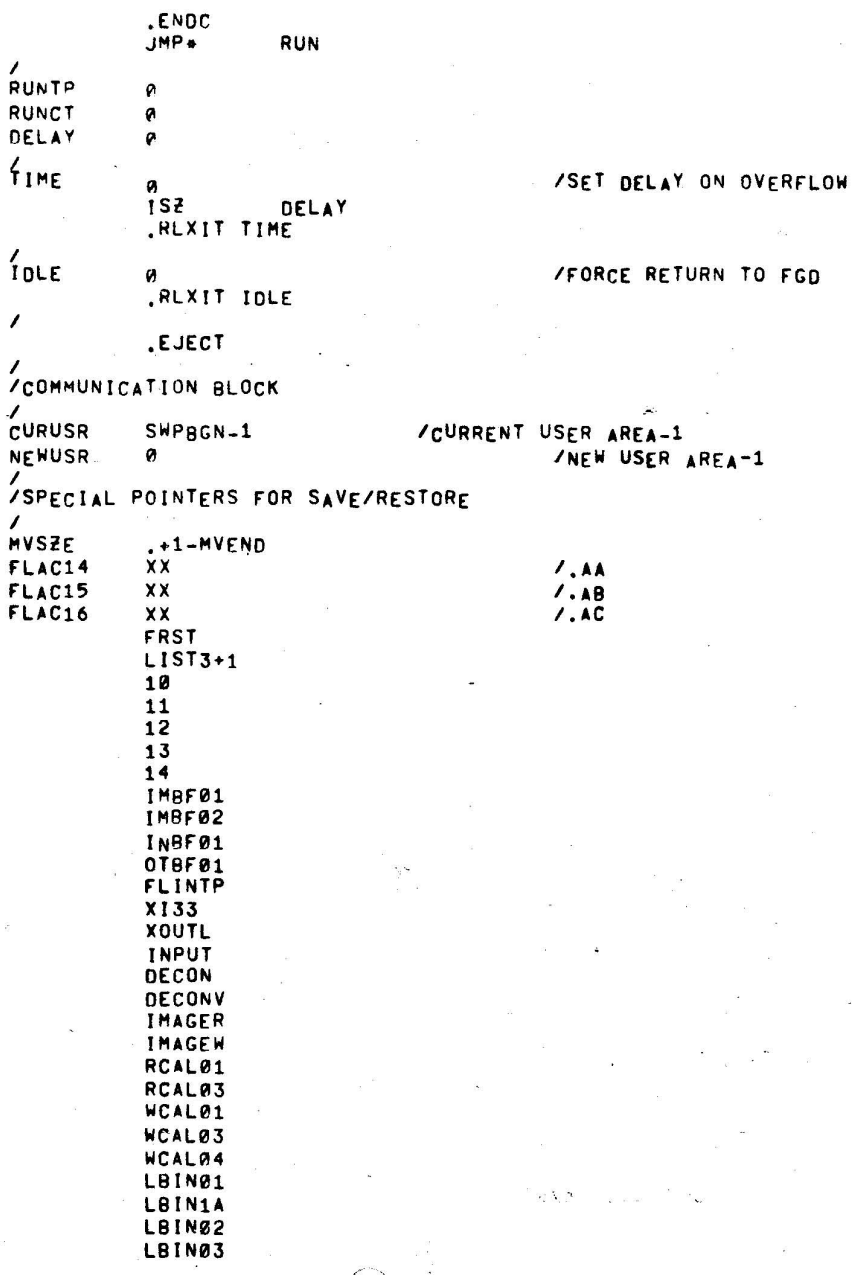

 $\mathcal{L}_{\mathcal{G}}$ 

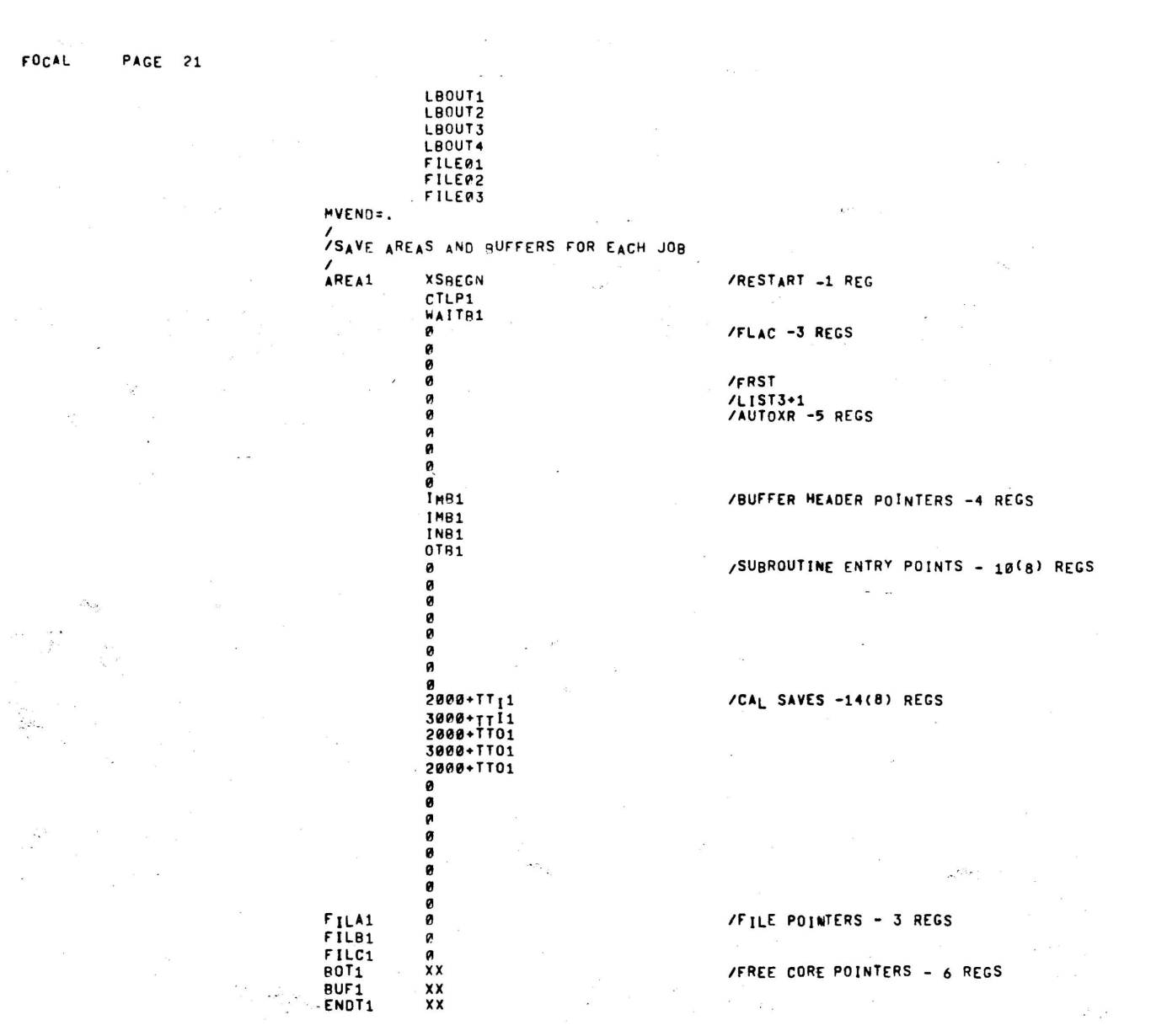

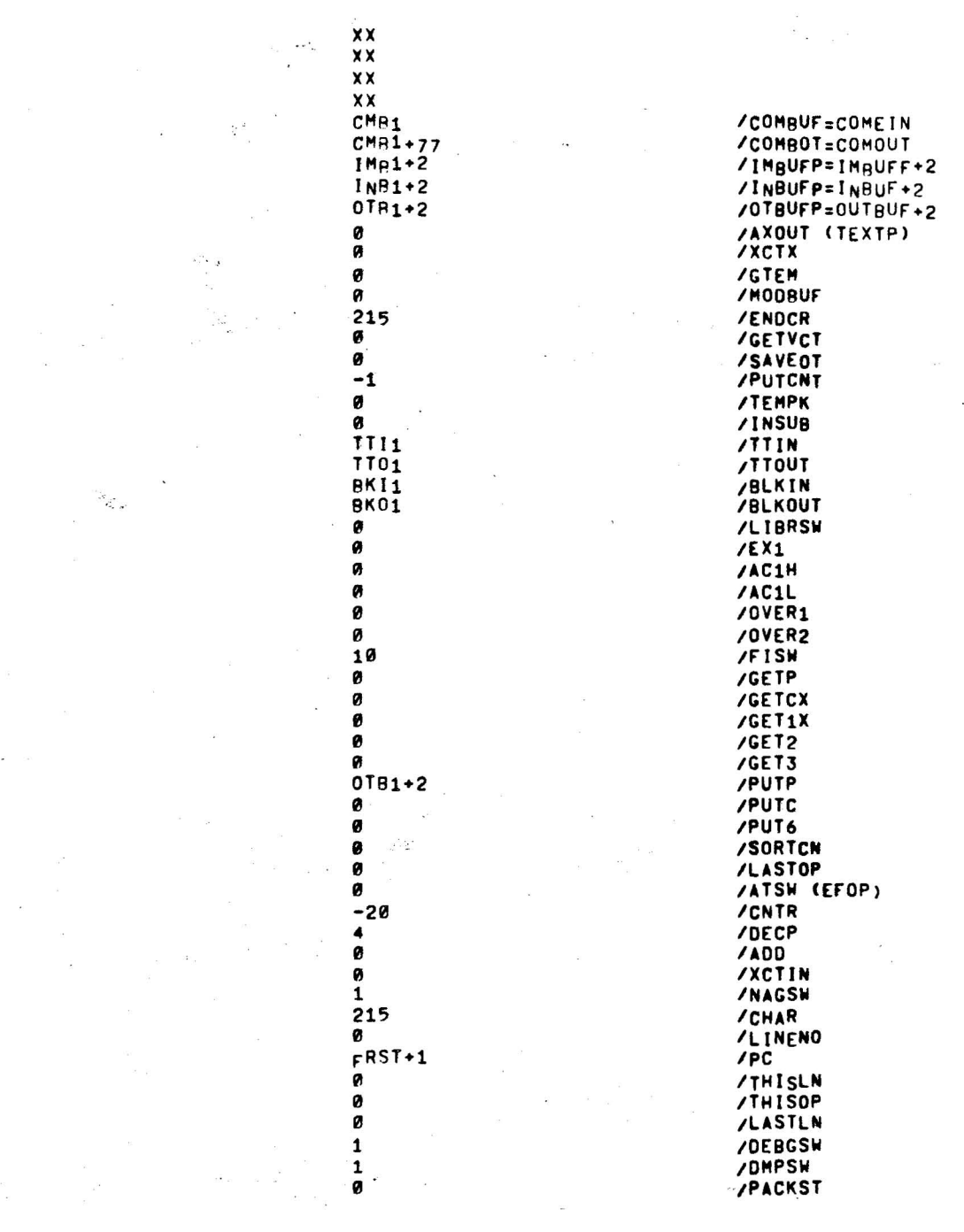

 $\frac{1}{3}$  .

 $\bar{\rm s}$ 

Ŷ.

 $\overline{\phantom{a}}$ 

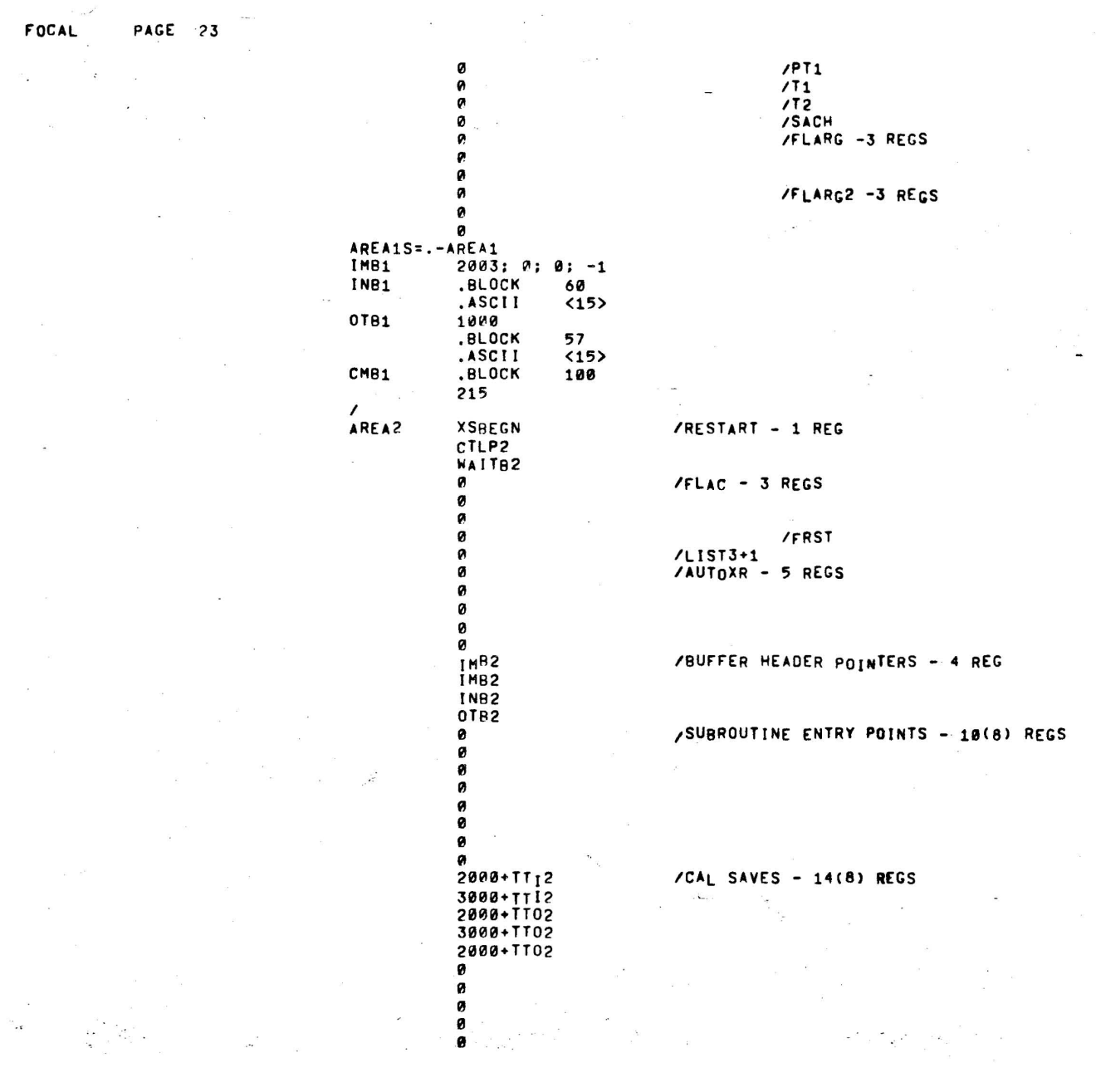

 $\frac{1}{2}$  ,  $\frac{1}{2}$ 

REGS

FOCAL

 $\label{eq:2.1} \mathcal{E}(\mathbf{g}_i^{\text{th}}) = \mathcal{E}(\mathbf{g}_i^{\text{th}})$ 

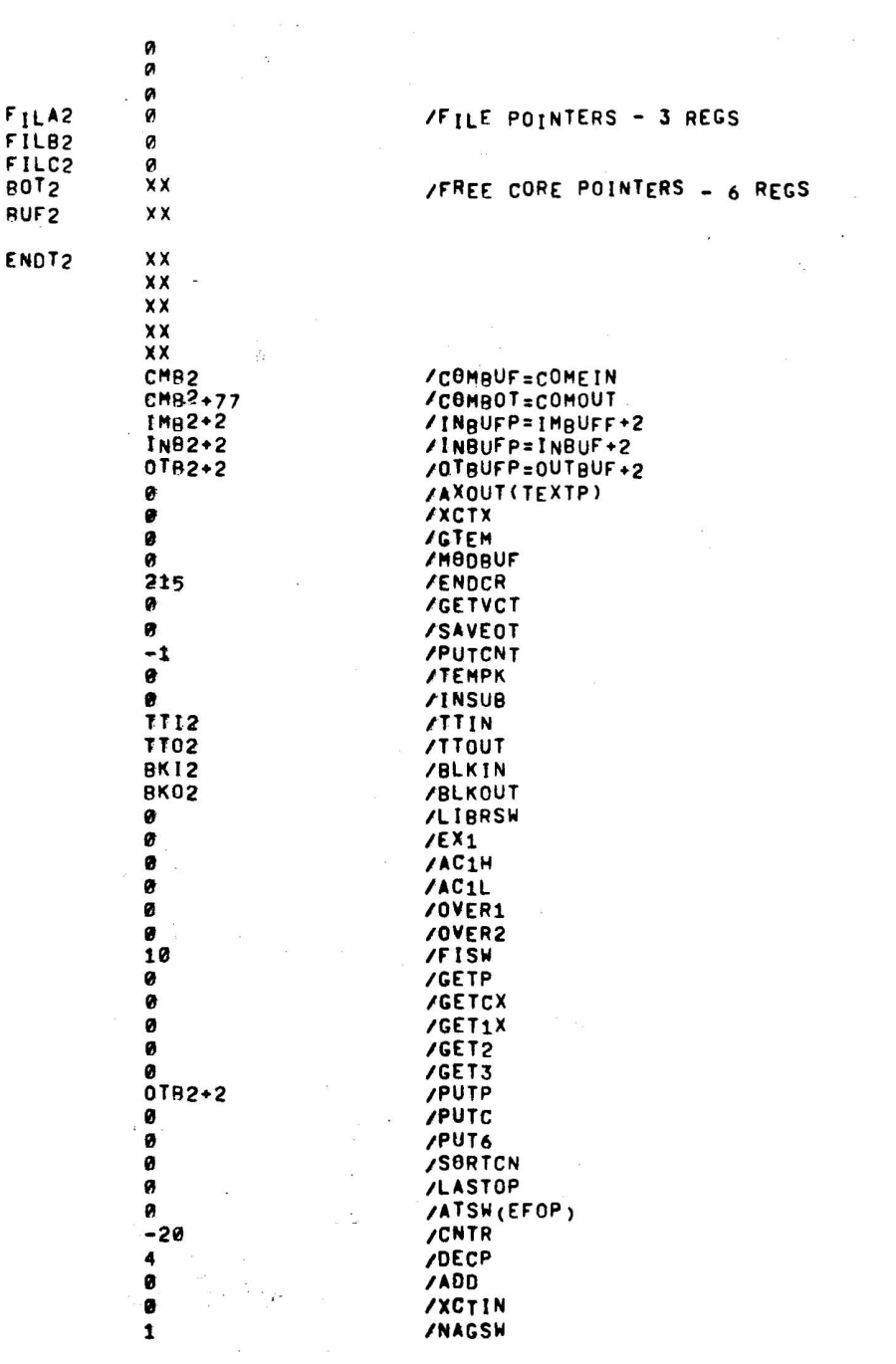

 $\overline{\phantom{a}}$ 

l.

 $\bar{\mathbf{z}}$ 

 $\bar{\alpha}$ 

 $\overline{a}$ 

 $\frac{1}{2}$ 

 $\ddot{\phantom{a}}$ 

 $\tilde{\mathcal{L}}$ 

 $\begin{array}{c} \mathbb{R}^2 \\ \mathbb{R}^2 \times \mathbb{R}^2 \end{array}$ 

k,

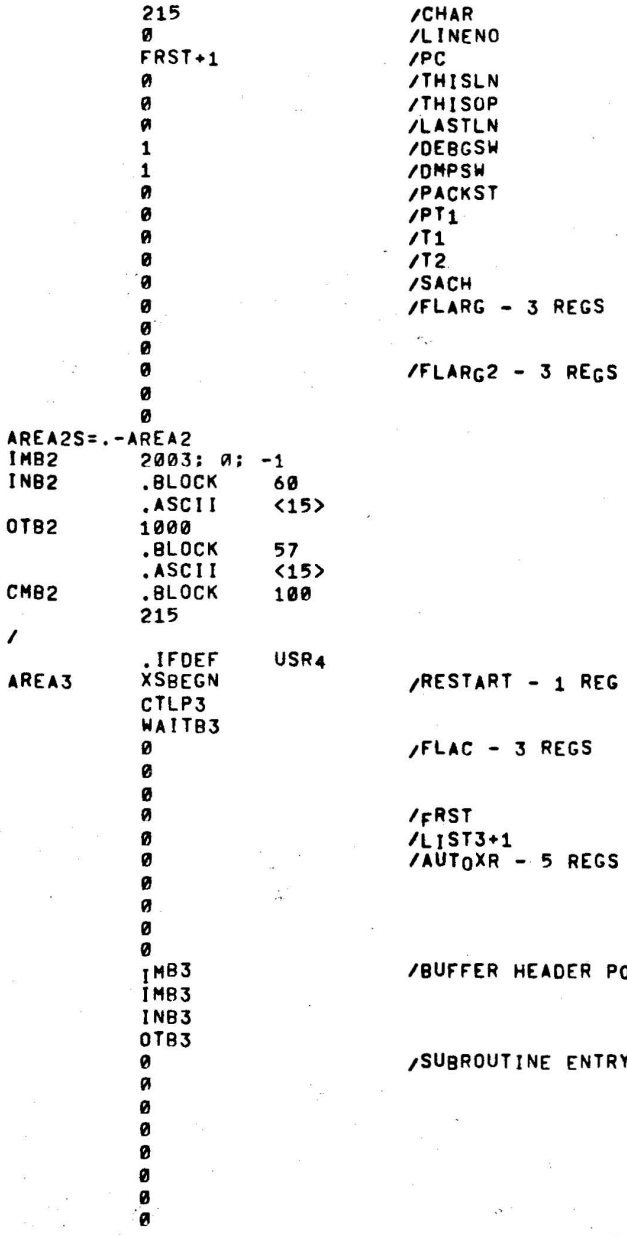

 $\overline{\mathbf{s}}$ 

## POINTERS - 4 REG

 $\bar{\mathbf{x}}$ 

RY POINTS - 10(8) REG

 $\overline{\phantom{a}}$ 

 $\omega = \omega$ 

 $\mathbb{Z}^{\times}$ 

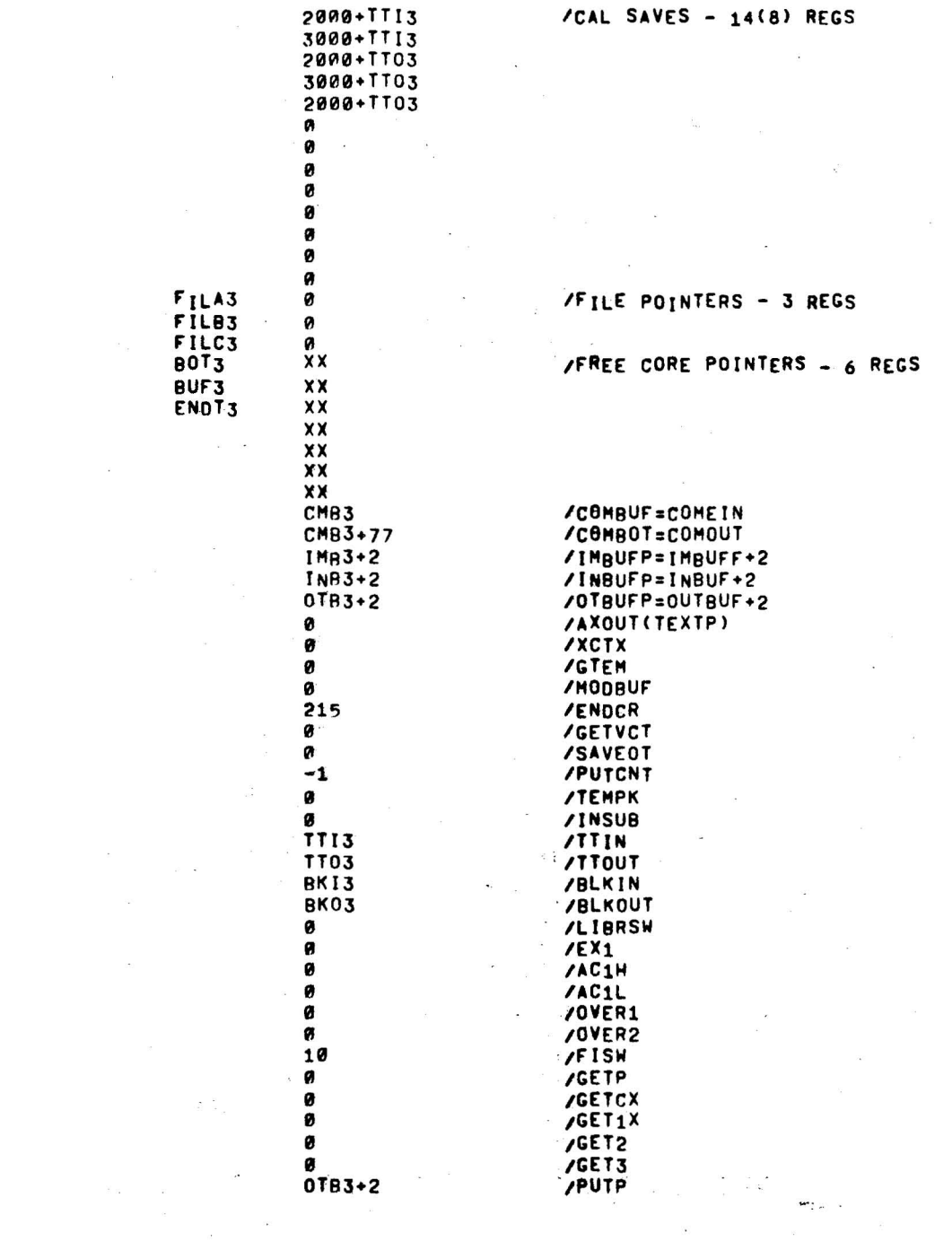

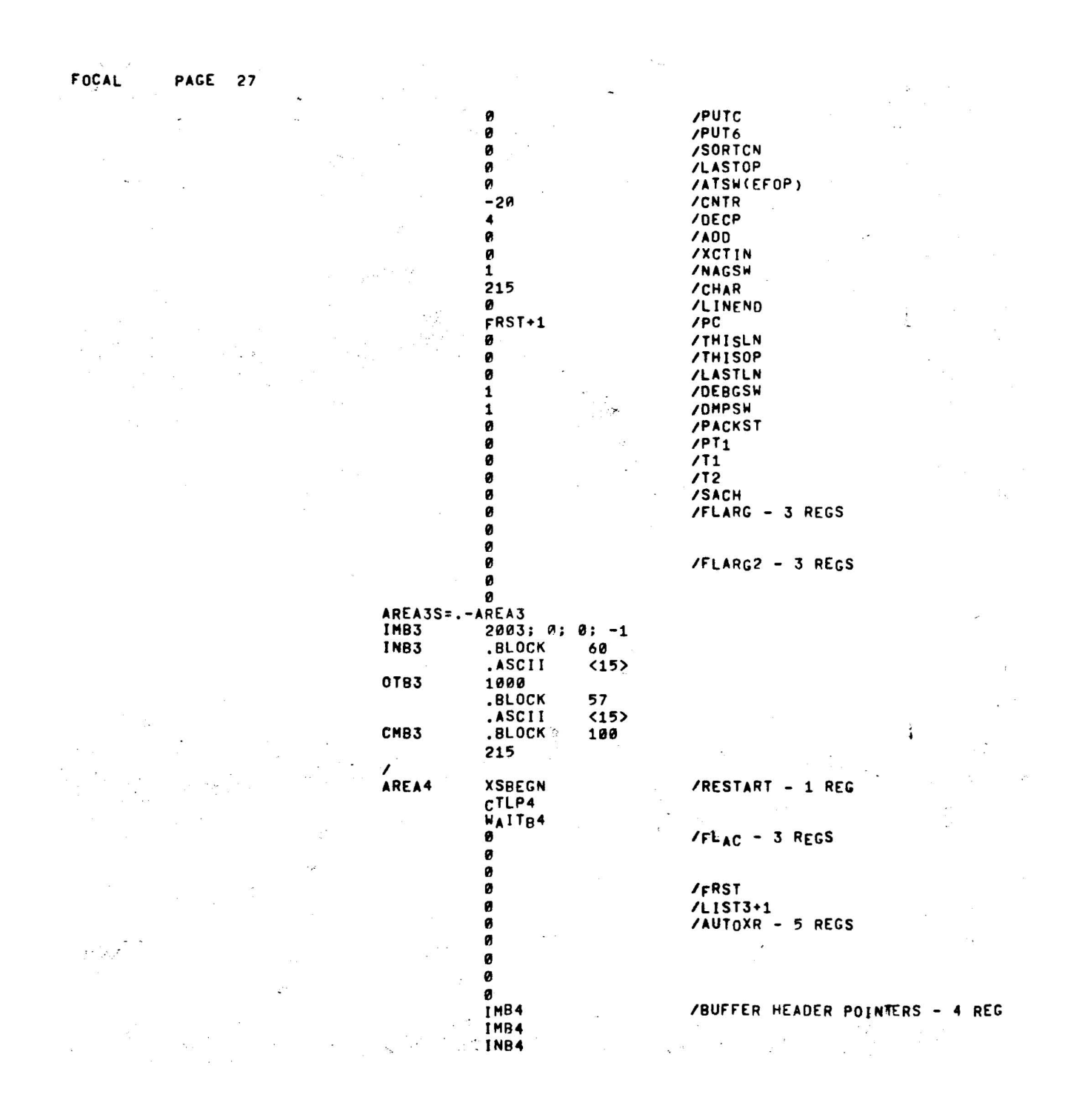

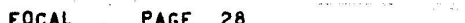

 $\begin{array}{ccc} \mathbf{S} & & & & \mathbf{S} \\ \mathbf{I} & & & & \mathbf{S} \\ & \mathbf{S} & & & \mathbf{S} \\ \end{array}$ 

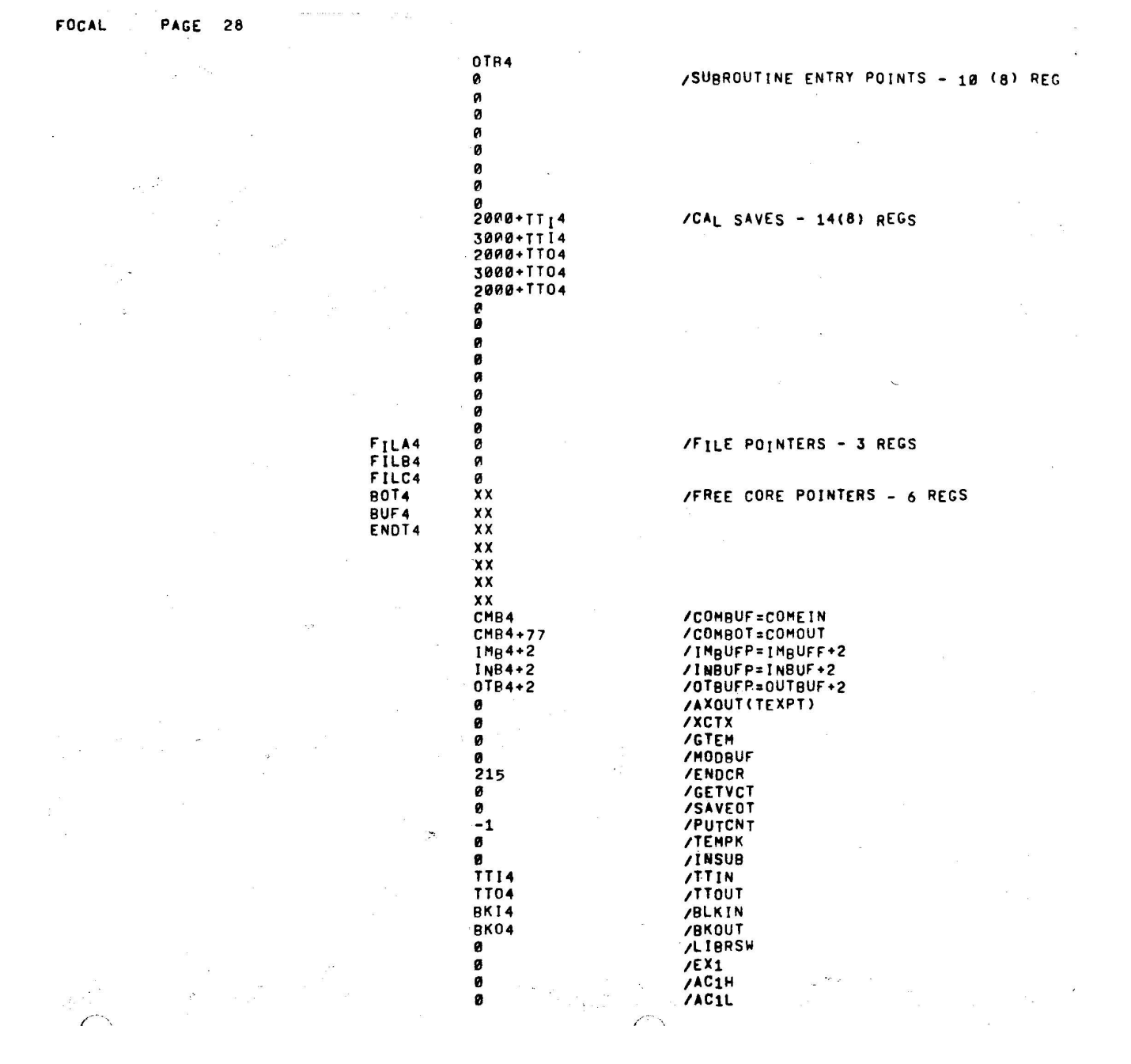

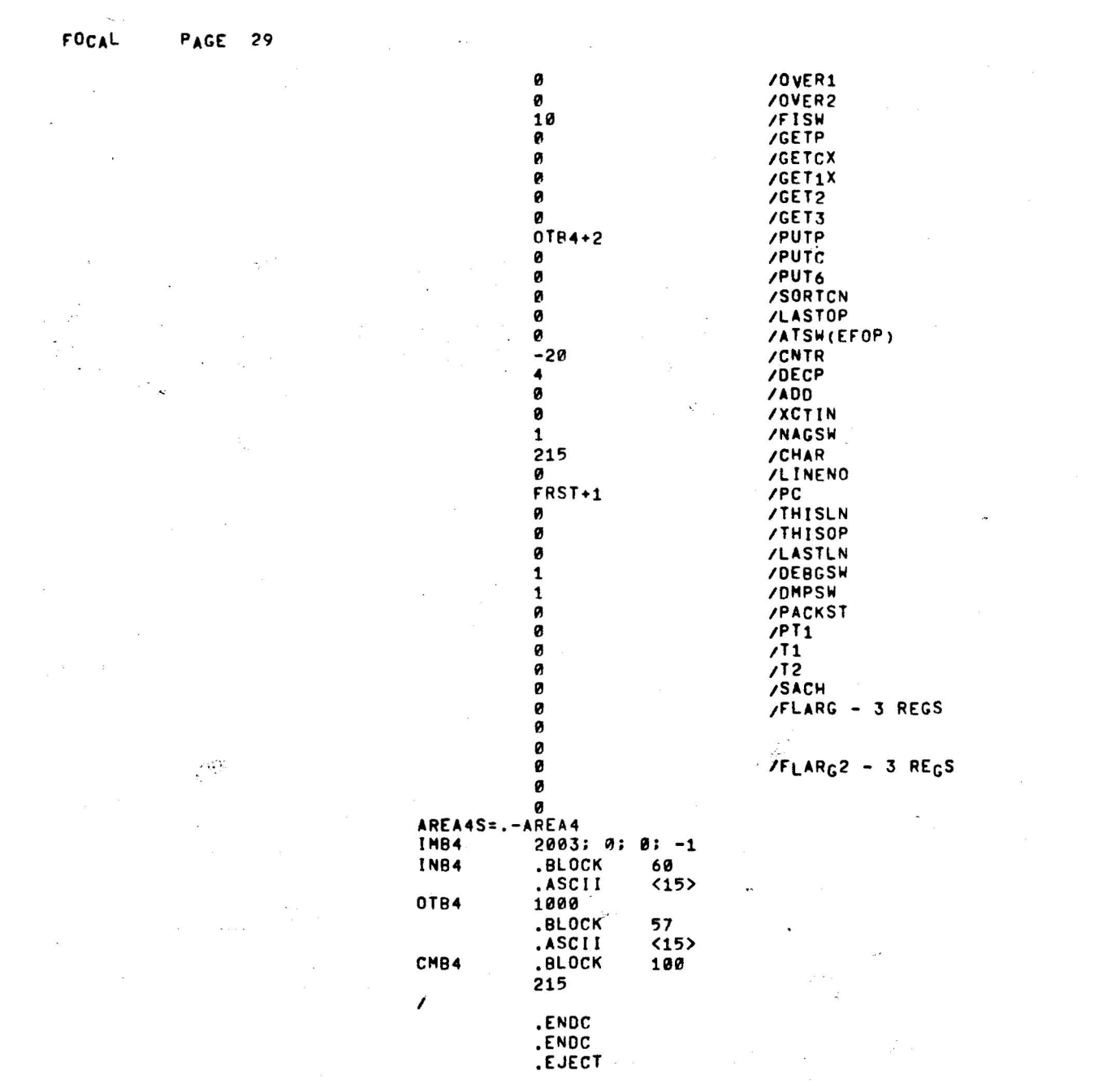

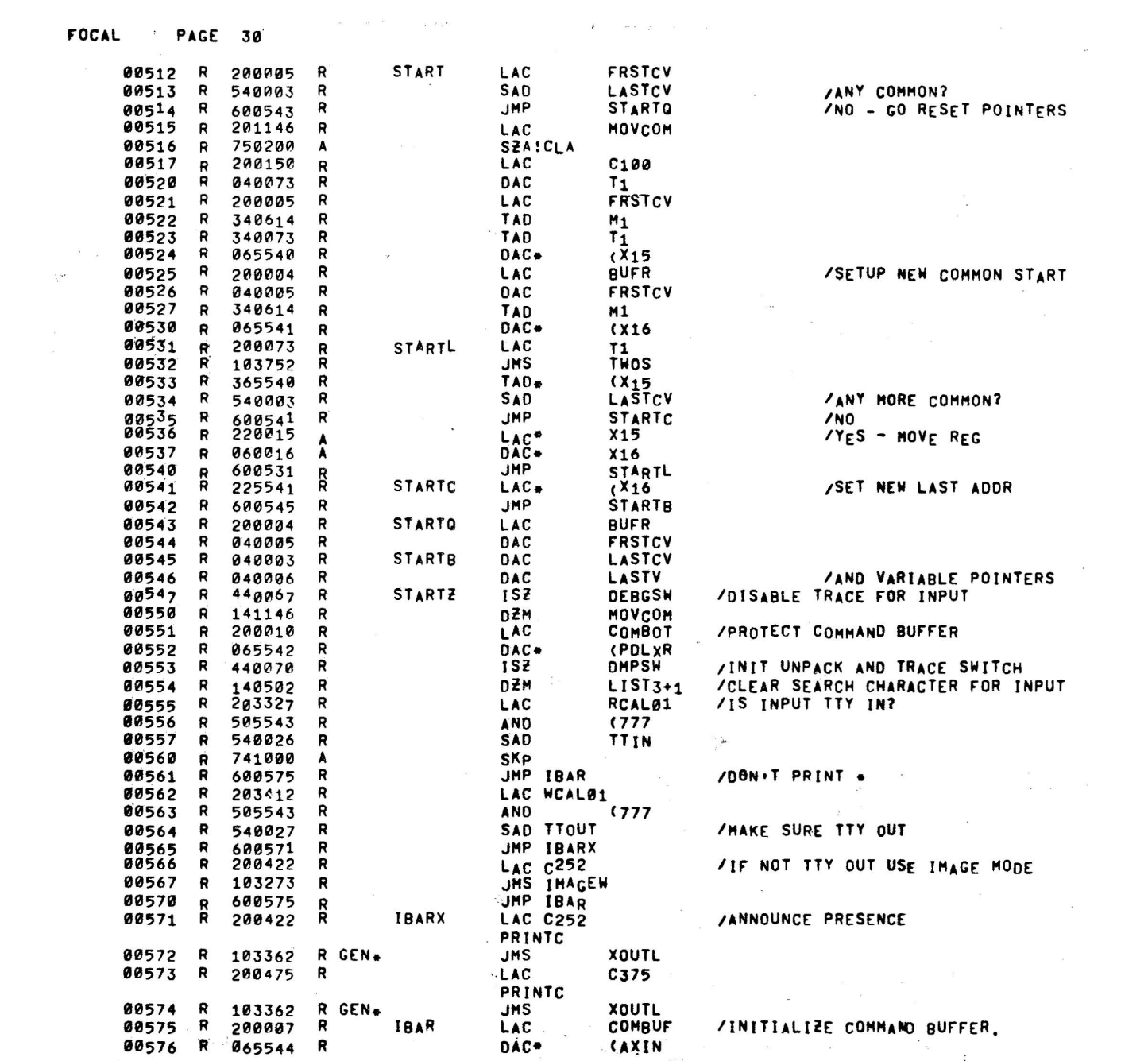

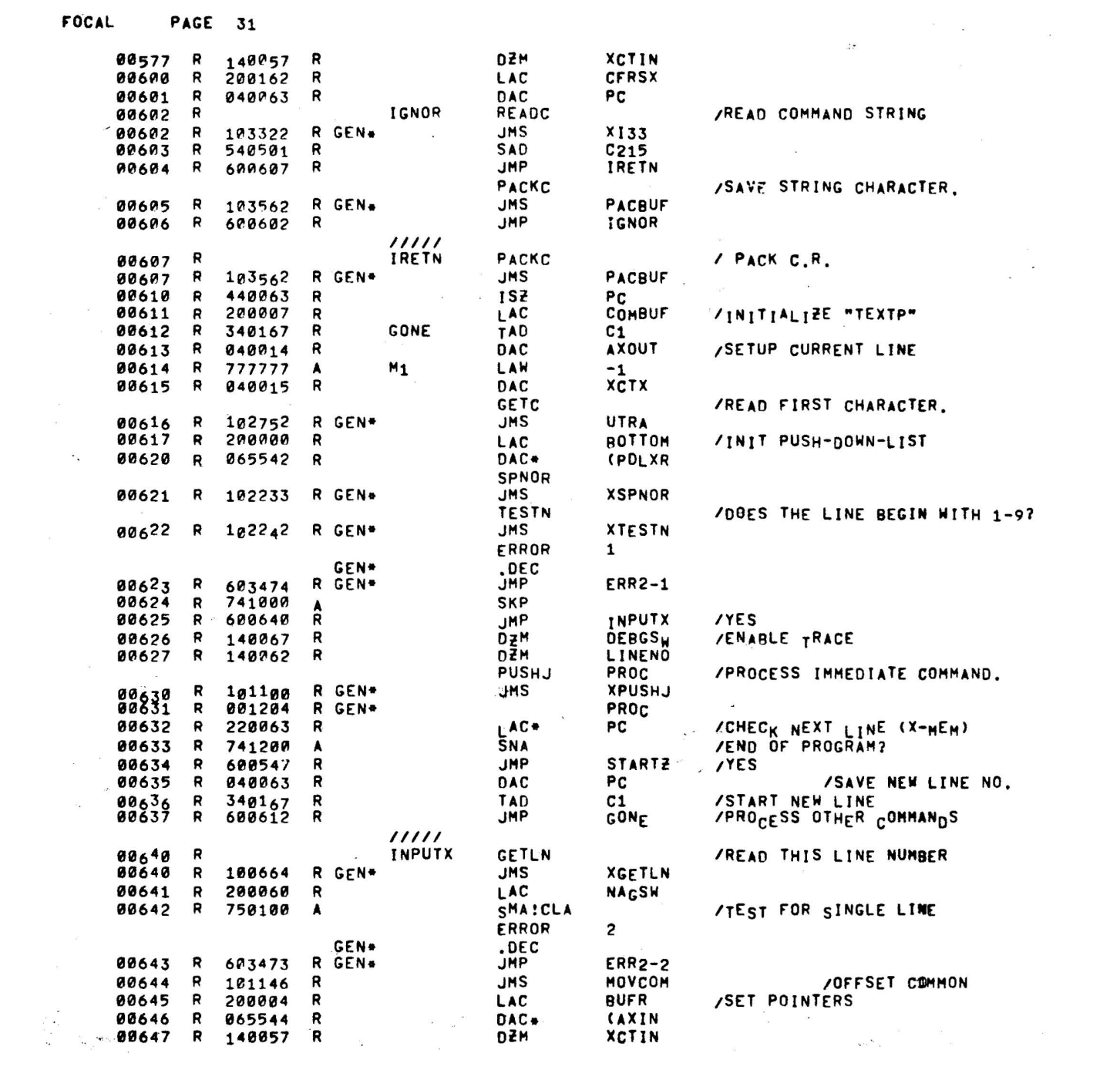

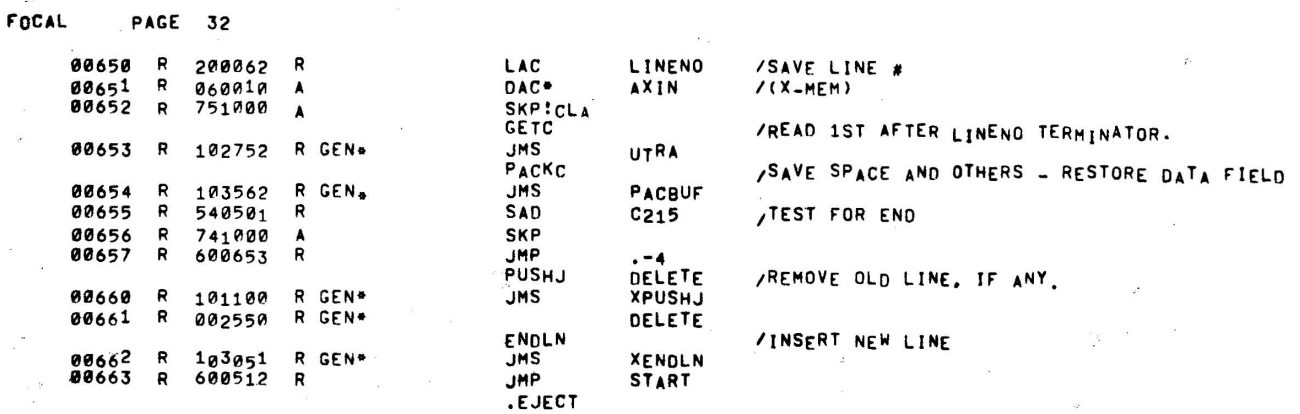

 $\overline{\mathcal{O}}$  .

 $\omega$  . Finally, as

 $\ddot{\phantom{a}}$ 

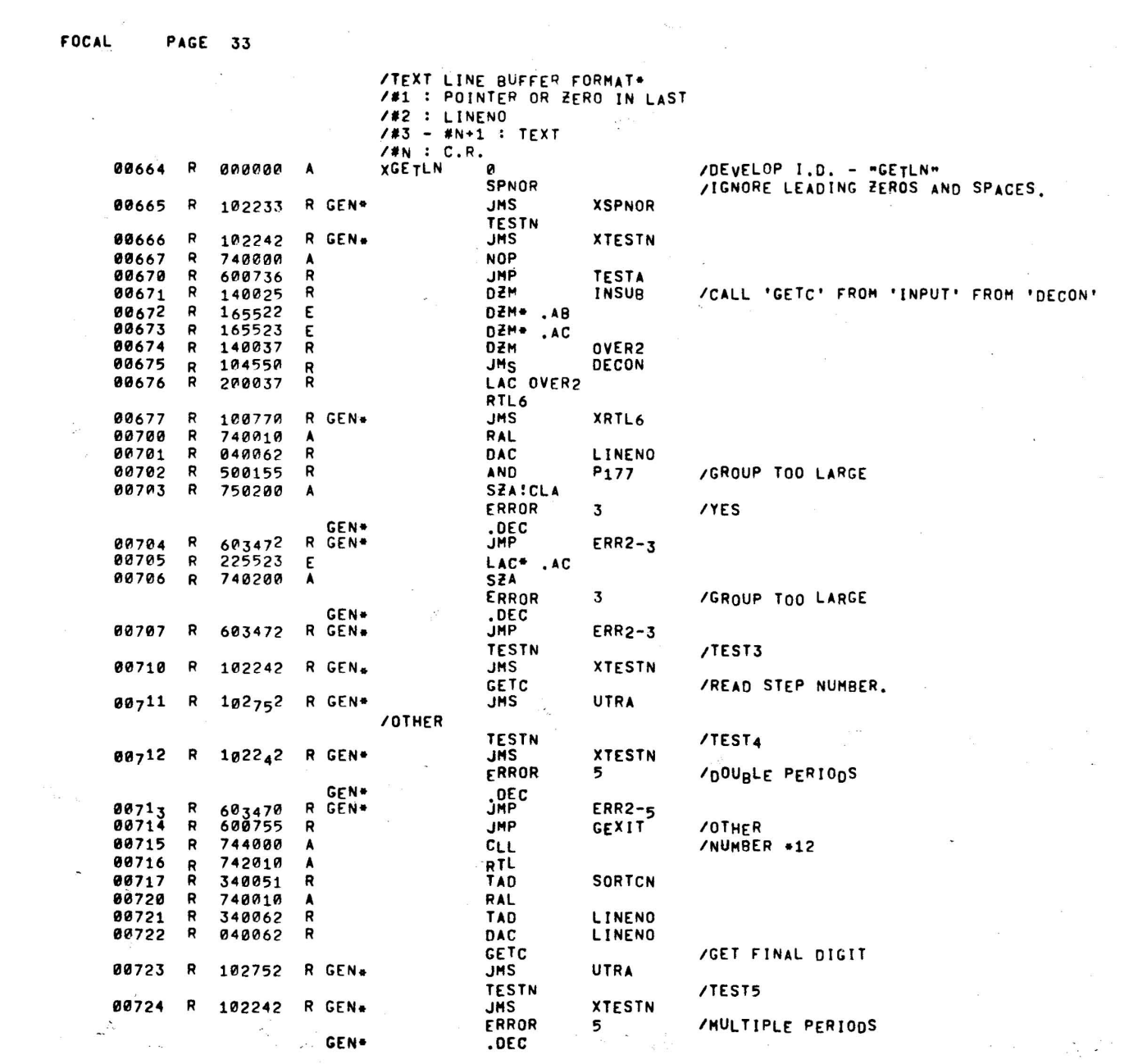

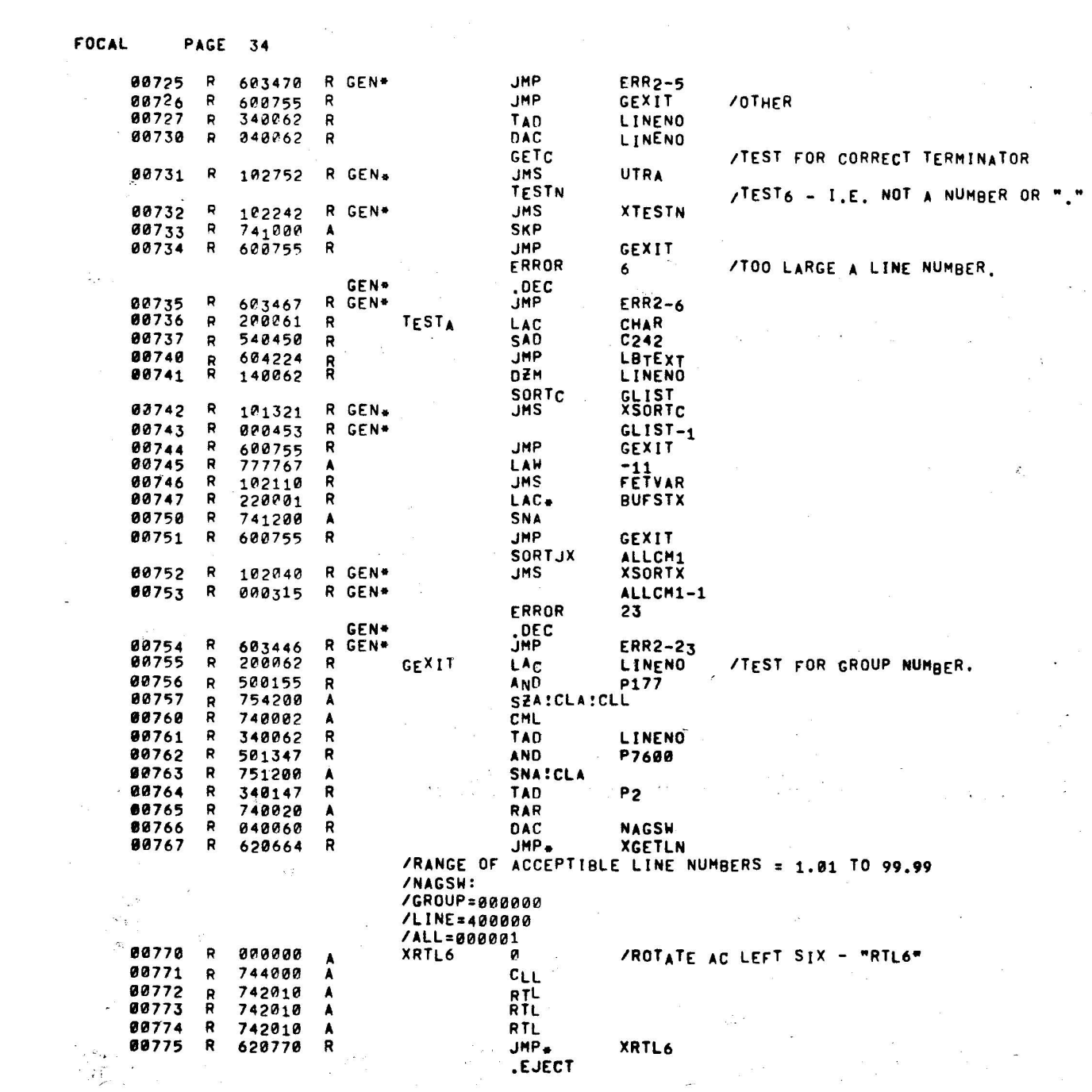

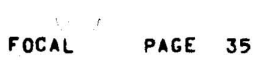

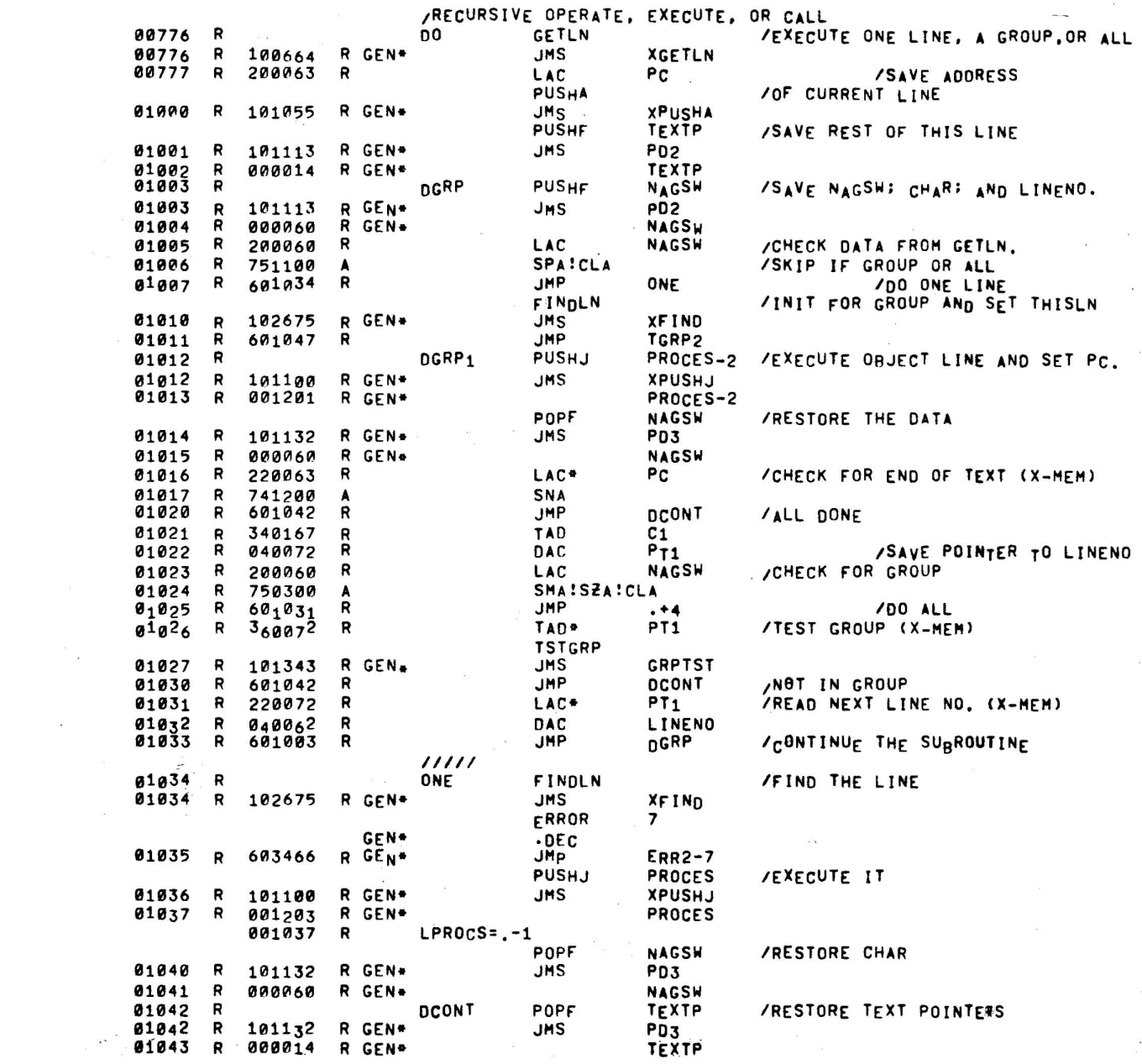

 $\label{eq:1.1} \mathcal{R} = \mathcal{R} \times \mathcal{R}$
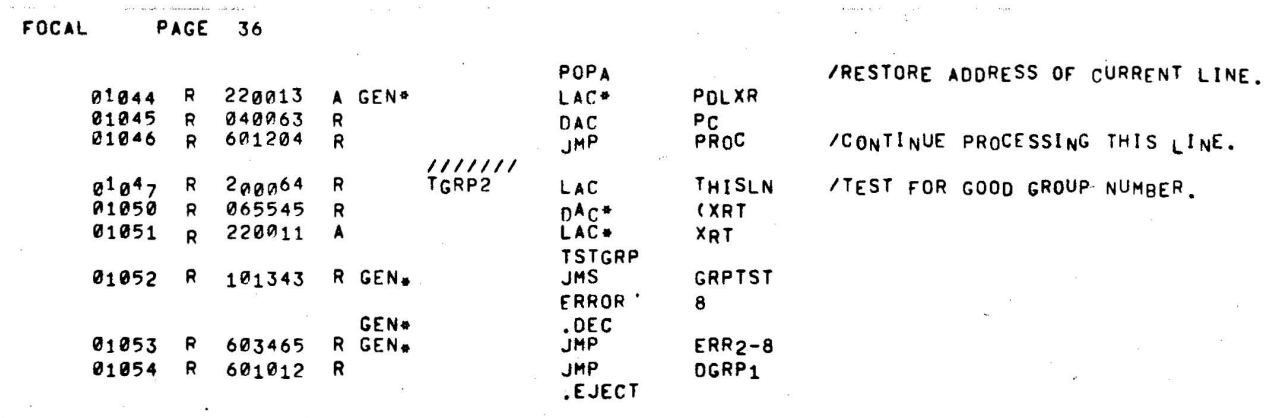

i<br>Linda<br>Samara Santa Santa Santa Santa Santa Santa Santa Santa Santa Santa Santa Santa Santa Santa Santa Santa Santa S

 $\label{eq:1} \begin{array}{c} \mathcal{M}_{\rm{c}} \\ \mathcal{M}_{\rm{c}} \end{array}$ 

 $\sim 1$ 

 $\bar{\epsilon}_{\rm rec}$ 

 $\sim$ 

 $\lambda$ 

 $\bar{\phantom{a}}$ 

 $\bar{\mathbf{x}}$ 

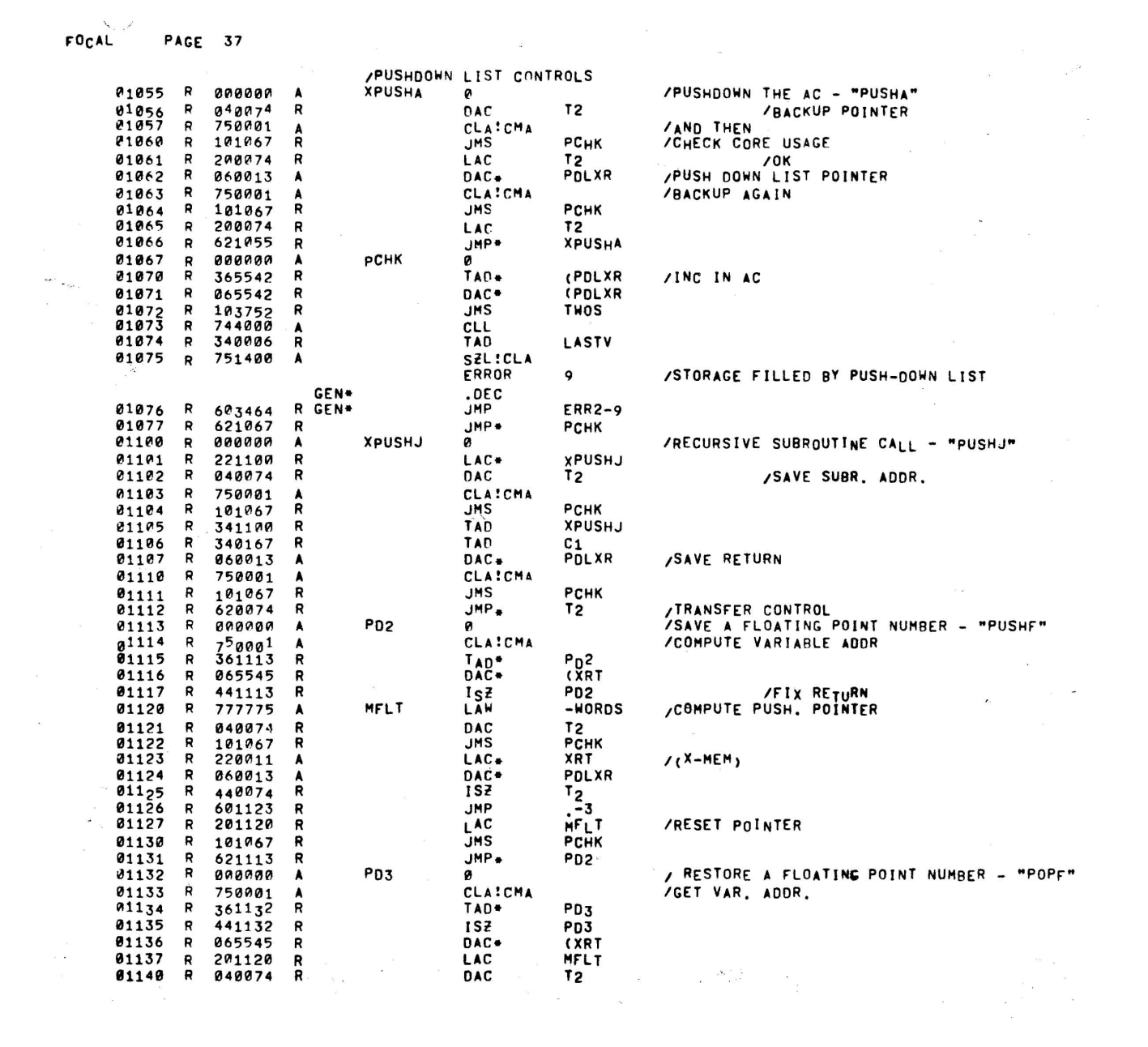

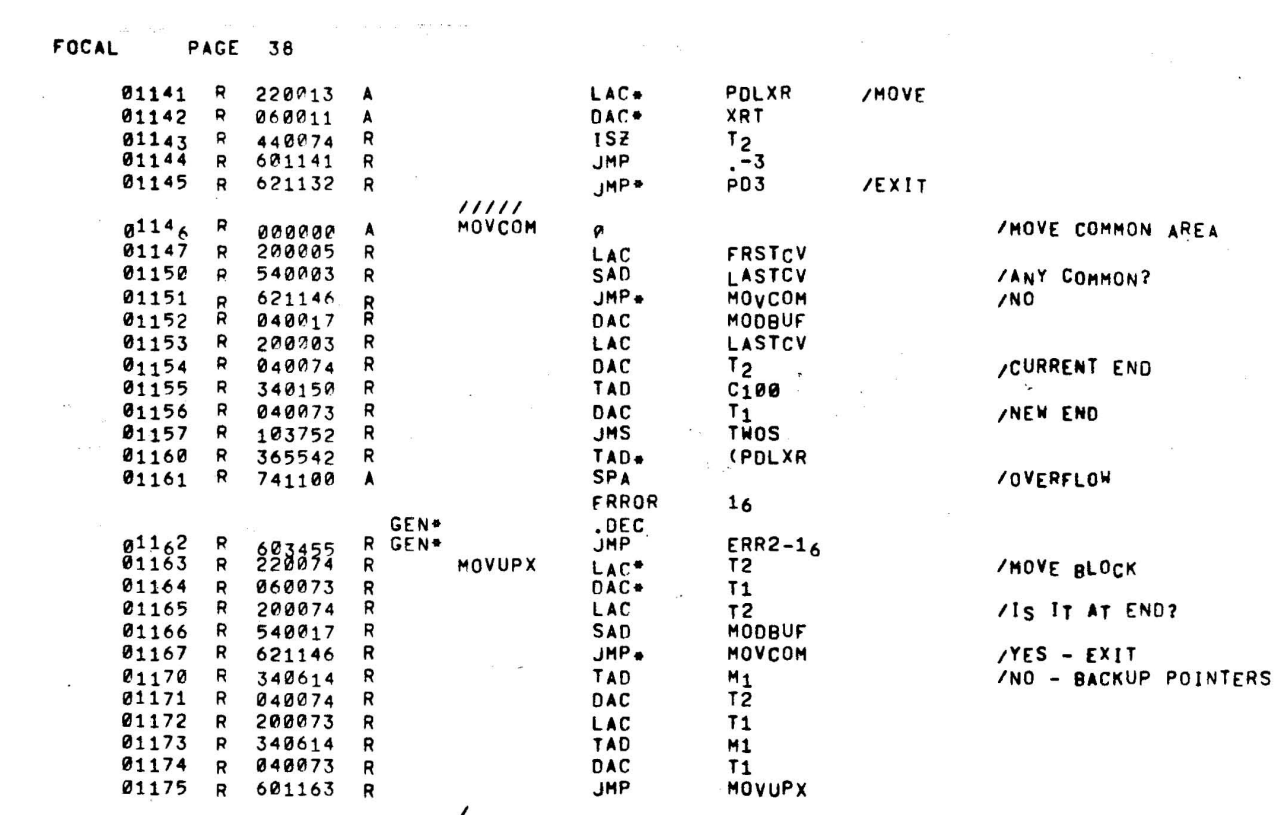

 $\bar{\theta}$ 

.EJECT

 $\label{eq:2.1} \begin{array}{c} \mathcal{L} \\ \mathcal{L} \\ \$ 

 $\frac{1}{2} \sum_{i=1}^{n} \frac{1}{2} \sum_{j=1}^{n} \frac{1}{2} \sum_{j=1}^{n} \frac{1}{2} \sum_{j=1}^{n} \frac{1}{2} \sum_{j=1}^{n} \frac{1}{2} \sum_{j=1}^{n} \frac{1}{2} \sum_{j=1}^{n} \frac{1}{2} \sum_{j=1}^{n} \frac{1}{2} \sum_{j=1}^{n} \frac{1}{2} \sum_{j=1}^{n} \frac{1}{2} \sum_{j=1}^{n} \frac{1}{2} \sum_{j=1}^{n} \frac{1}{2} \sum_{j=1}^{n$ 

 $\begin{array}{c} \mathbf{a} \\ \mathbf{b} \end{array}$ 

 $\sim 10$ 

 $\label{eq:1.1} \frac{1}{2} \sum_{i=1}^n \frac{1}{2} \left( \frac{1}{2} \sum_{i=1}^n \frac{1}{2} \sum_{i=1}^n \frac{1}{2} \sum_{i=1}^n \frac{1}{2} \sum_{i=1}^n \frac{1}{2} \sum_{i=1}^n \frac{1}{2} \sum_{i=1}^n \frac{1}{2} \sum_{i=1}^n \frac{1}{2} \sum_{i=1}^n \frac{1}{2} \sum_{i=1}^n \frac{1}{2} \sum_{i=1}^n \frac{1}{2} \sum_{i=1}^n \frac{1}{2} \sum$ 

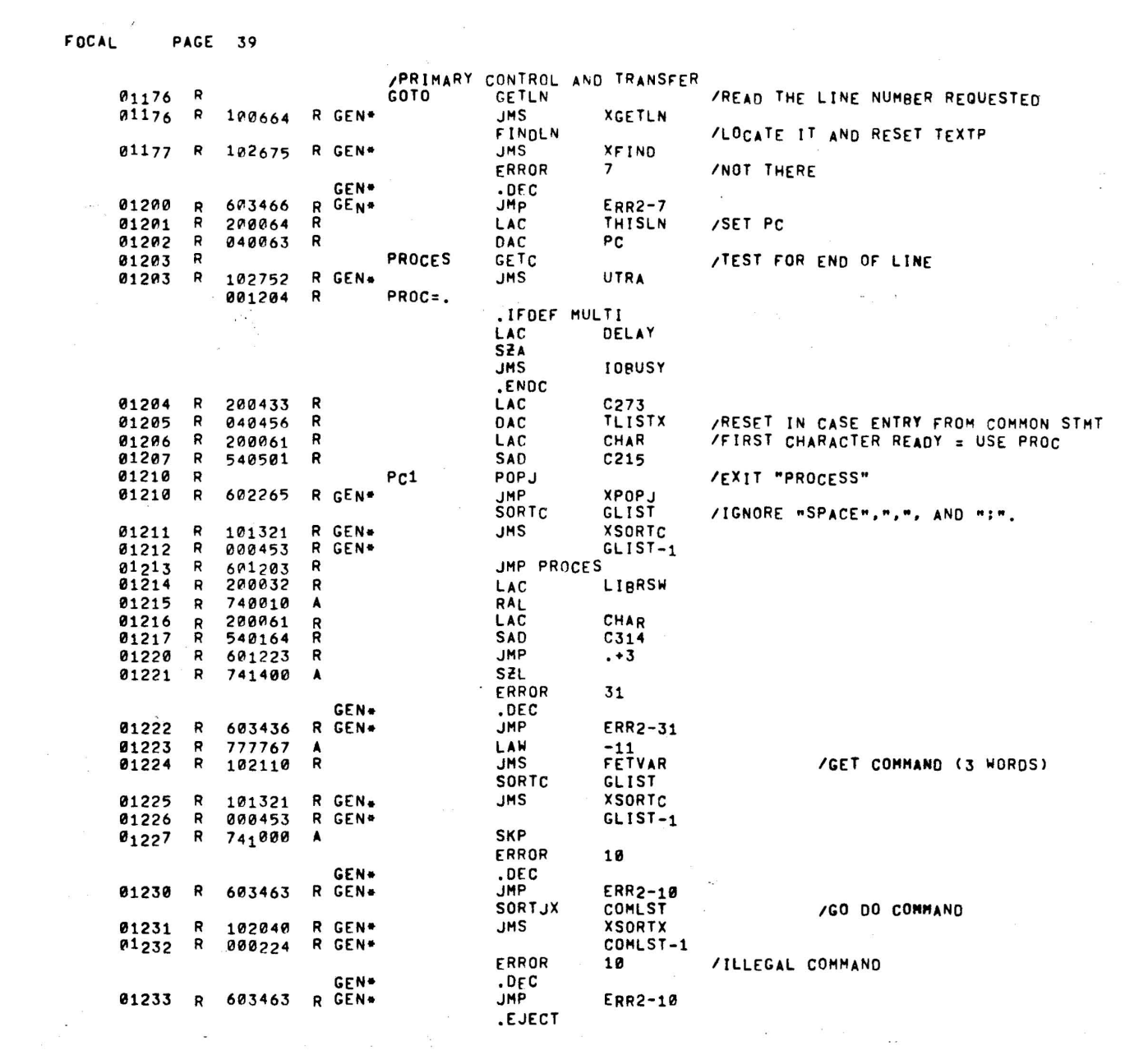

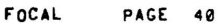

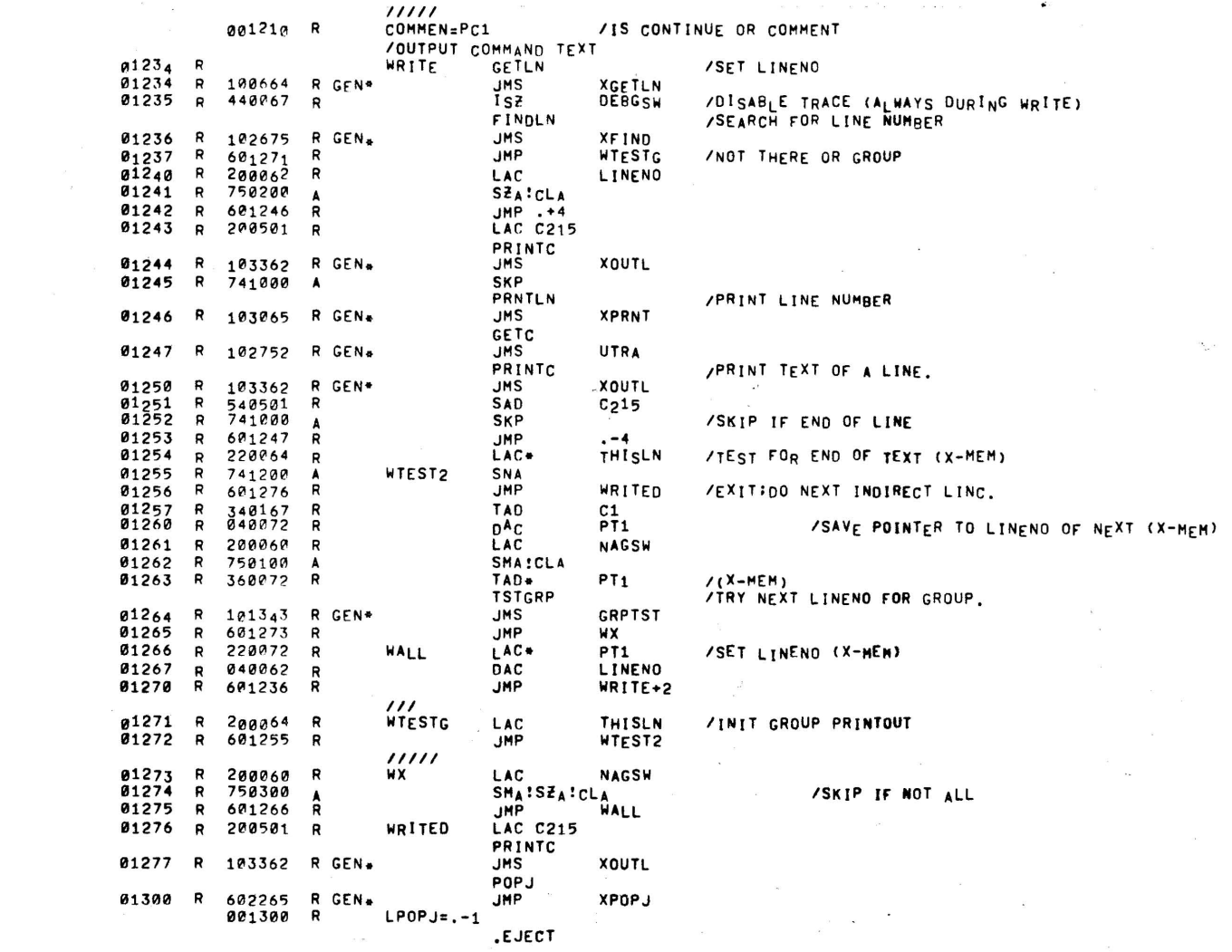

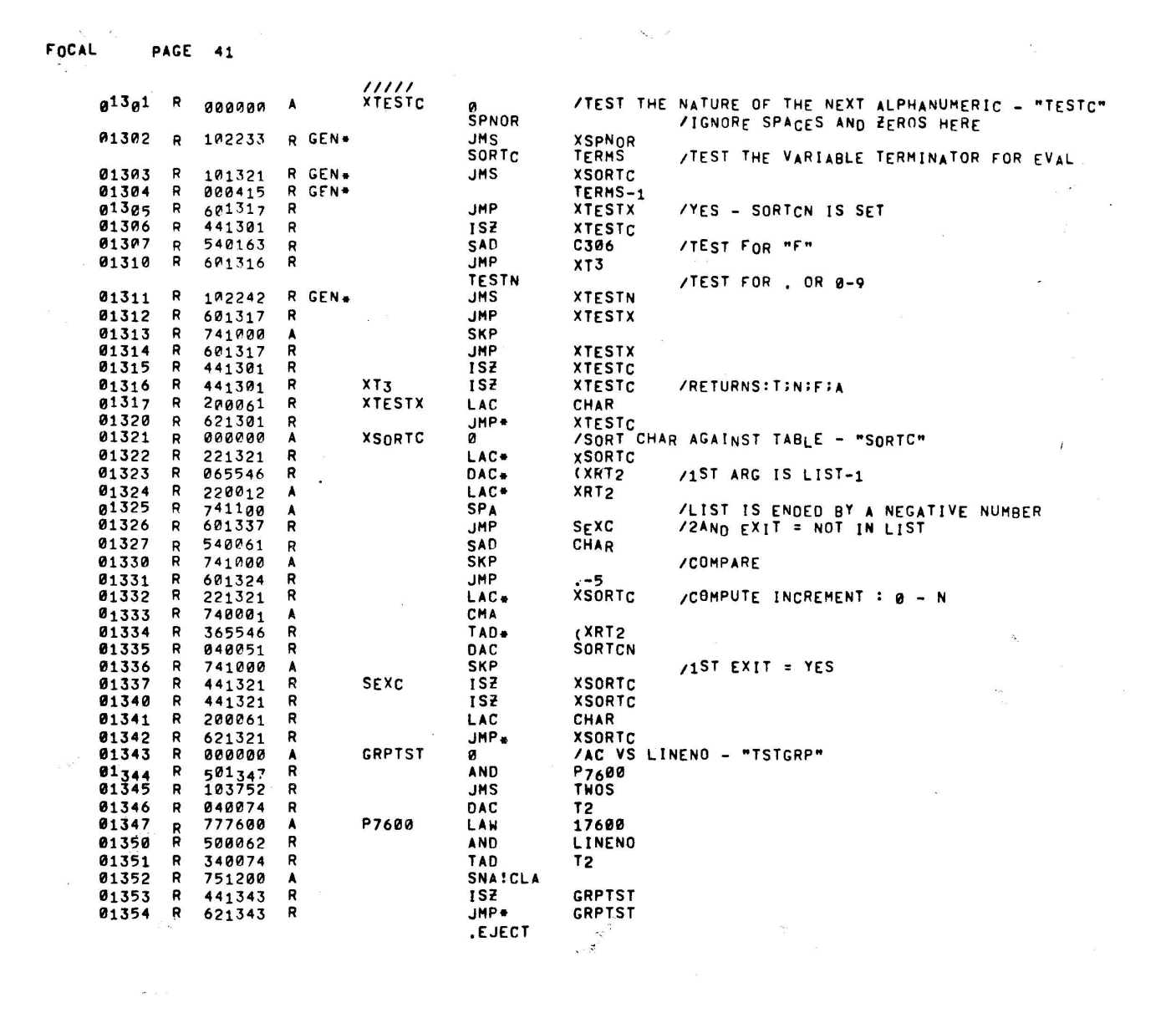

 $\mathcal{L}^{\text{max}}$ 

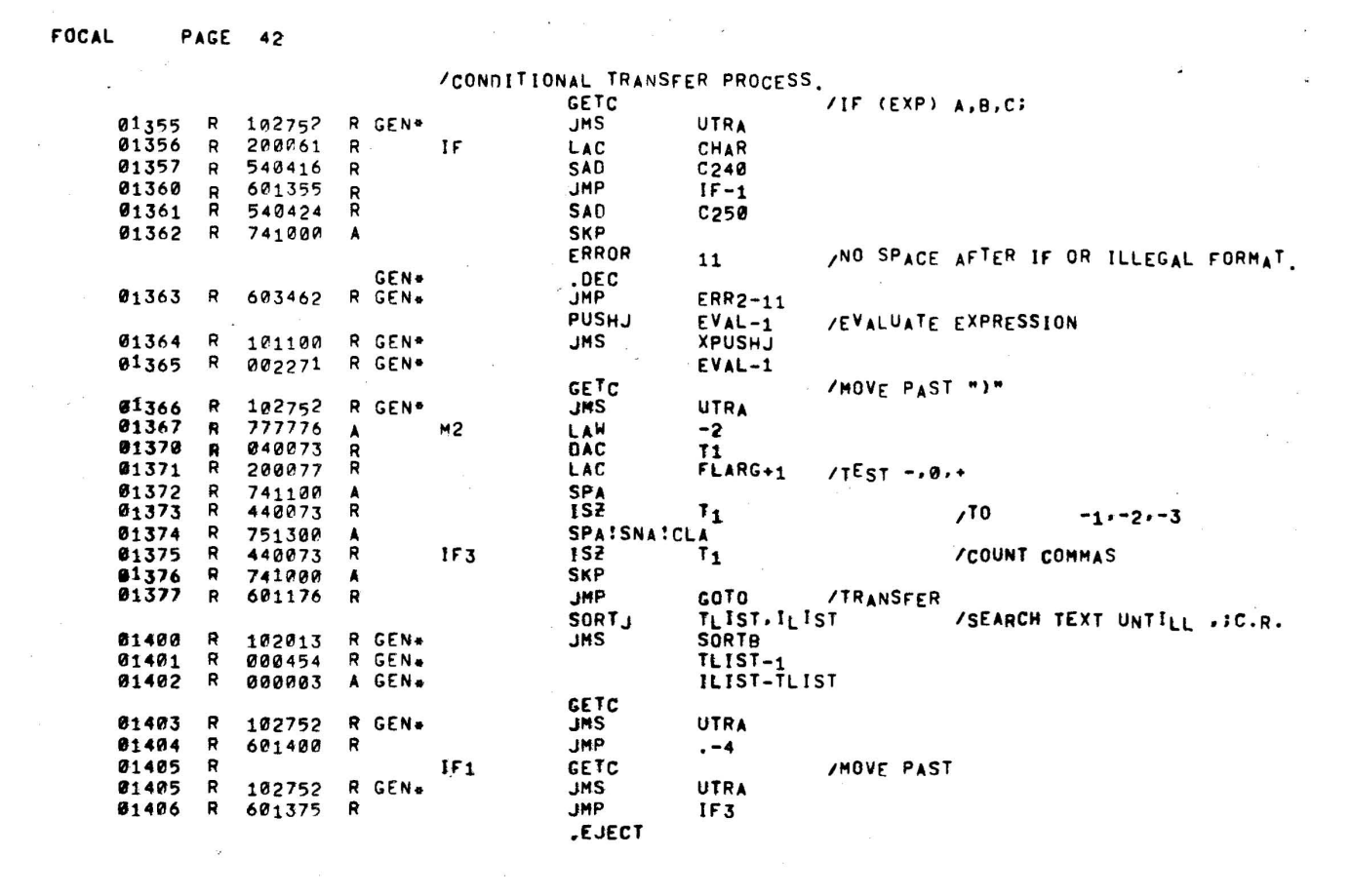

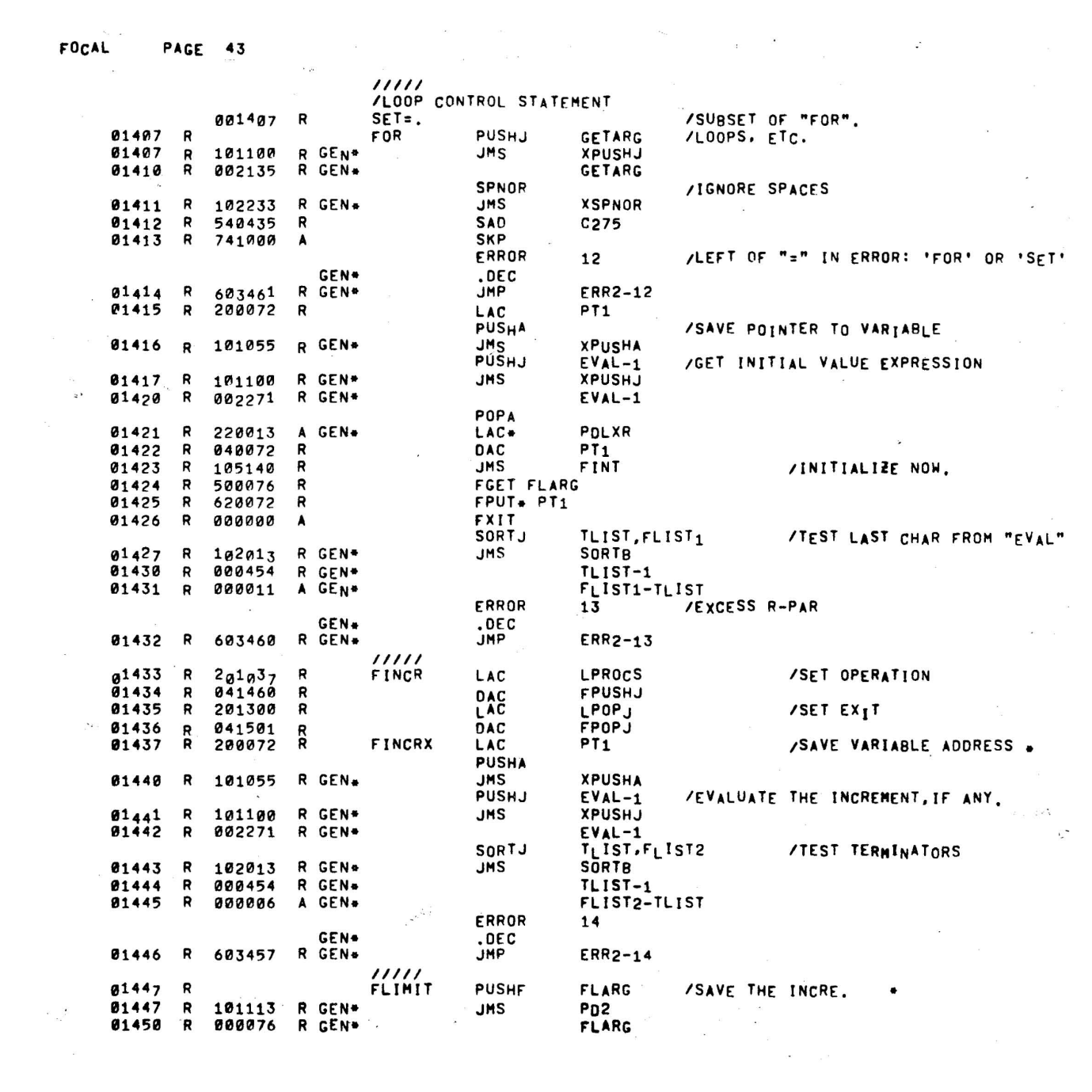

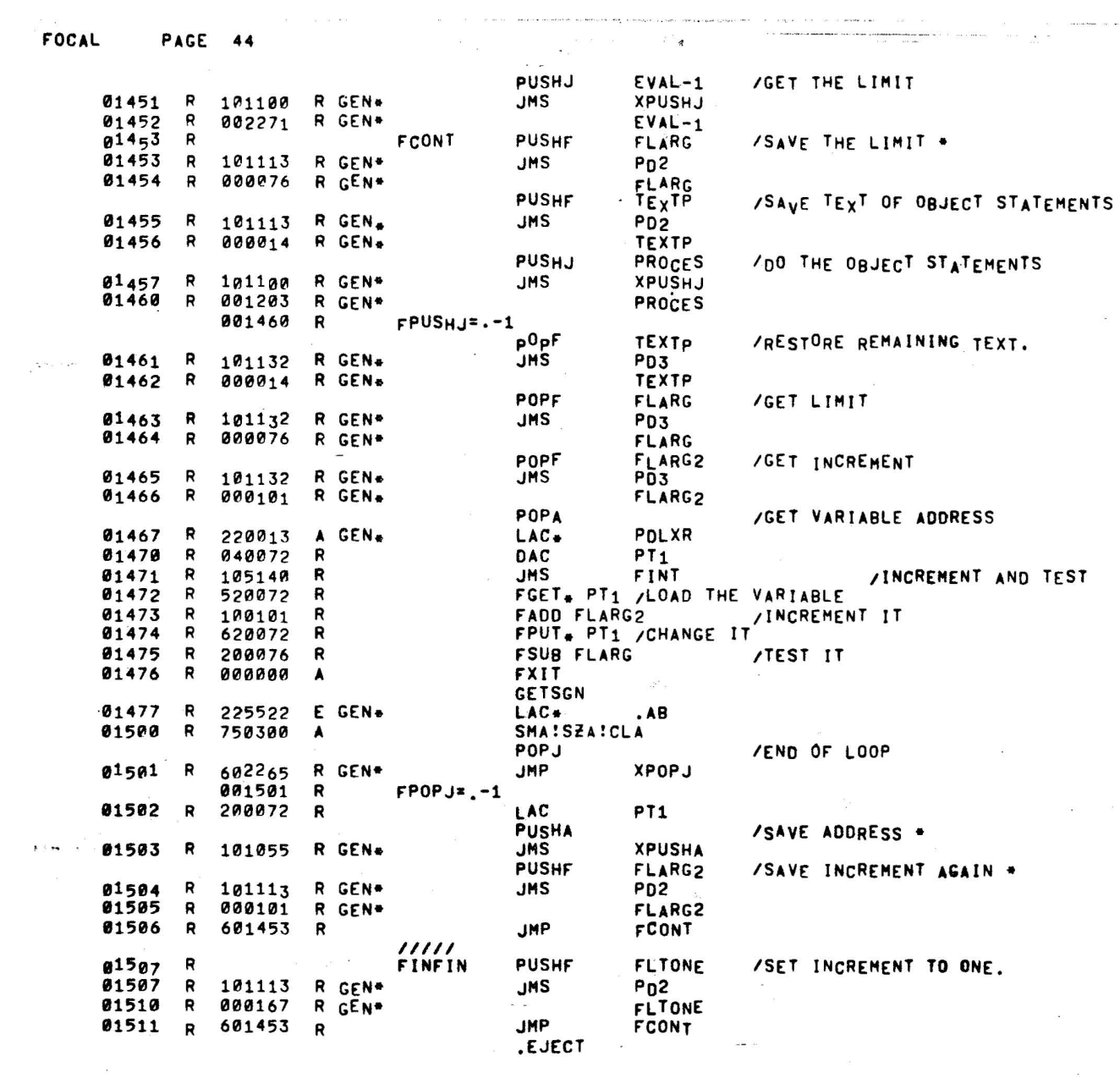

 $\sim$   $\sim$ 

.<br>Protection (or at 1940)

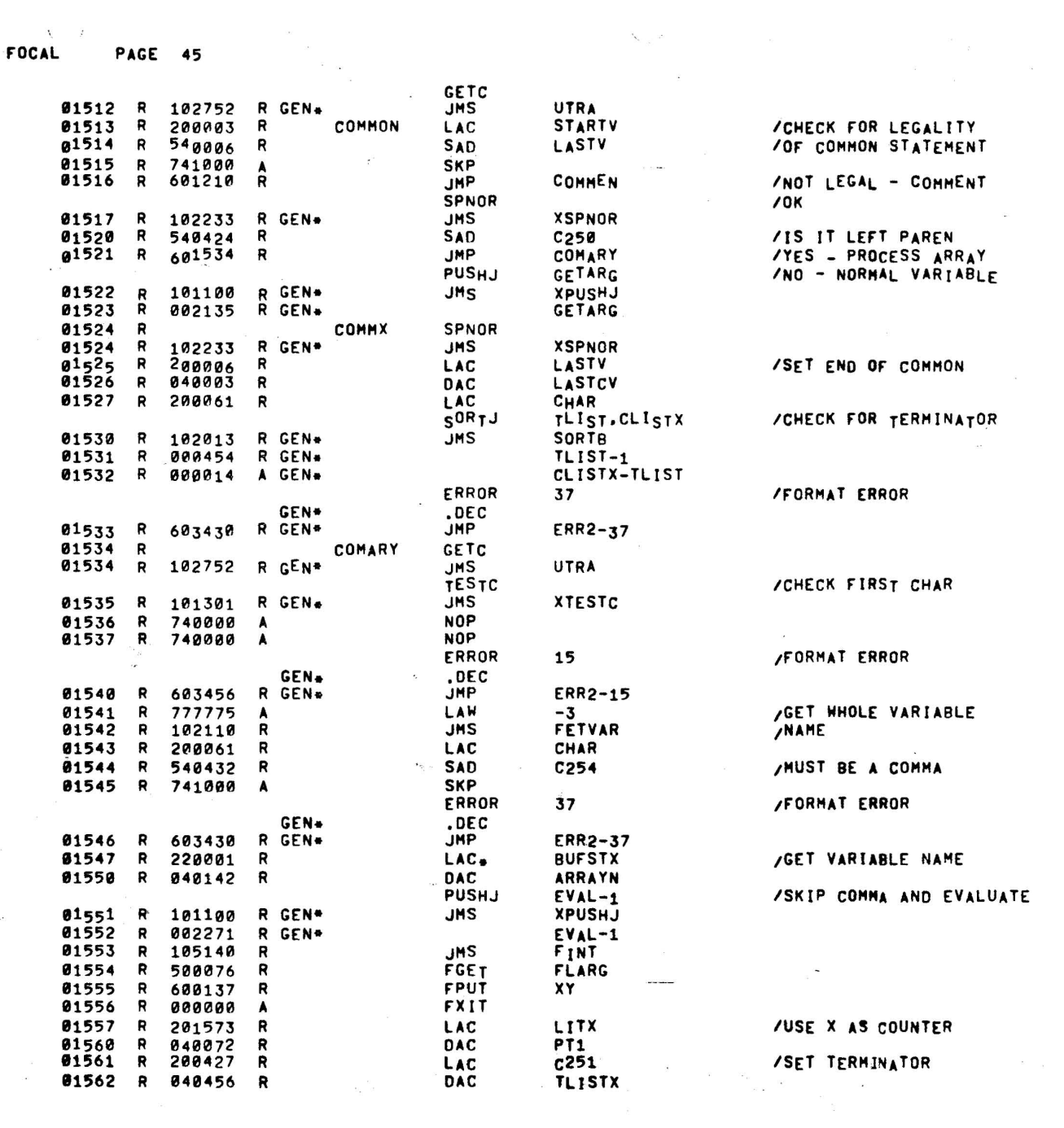

 $\mathcal{L}(\mathcal{A})$ 

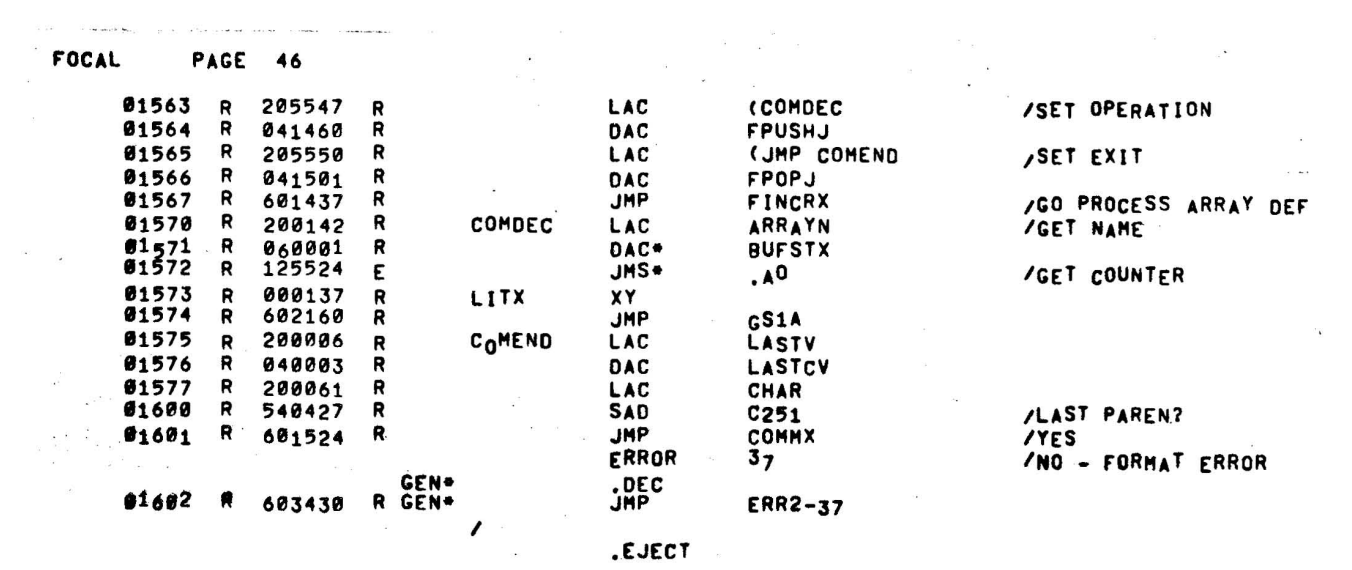

.<br>The search by

 $\label{eq:1.1} \mathcal{H}^{(1)}_{\mathcal{A}}(t) = \mathcal{H}^{(1)}_{\mathcal{A}}(t) = \mathcal{H}^{(1)}_{\mathcal{A}}(t) = \mathcal{H}^{(1)}_{\mathcal{A}}(t)$ 

 $\label{eq:2.1} \begin{split} \mathcal{L}_{\text{max}}(\mathbf{r}) & = \mathcal{L}_{\text{max}}(\mathbf{r}) \mathcal{L}_{\text{max}}(\mathbf{r}) \,, \end{split}$ 

 $\label{eq:1} \frac{1}{\sqrt{2}}\sum_{i=1}^N\frac{1}{\sqrt{2}}\sum_{i=1}^N\frac{1}{\sqrt{2}}\sum_{i=1}^N\frac{1}{\sqrt{2}}\sum_{i=1}^N\frac{1}{\sqrt{2}}\sum_{i=1}^N\frac{1}{\sqrt{2}}\sum_{i=1}^N\frac{1}{\sqrt{2}}\sum_{i=1}^N\frac{1}{\sqrt{2}}\sum_{i=1}^N\frac{1}{\sqrt{2}}\sum_{i=1}^N\frac{1}{\sqrt{2}}\sum_{i=1}^N\frac{1}{\sqrt{2}}\sum_{i=1}^N\frac{1$ 

 $\label{eq:2.1} \frac{d}{dt} \, dt$ 

 $\mathbf{A}$  . The  $\mathbf{A}$ 

 $\label{eq:1.1} \sum_{i=1}^{N} \frac{1}{n_i} \sum_{i=1}^{N} \frac{1}{n_i} \sum_{i=1}^{N} \frac{1}{n_i} \sum_{i=1}^{N} \frac{1}{n_i} \sum_{i=1}^{N} \frac{1}{n_i} \sum_{i=1}^{N} \frac{1}{n_i} \sum_{i=1}^{N} \frac{1}{n_i} \sum_{i=1}^{N} \frac{1}{n_i} \sum_{i=1}^{N} \frac{1}{n_i} \sum_{i=1}^{N} \frac{1}{n_i} \sum_{i=1}^{N} \frac{1}{n_i} \sum_{i=1}^{N} \frac{$ 

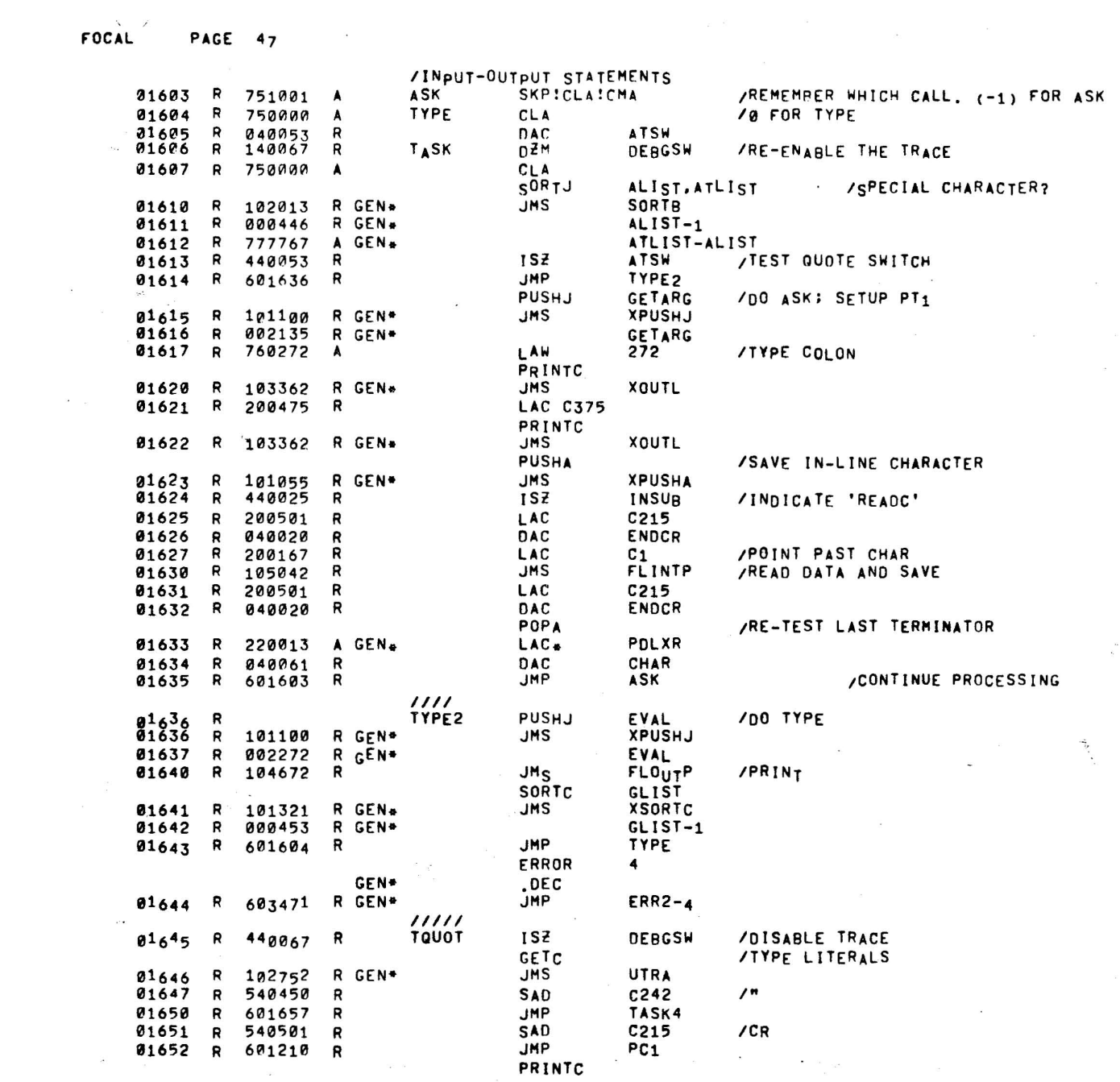

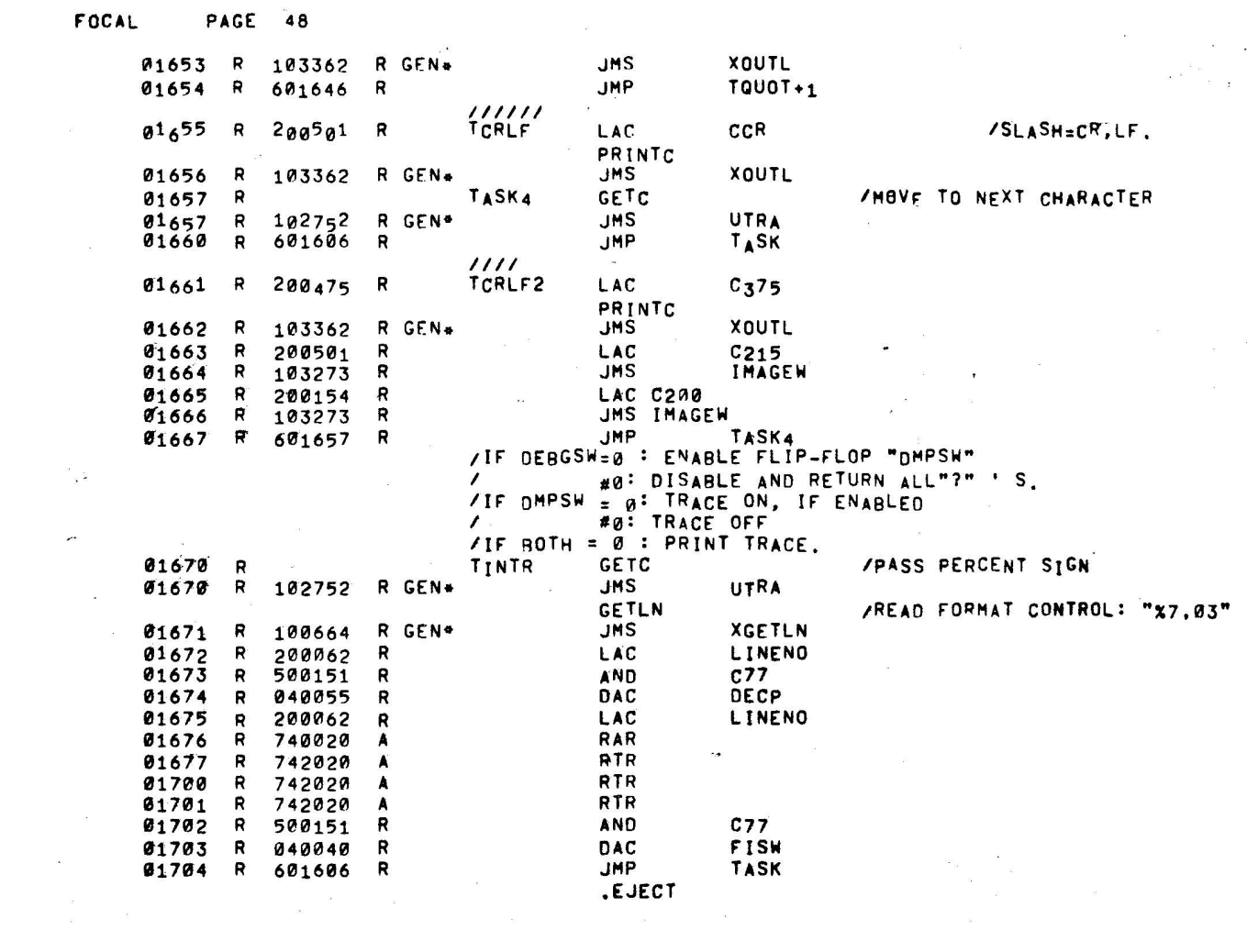

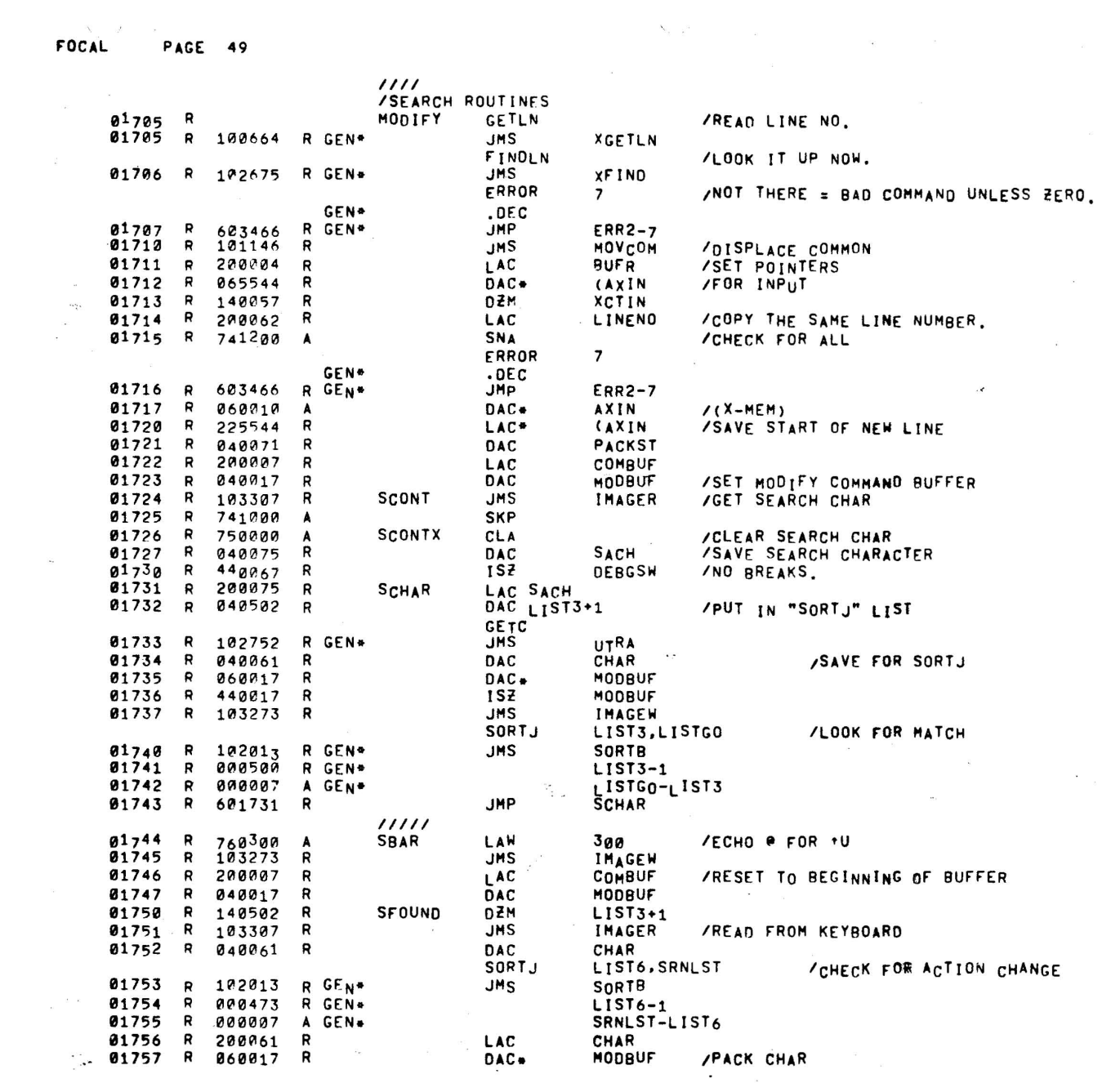

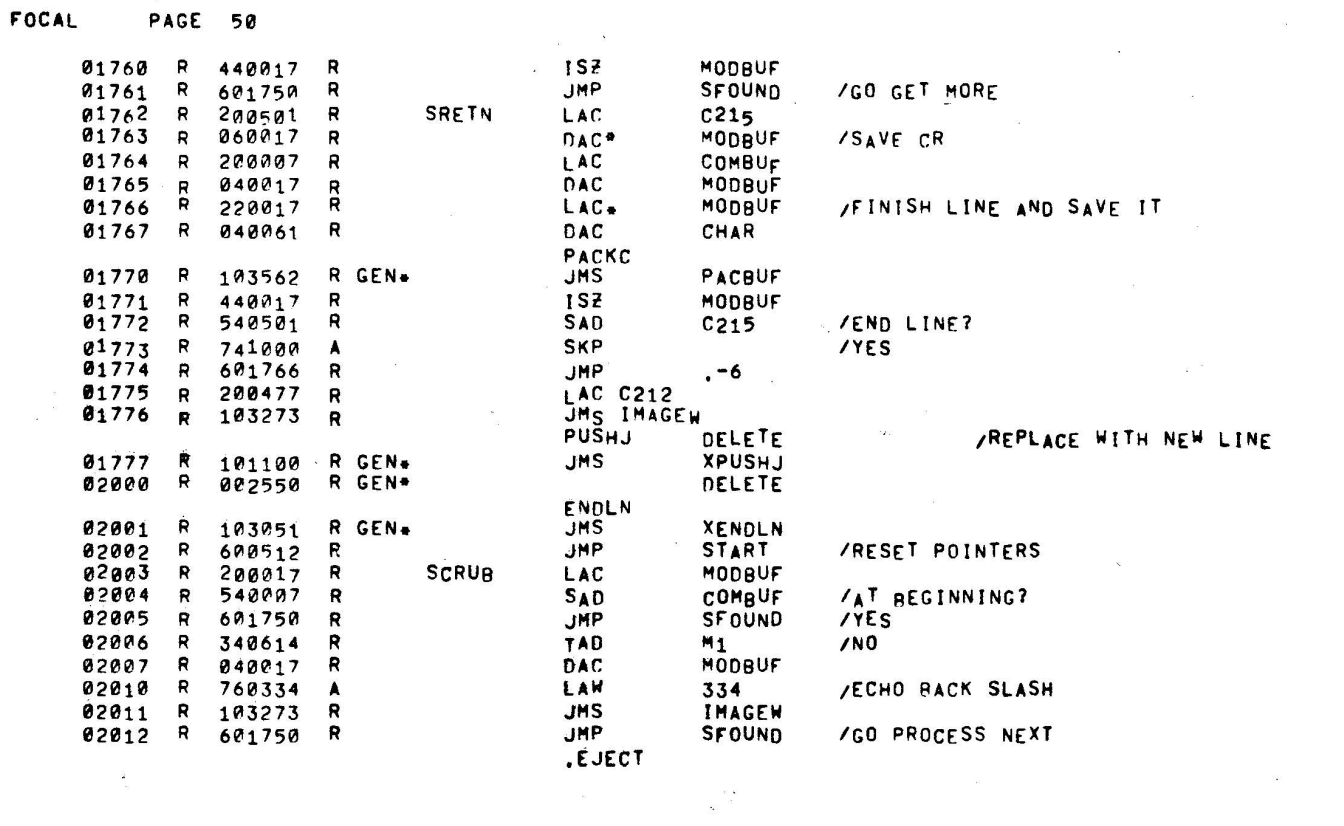

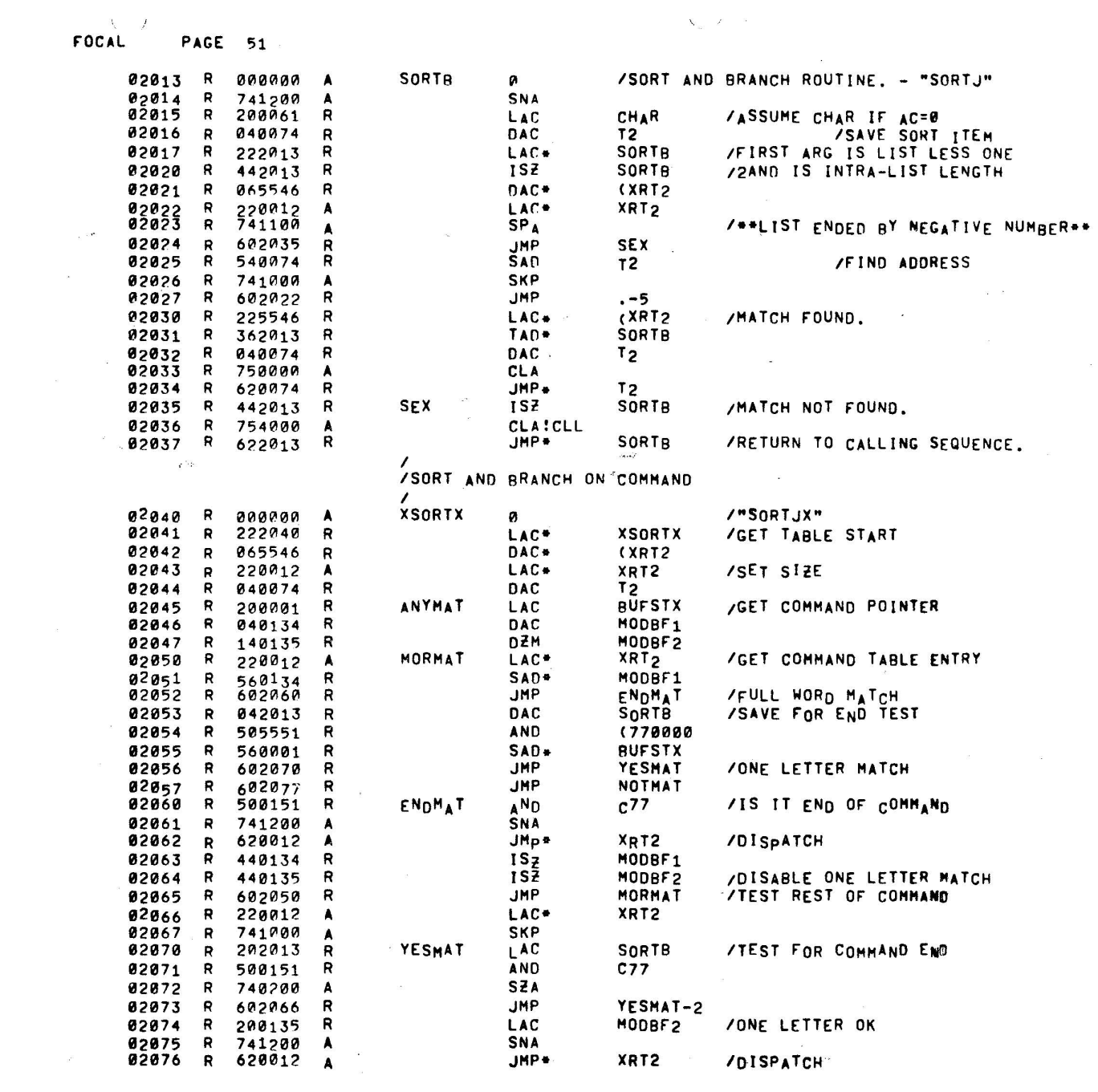

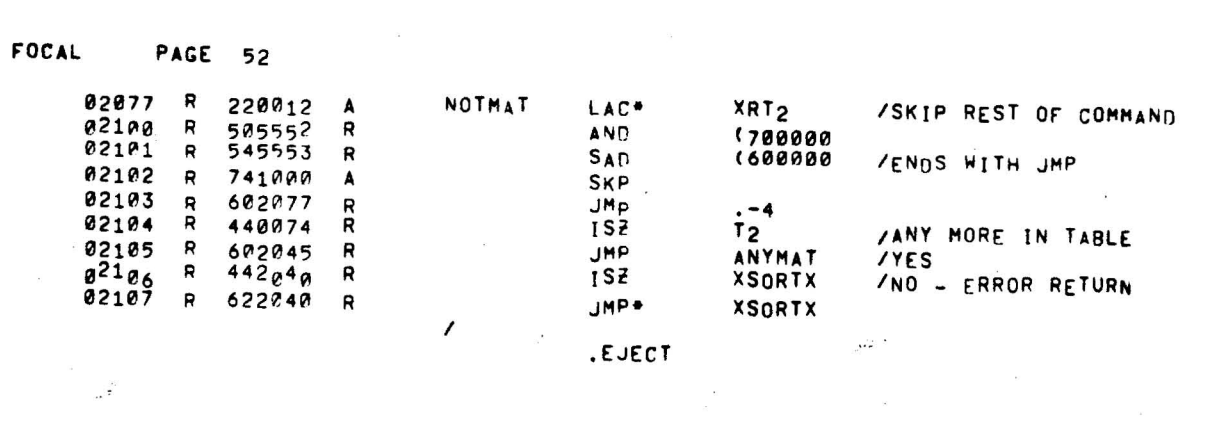

 $\begin{pmatrix} 0 \\ 0 \\ 0 \\ 0 \end{pmatrix}$ 

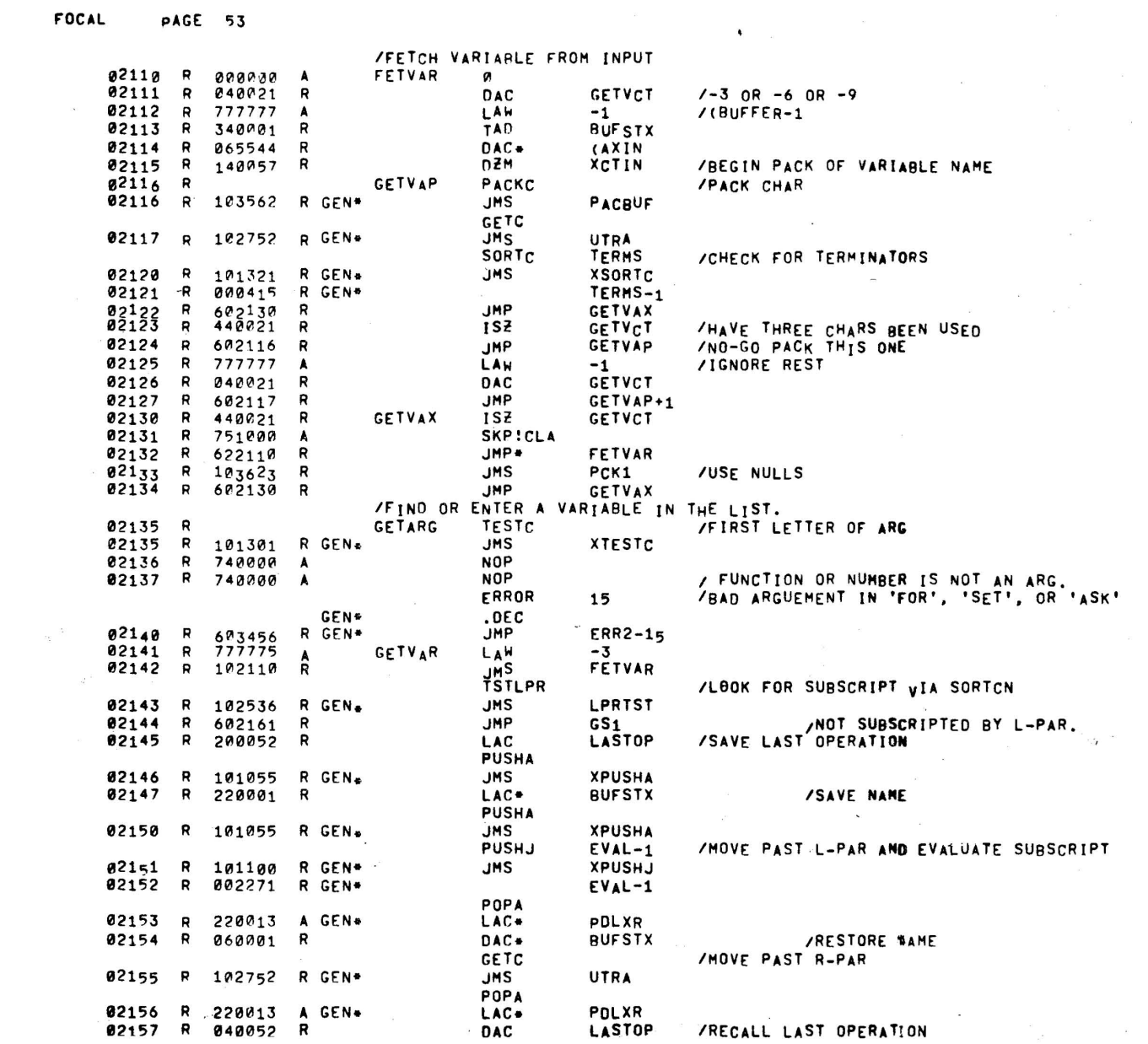

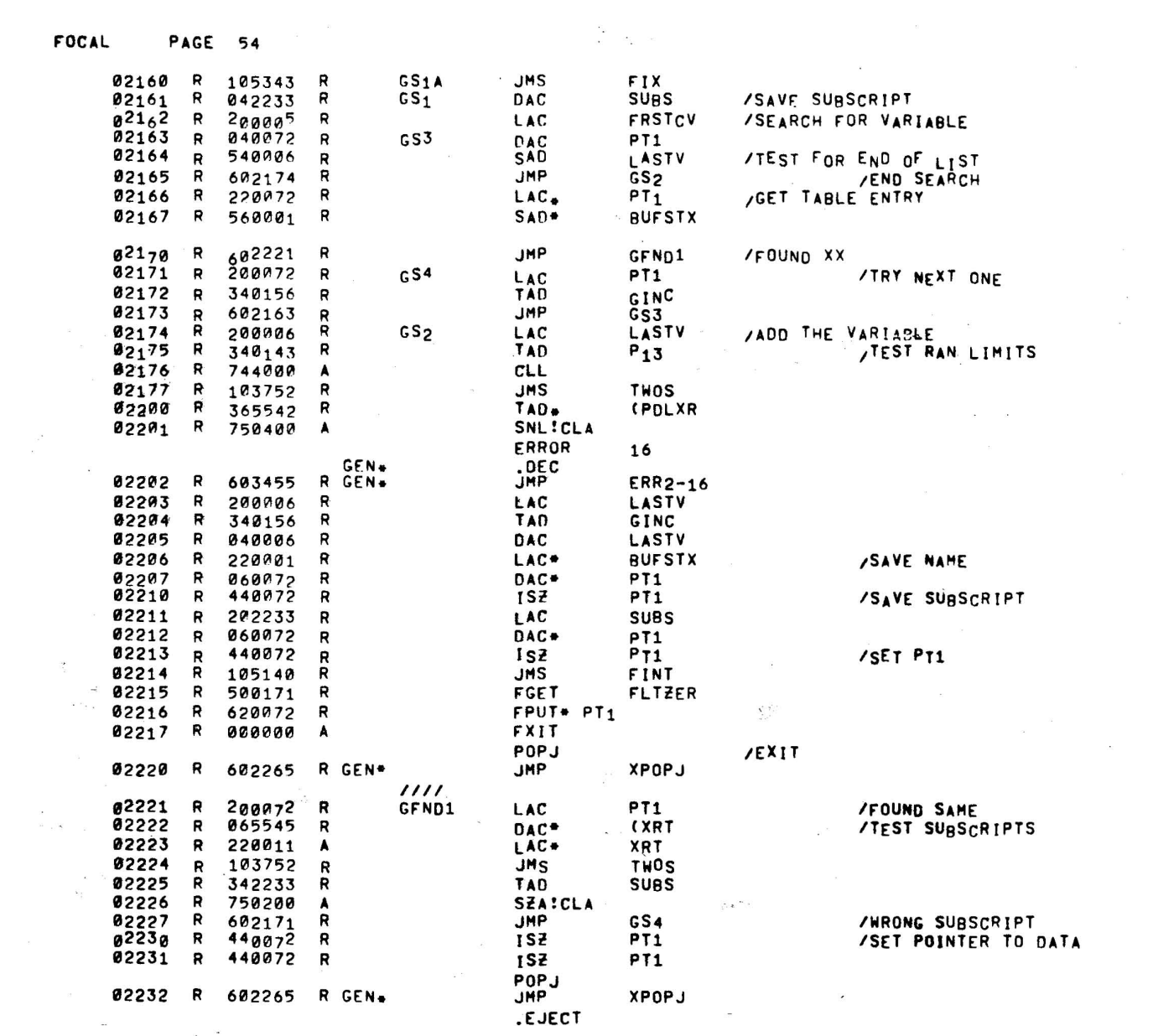

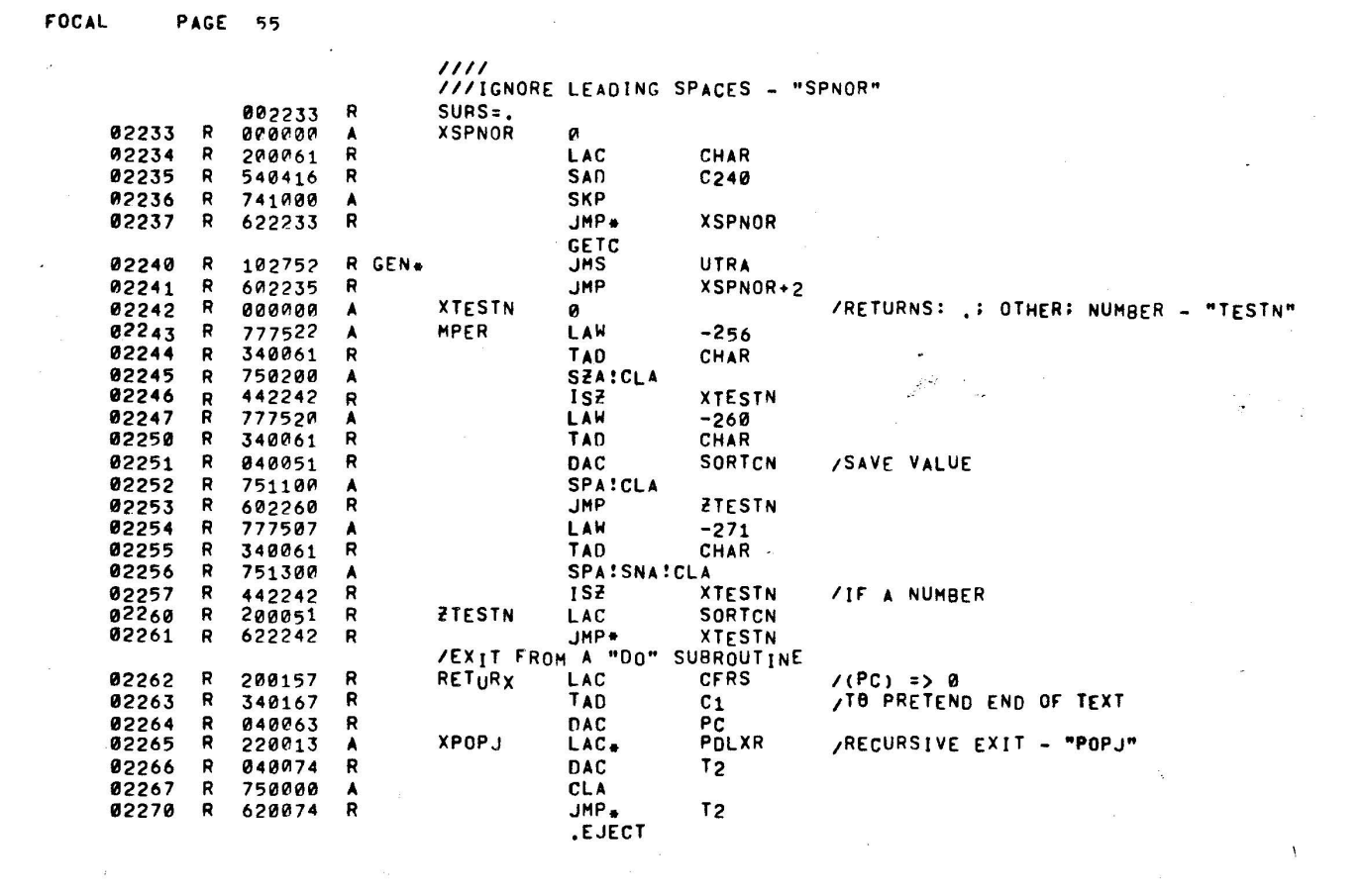

IEVALUATE AN EXPRESSION WHICH ITERMINATES WITH AN R\_PAR,; OR C.R, AND **ILEAVE THE RESULT IN FLAC AND IN FLARG**, GETC IMOVE PAST UTRA<br>D<sup>2</sup>M LAST 02271 R<br>02272 R 102752 R GEN-140052 LASTOP 02272 R R  $EVAL$ /EVAUATION CONTROLLER<br>/TEST CHARACTER AN<sup>D</sup> I<sup>G</sup>NORE SPACES TESTC 02273 R<br>02274 R R GEN\_ JMS XTESTC 101301 R JMP ETERH1 02274 R<br>02275 R 602306 ITERMINATION 02275 R 60241 7 R JMP EHUH INUMBER JMP 02276 6P.2431 R **EFUN** IFUNCTION PUSHJ GETVAR IFINO OR CREATE VARIABLE:ALSO SET PT1 • 0<sup>22</sup>77 R<br>02300 R  $101100$ R GEN-JMS XPUSHJ 02300 R<br>02301 R 002141 R GEN-GETVAR 02301 R<br>02301 R OPNEXT TESTC IpT1=)ARG XTESTC<br>ETERMN 02301 R<br>02302 R 101301 R GEN\_ JM<sub>S</sub><br>JHP R 02302 R<br>02303 R *IT*  602332 NOP IN-ERROR IN FORHAT 02303 R<br>02304 R 740000 A NOP 02304 740000 A *IF*  ERROR *IL* - HISSING OPERATOR 17 GEN\_ .DEC JMP 02305 R 603454 R GEN\_ ERR2-17 11111<br>ETERM1 02306 R<br>02307 R R ETERM1 LAC CHAR 200061 02307 540435 SAD C275 R ERROR 17 **GFN\*** .DEC JMp 02310 R 603454 R GEN\* ERR2-17<br>FLTZER PUSHF /INITIALIZE RESULT TO ZERO. 02311 R<br>02312 R 101113 R GEN-**JMS** PD2 82312 R 000171 R GEN-FLTZER POPF' FLARG 02313 R 101132 R GEN\*<br>R GEN\* JI1S PD3 82314 R 000076 GEN. FLARG<br>FLARGP R /SET PT1. 02315 R<br>02316 R 200160 LAC PT1<br>M<sub>2</sub> 02316 R<br>02317 R 040072 R OAC 201367 R 02317 R LAC <sup>1</sup>'12 ITEST FOR UNARY OPERA T IONS SORTCN 02320 R<br>02321 R 340051 R TAO 141200 A SNA 02322 R<br>02323 R R JI1P ETERM / CREATE DUMMY FOR UNARY MINUS 602335 92323 R 340167 R TAO  $C<sub>1</sub>$ 82324 R 751200 SNA!CLA A R ARGNXT / IGNORE UNARY PLUS<br>SORTCN / TEST FOR NULL PAR 02325 R<br>02326 R 602411 JHP 02326 R 02327 R 3400 51 R TAO /TEST FOR NULL PARENS. 342537 R TAO **M11** 02330 R 751100 SPA!CLA A 02331 R R JI'IP ELPAR --- / MIGHT BE AN L-PAR. 602475 02332 R ETERMN TSTLPR 02332 R<br>02333 R 102536 R GEN. JMS LPRTST 02333 741000 **SKP** A ERROR 18 10PERATOR MISSING BEFORE PAREN GEN\_ .DEC<br>JMP 02334 R 603453 R GEN\_ ERR2-18<br>SORTCN R ETERM lAC 02335 R<br>02336 R 209051 /SET FROM "TESTC"-"SORTC" 82336 040065 R **DAC** THISOP

 $\mathcal{O}(\mathcal{V})$ 

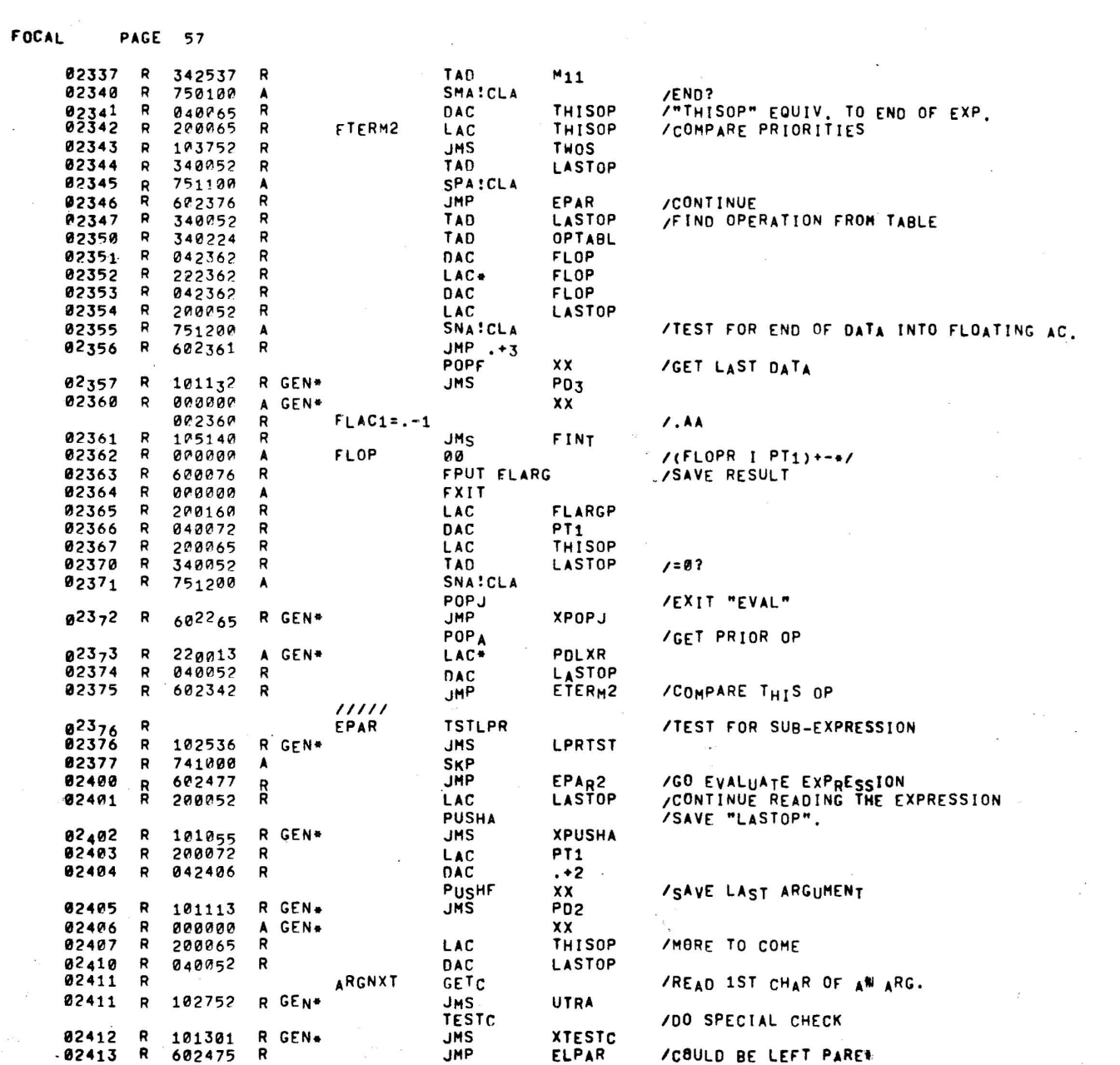

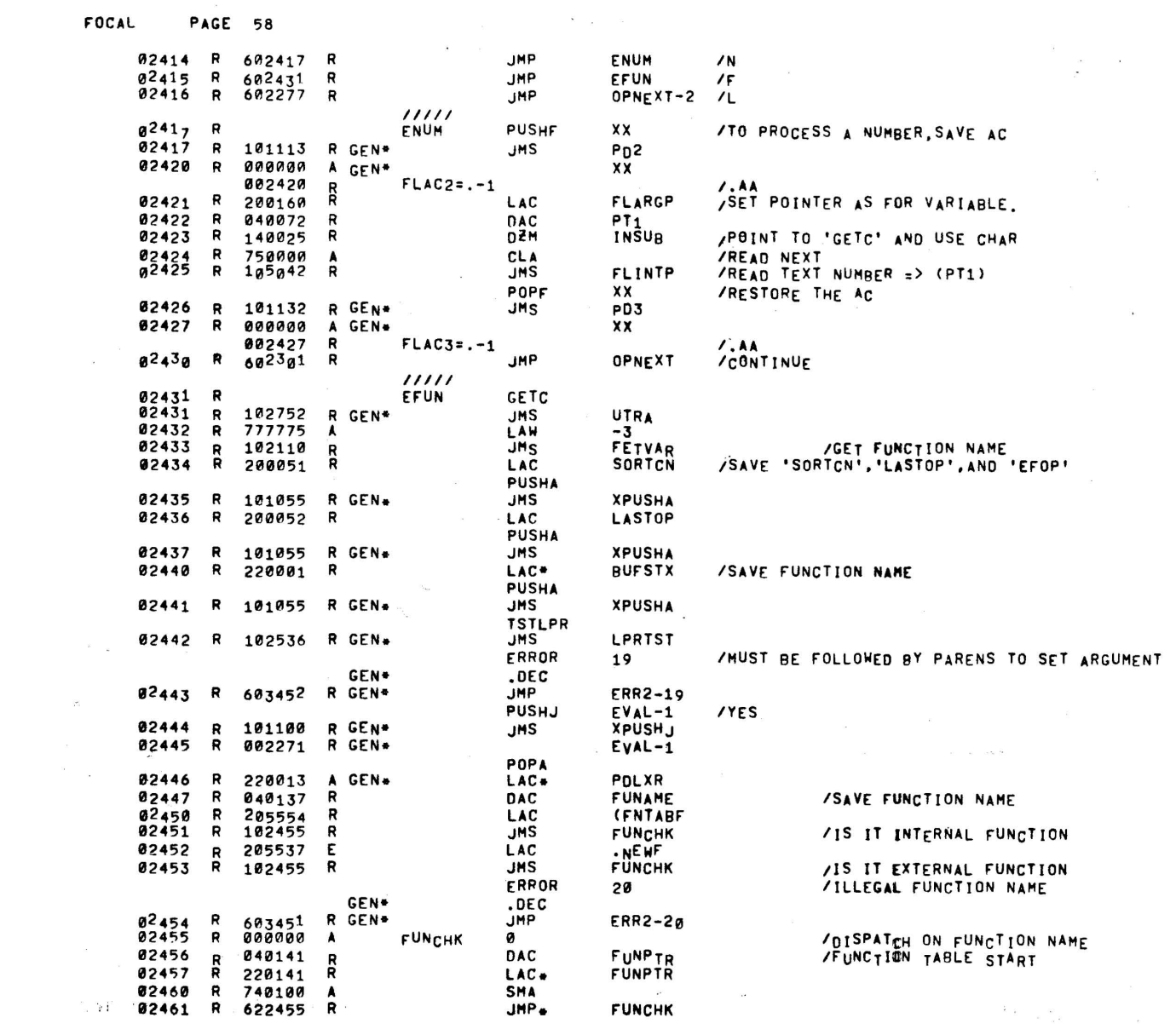

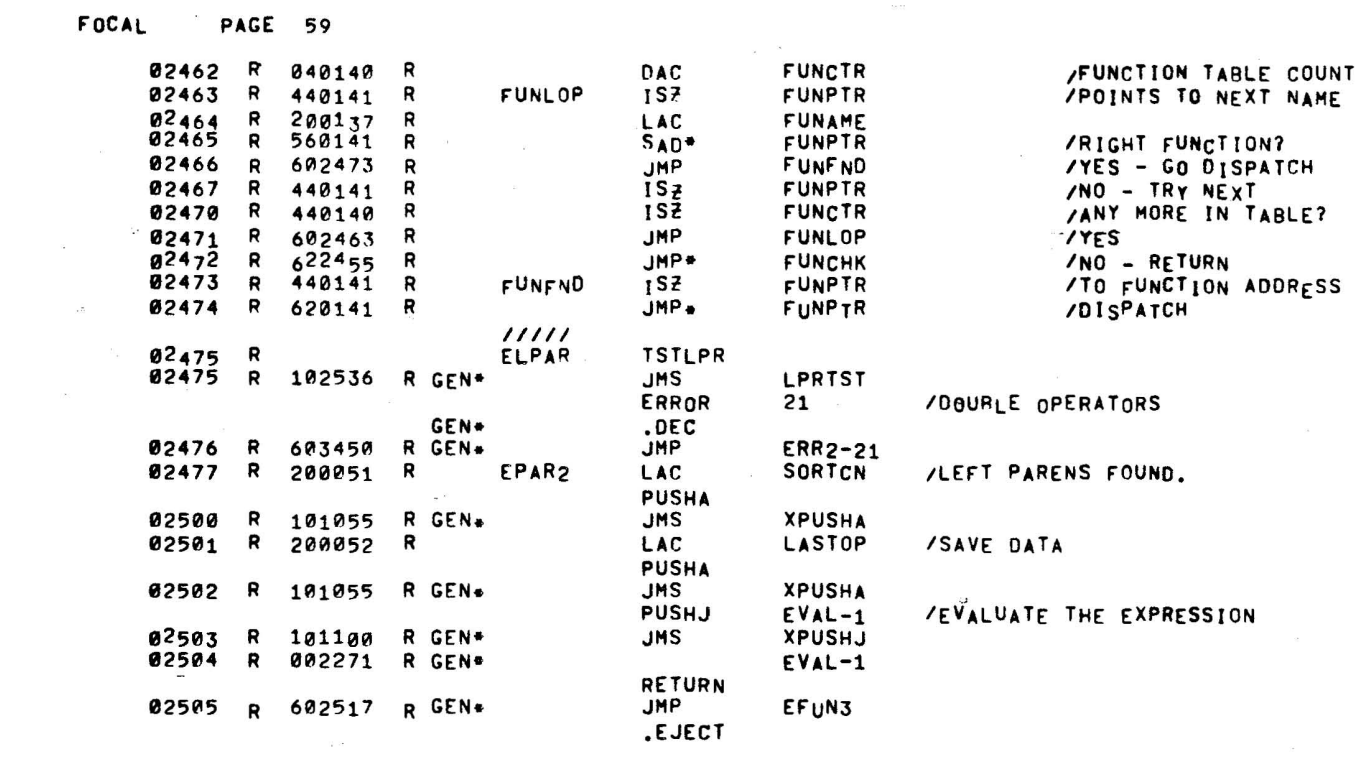

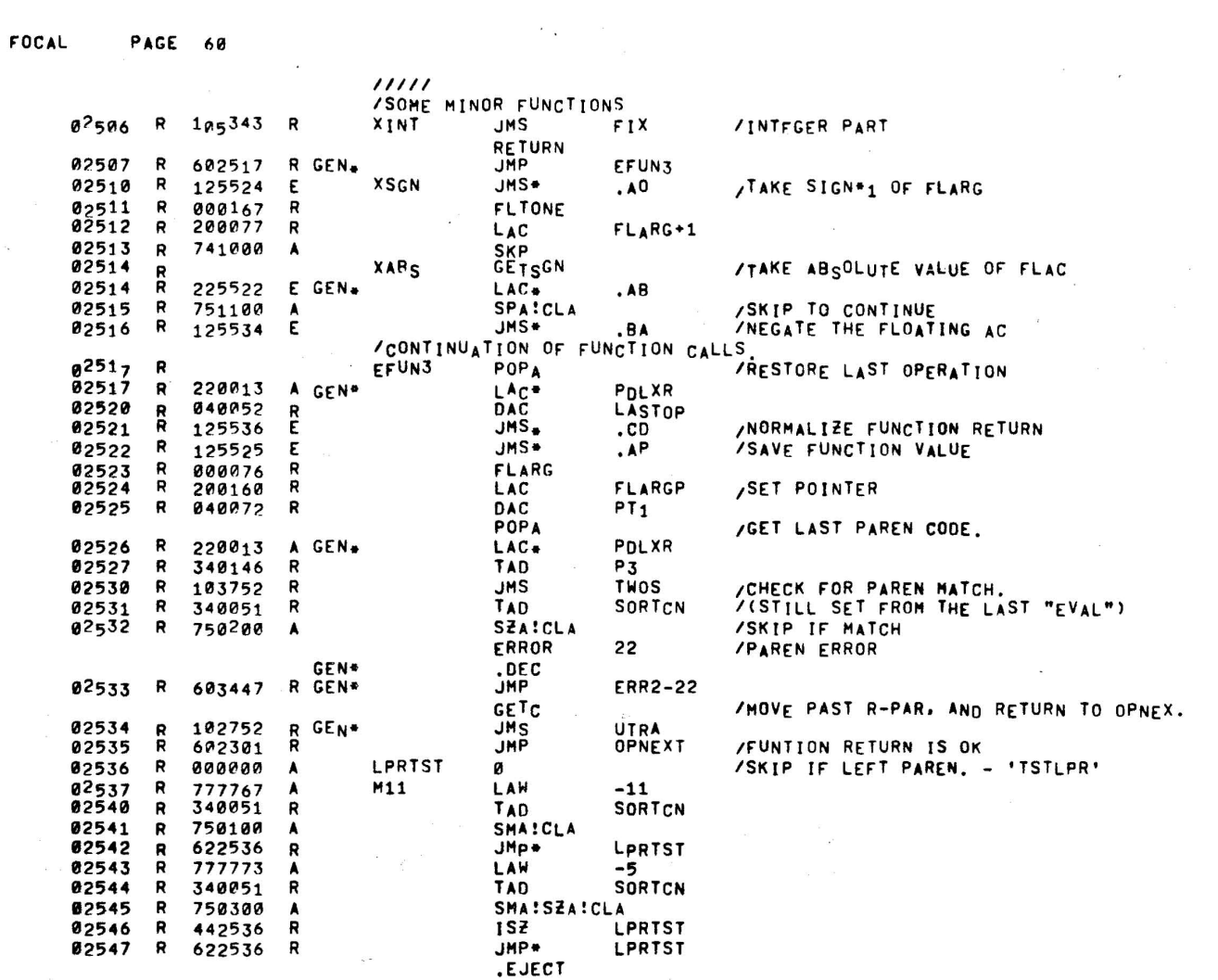

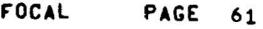

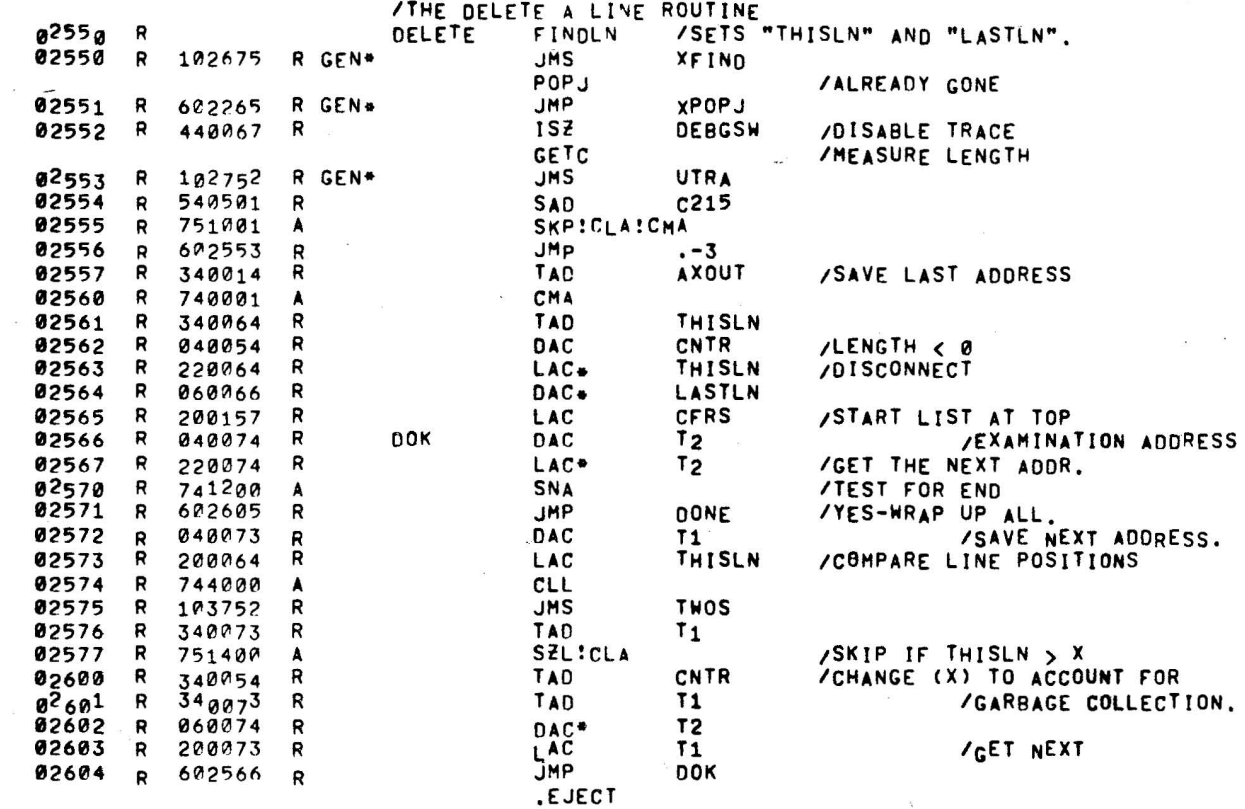

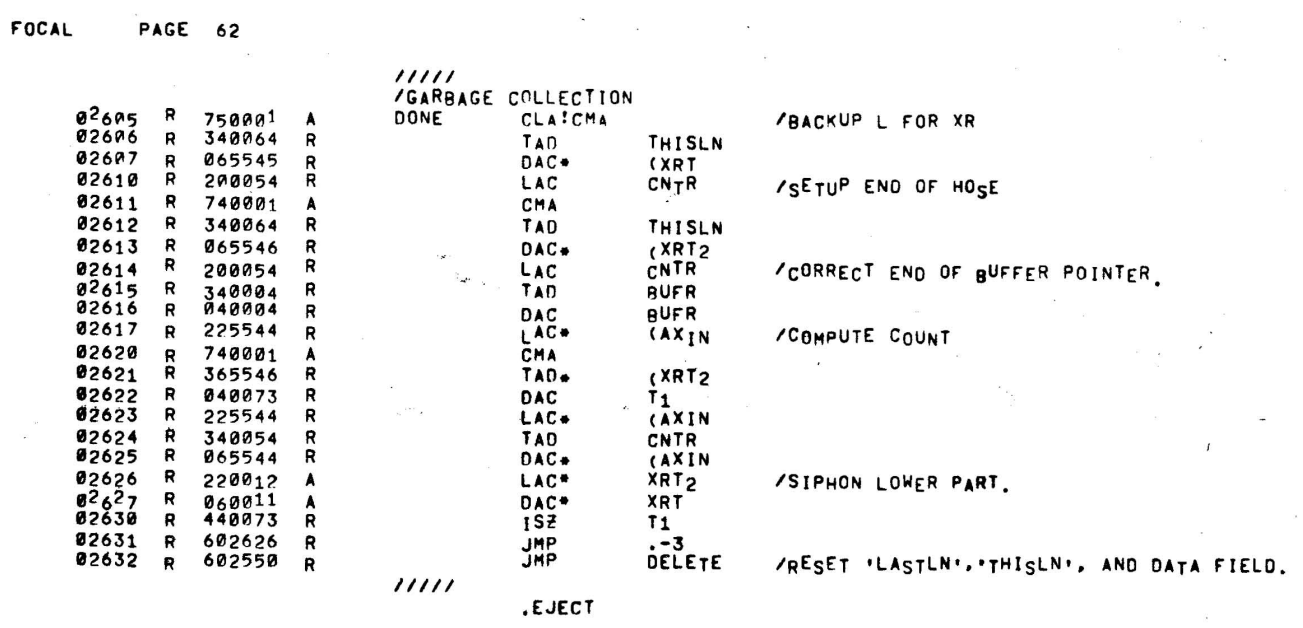

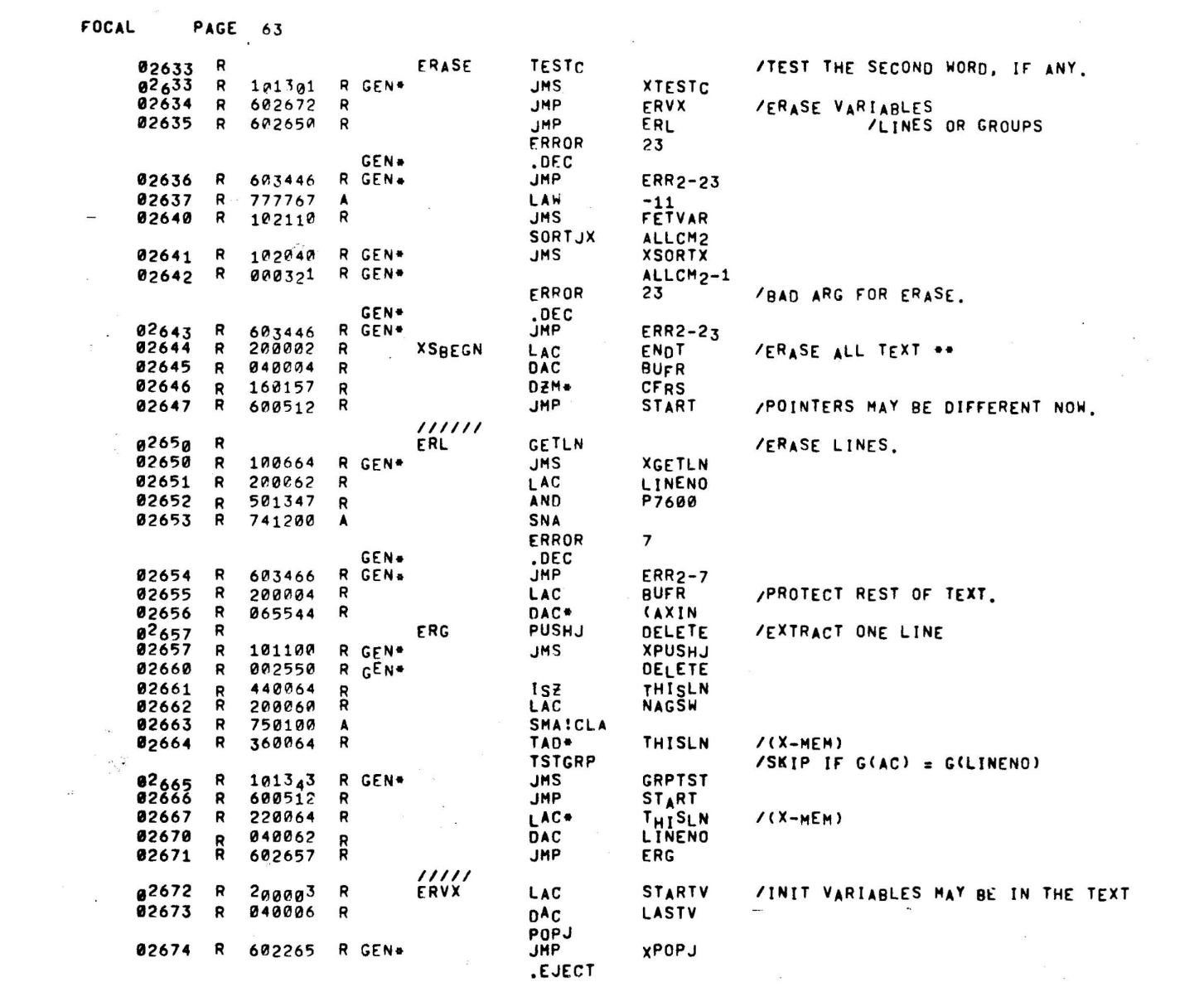

 $\label{eq:3.1} \frac{\partial}{\partial t} \mathbf{z} = \frac{\partial}{\partial t} \mathbf{z}$ 

 $\bar{\bar{z}}$ 

 $\sim$   $\alpha$ 

 $\tilde{c}$ 

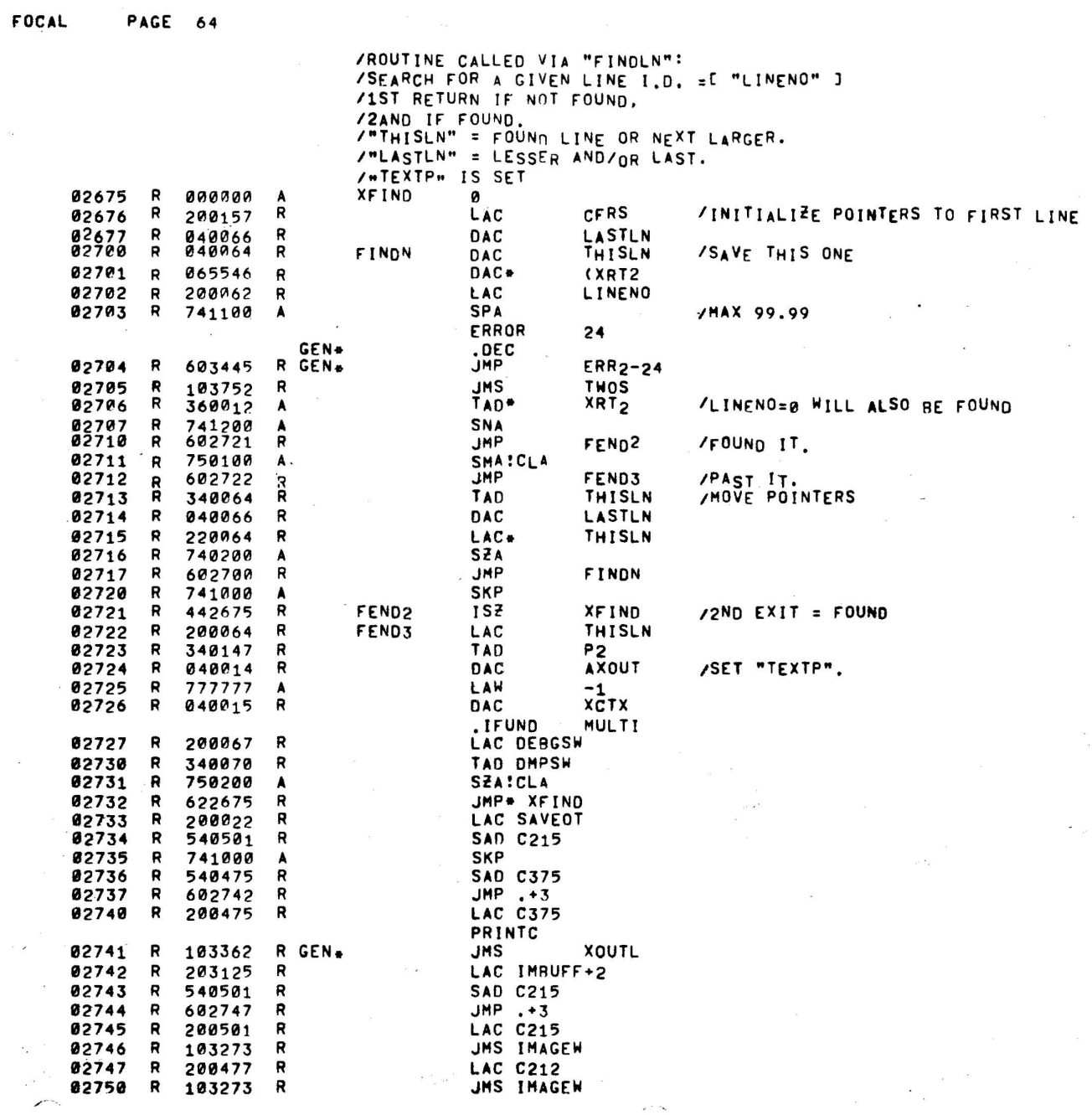

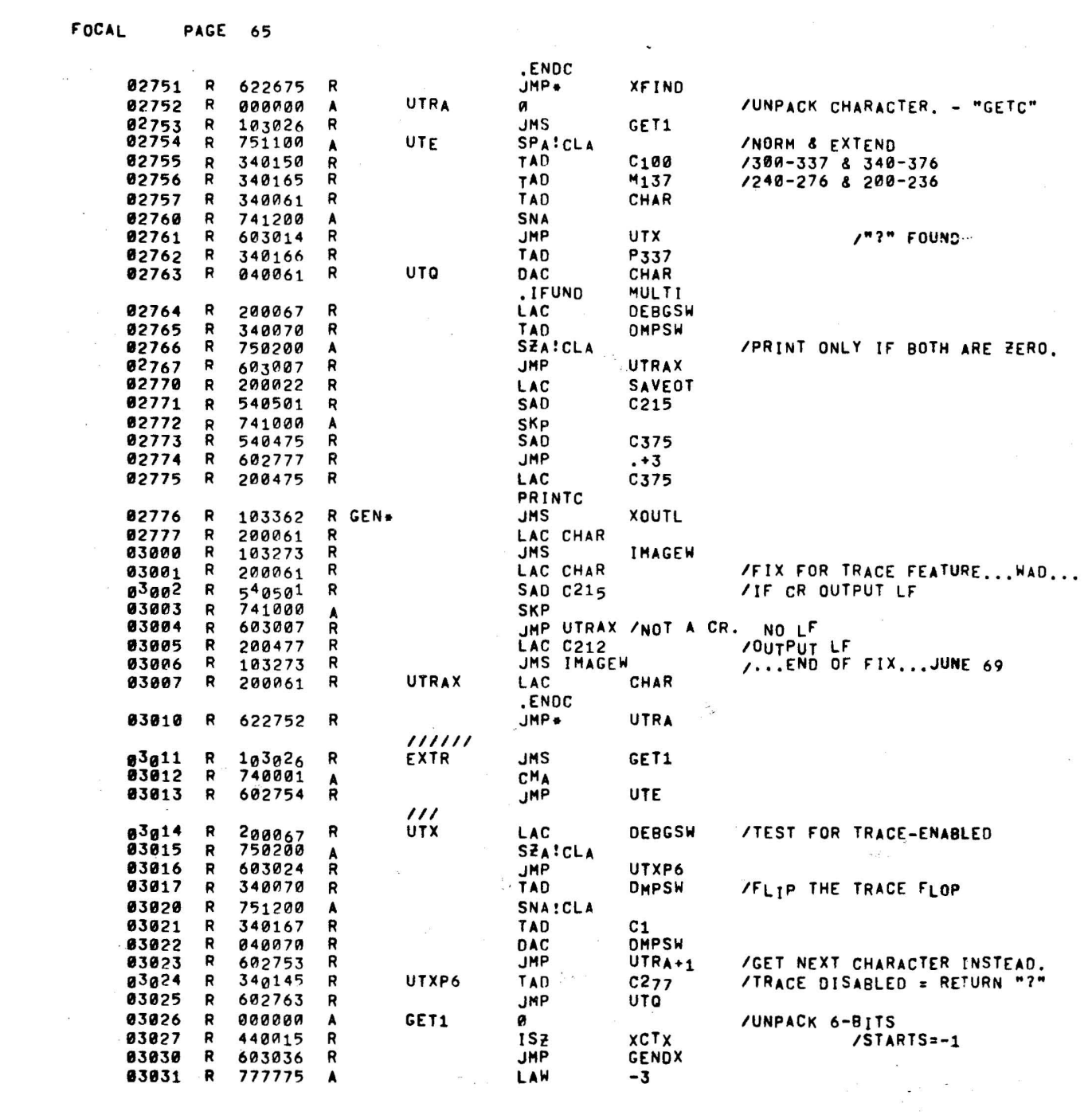

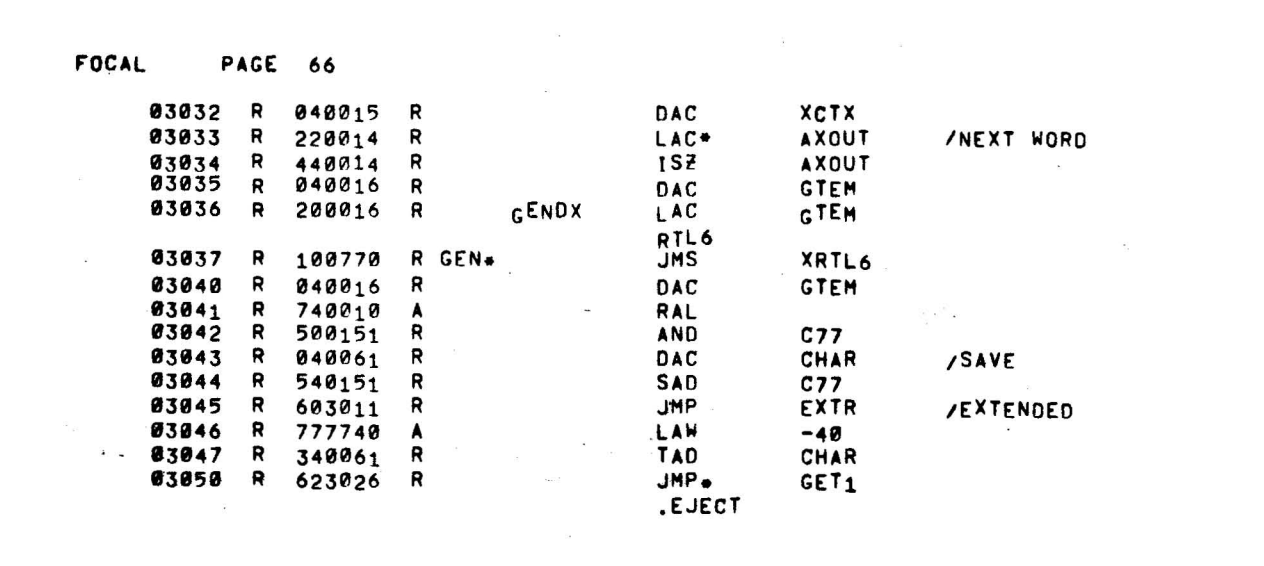

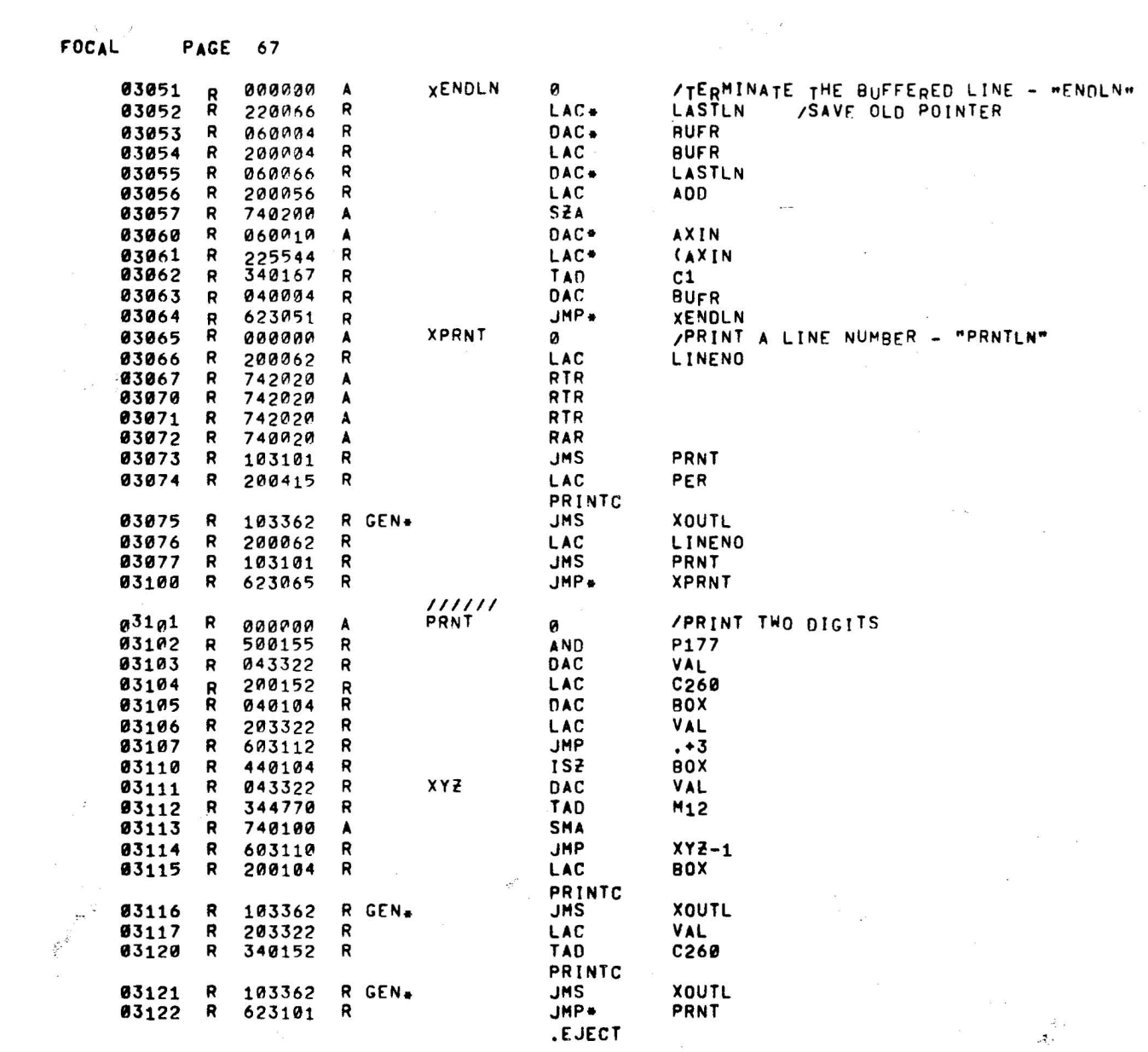

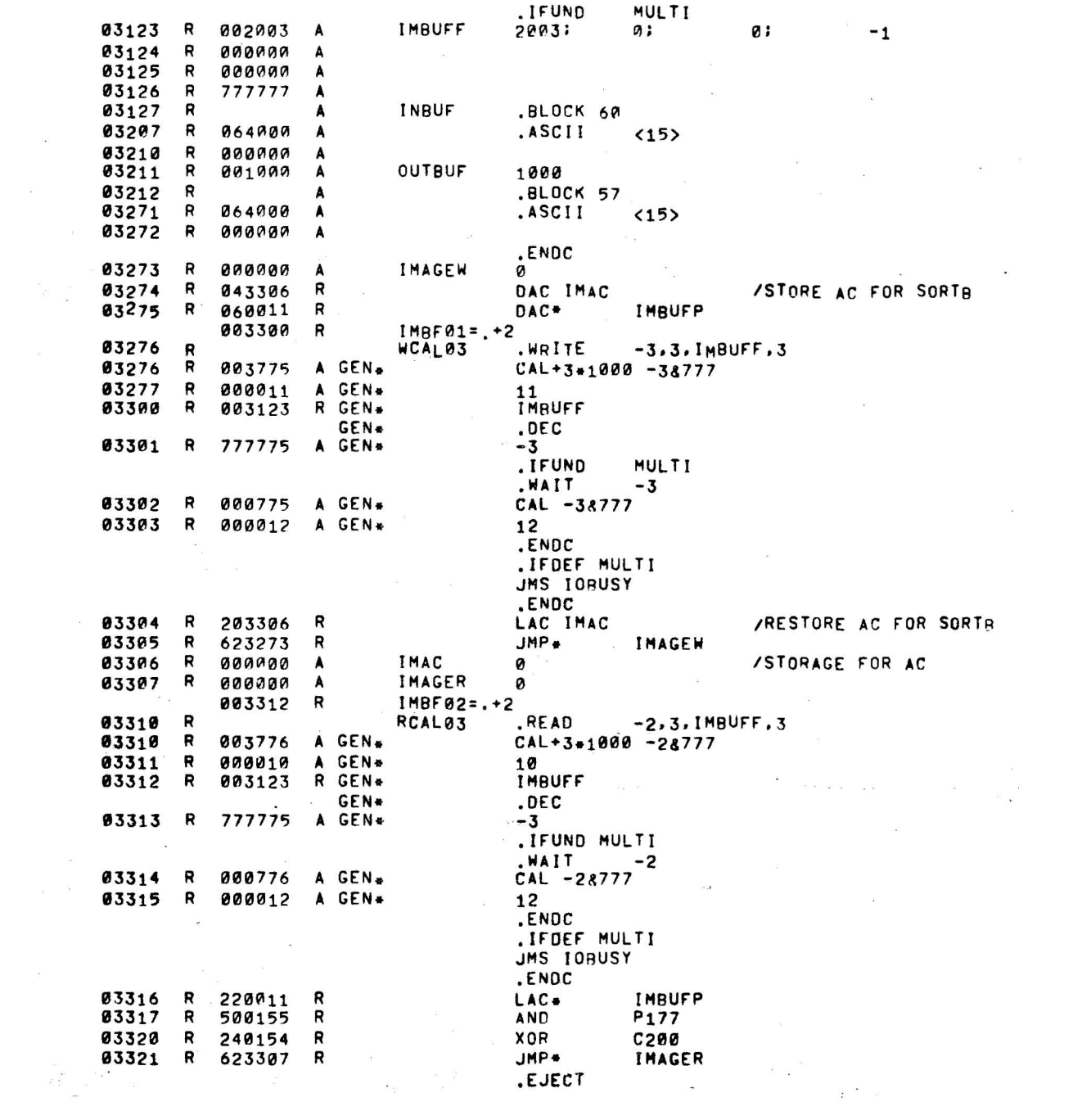

 $\label{eq:2.1} \begin{split} \mathcal{L}_{\text{max}}(\mathcal{L}_{\text{max}}(\mathbf{X}^{\text{max}}_{\text{max}}),\mathbf{X}^{\text{max}}_{\text{max}}), \quad \mathcal{L}_{\text{max}}(\mathbf{X}^{\text{max}}_{\text{max}}), \quad \mathcal{L}_{\text{max}}(\mathbf{X}^{\text{max}}_{\text{max}}), \quad \mathcal{L}_{\text{max}}(\mathbf{X}^{\text{max}}_{\text{max}}), \quad \mathcal{L}_{\text{max}}(\mathbf{X}^{\text{max}}_{\text{max}}), \quad \mathcal{L}_{\text{max}}(\mathbf{X$ 

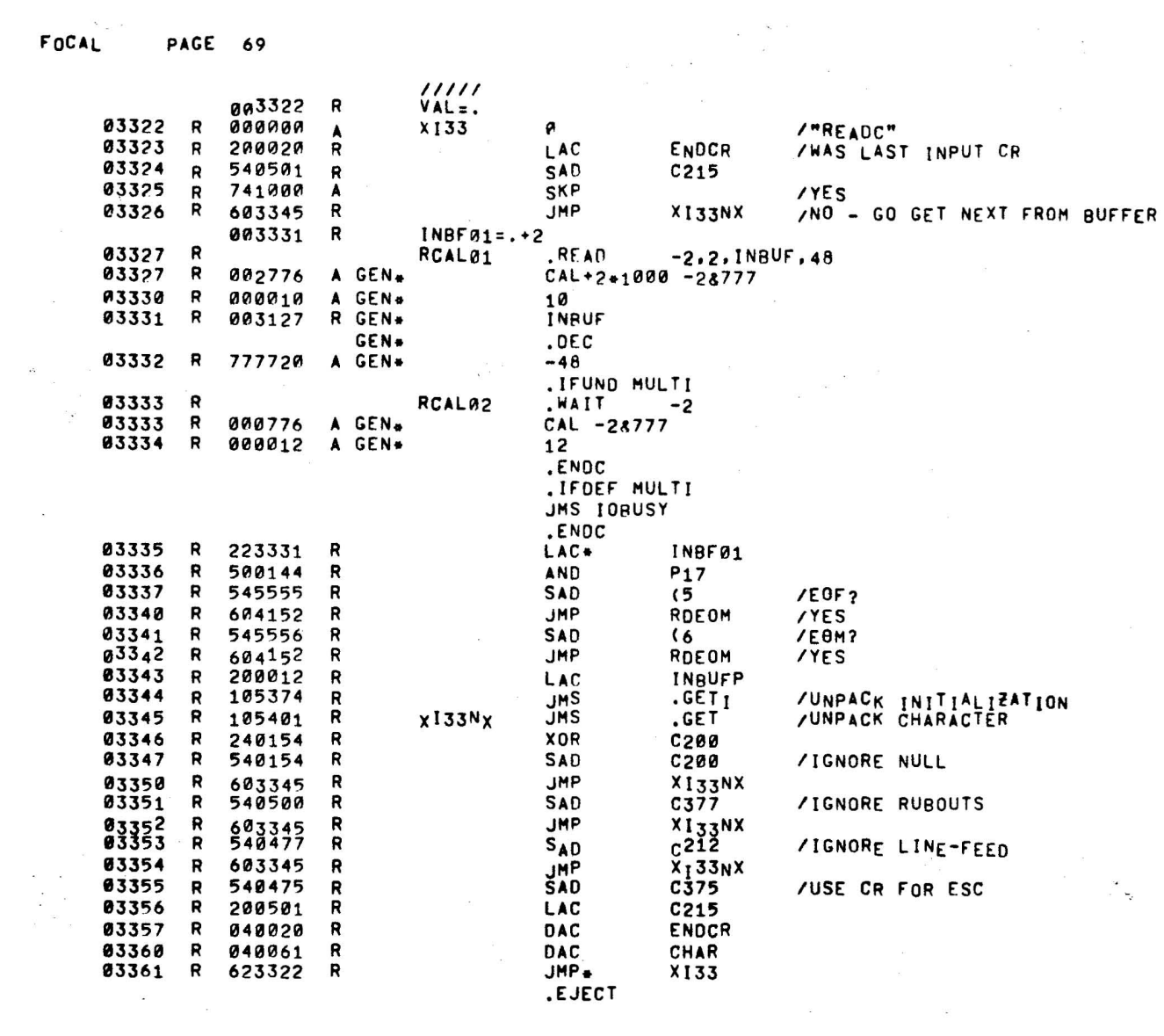

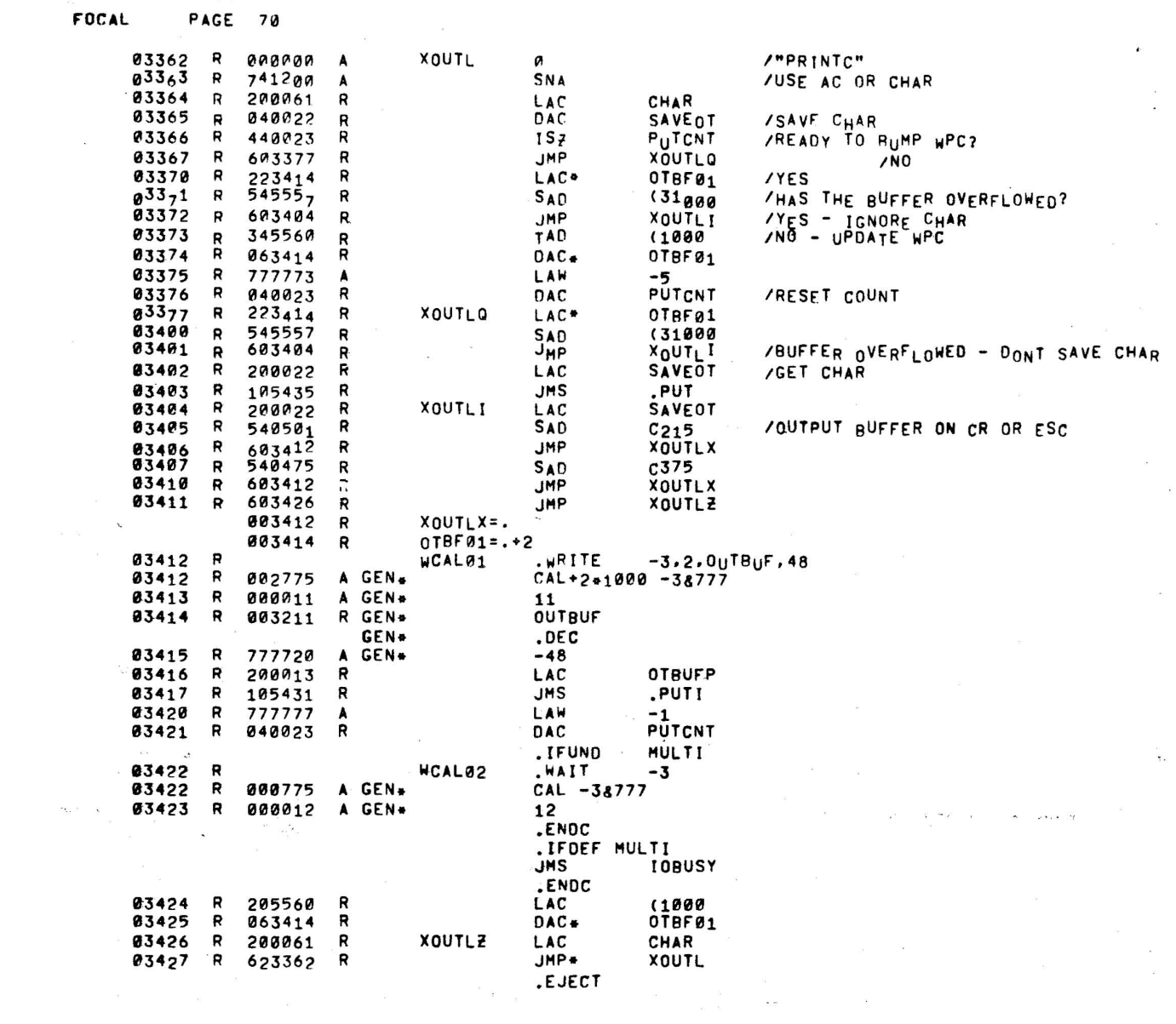

 $\mathcal{L}$ 

03430 R 440106 R 1S<del>Z</del> ERR2CT<br>03431 R 440106 R +RPT 03431 R 440106 R \*RPT<br>03432 R 440106 R \*RPT 03432 R 440106 R \*RPT<br>03433 R 440106 R \*RPT 03433 R 440106 R \*RPT<br>03434 R 440106 R \*RPT 03434 R 440106 R \*RPT<br>03435 R 440106 R \*RPT 03435 R 440106 R \*RPT<br>03436 R 440106 R \*RPT 03436 R 440106 R \*RPT<br>03437 R 440106 R \*RPT 03437 R 440106 R \*RPT<br>03440 R 440106 R \*RPT 03440 R 440106 R \*RPT<br>03441 R 440106 R \*RPT<br>03442 R 440106 R \*RPT 03441 R 440106 R \*RPT<br>03442 R 440106 R \*RPT 03442 R 440106 R \*RPT<br>03443 R 440106 R \*RPT 03443 R 440106 R \*RPT<br>03444 R 440106 R \*RPT 03444 R 440106 R \*RPT<br>03445 R 440106 R \*RPT 03445 R 440106 R \*RPT<br>03446 R 440106 R \*RPT  $03446$  R  $440<sub>1</sub>06$  R \*RPT<br> $03447$  R  $440<sub>1</sub>06$  R \*RPT 03447 R 440106 R \*RPT<br>03450 R 440106 R \*RPT 03450 R 440106 R \*RPT<br>03451 R 440106 R \*RPT 03451 R 440106 R \*RPT<br>03452 R 440106 R \*RPT 03452 R 440106 R \*RPT<br>03453 R 440106 R \*RPT 03453 R 440106 R \*RPT 03454 R 440106 R \*RPT 03455 R 440106 R \*RPT<br>03456 R 440106 R \*RPT 03456 R 440106 R \*RPT<br>03457 R 440106 R \*RPT 03457 R 440106 R \*RPT 03460 R 440106 R \*RPT<br>03461 R 440106 R \*RPT 03461 R 440106 R \*RPT<br>03462 R 440106 R \*RPT 03462 R 440106 R \*RPT<br>03463 R 440106 R \*RPT 03463 R 440106 R \*RPT<br>03464 R 440106 R \*RPT 03464 R 440106 R \*RPT<br>03465 R 440106 R \*RPT 03465 R 440106 R \*RPT<br>03466 R 440106 R \*RPT 03466 R 440106 R \*RPT<br>03467 R 440106 R \*RPT 03467 R 440106 R \*RPT<br>03470 R 440106 R \*RPT 03470 R 440106 R \*RPT<br>03471 R 440106 R \*RPT 03471 R 440106 R \*RPT<br>03472 R 440106 R \*RPT 03472 R 440106 R \*RPT<br>03473 R 440106 R \*RPT  $03473$  R  $440106$  R \*RPT<br> $03474$  R  $440106$  R \*RPT 440106 003475 R ERR2=.<br>200145 R ERRPCX 03475 R 200145 R ERRPCX LAC C277 03476 R 103362 R GEN<sub>\*</sub> JMS XOUTL<br>03477 R 200106 R LAC ERR2CT 03477 R 200106 R LAC ERR2CT<br>03500 R 103101 R JMS PRNT 03500 R 103101 R JMS PRNT<br>03501 R 140106 R DZM ERR2CT 03501 R 140106 R Di!M ERR2CT ,CLEAR FOR NEXT ERROR 03502 R 440063 R lSi! Pc 'PRINT LINENO IF" INDIRECT COMMAND  $03503$  R 220063 R<br>03504 R 741200 A 03504 R 741200 A<br>03505 R 603512 R 03504 R 741200 A<br>03505 R 603512 R JMP ERR2T<br>03506 R 040062 R DAC LINENO 03506 R 040062 R OAC LINENO ,SAVE rOR PRINTINC

PRINTC<br>JMS LAC C240 PRINTC<br>JMS 03510 R 103362 R GEN\* JMS XOUTL

 $\ddot{\phantom{a}}$ 

.ocf

.oEC .REPT 37
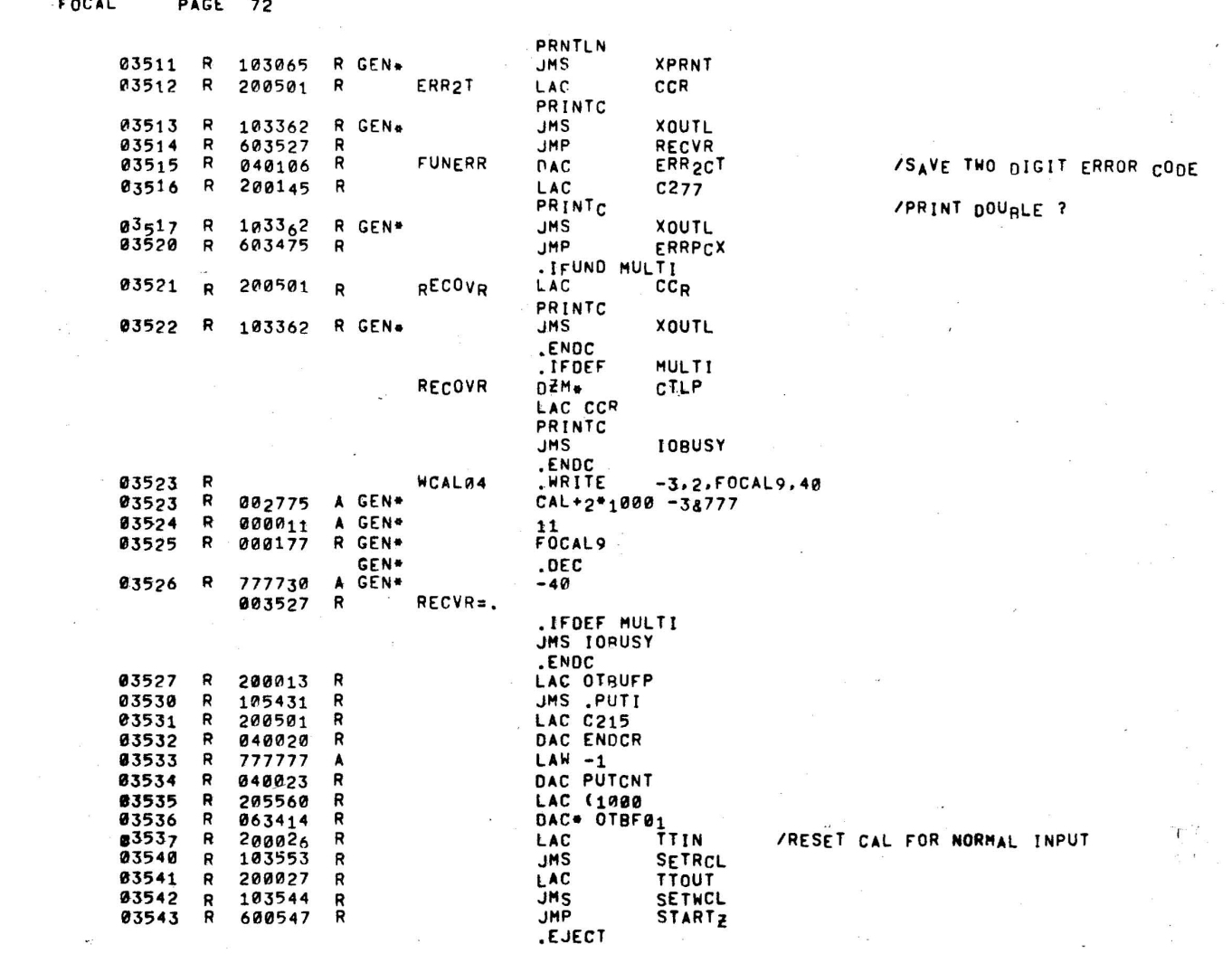

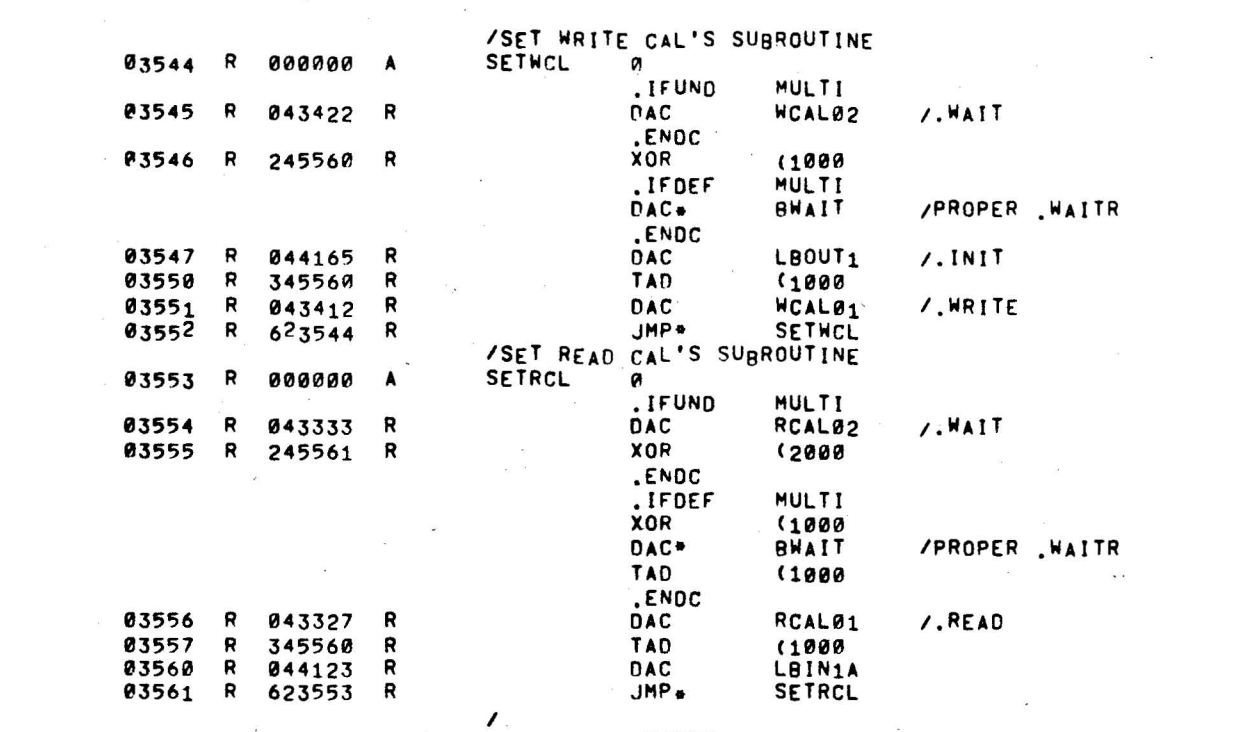

 $\label{eq:1.1} \mathcal{O}(\mathcal{O}(1)) = \mathcal{O}(\mathcal{O}(1))$ 

.EJECT

FOCAL PAGE 73

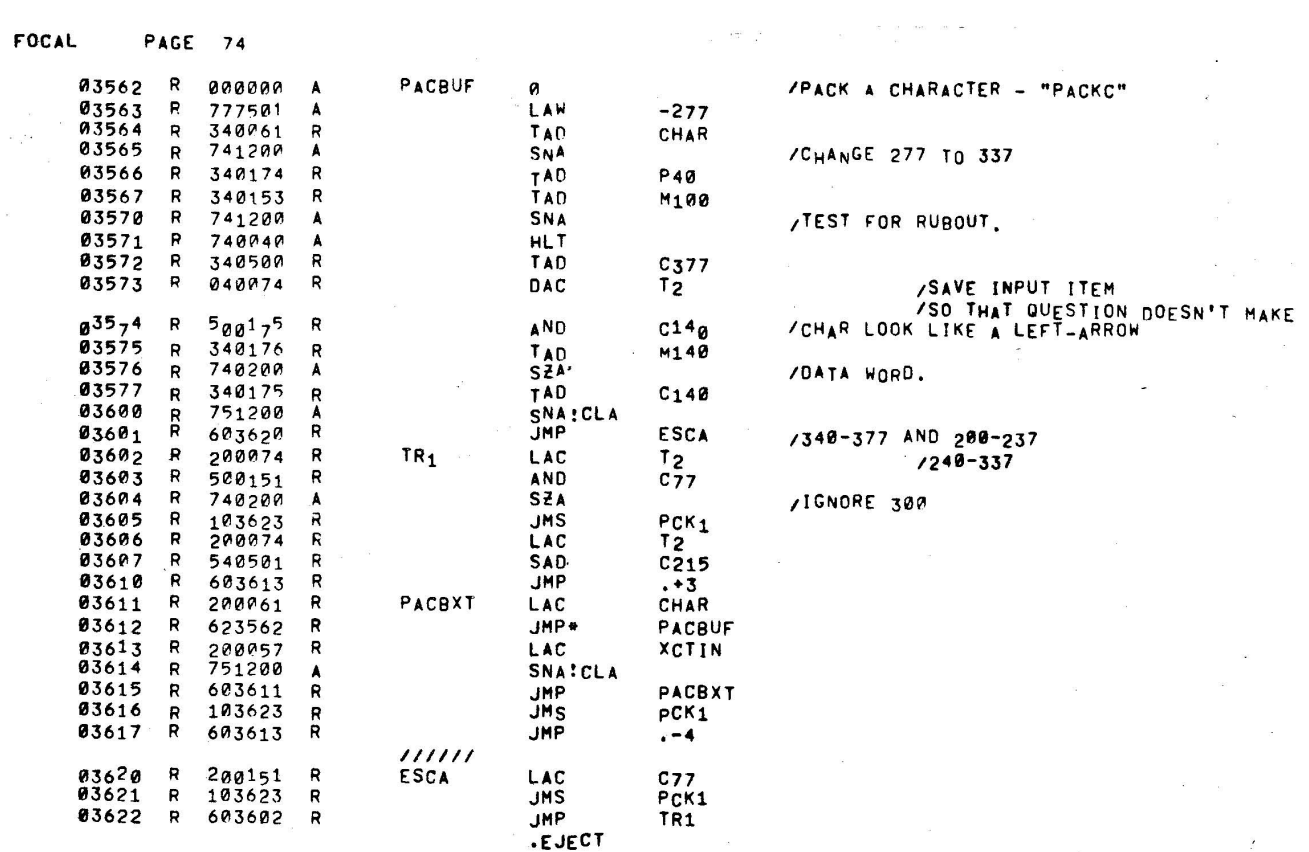

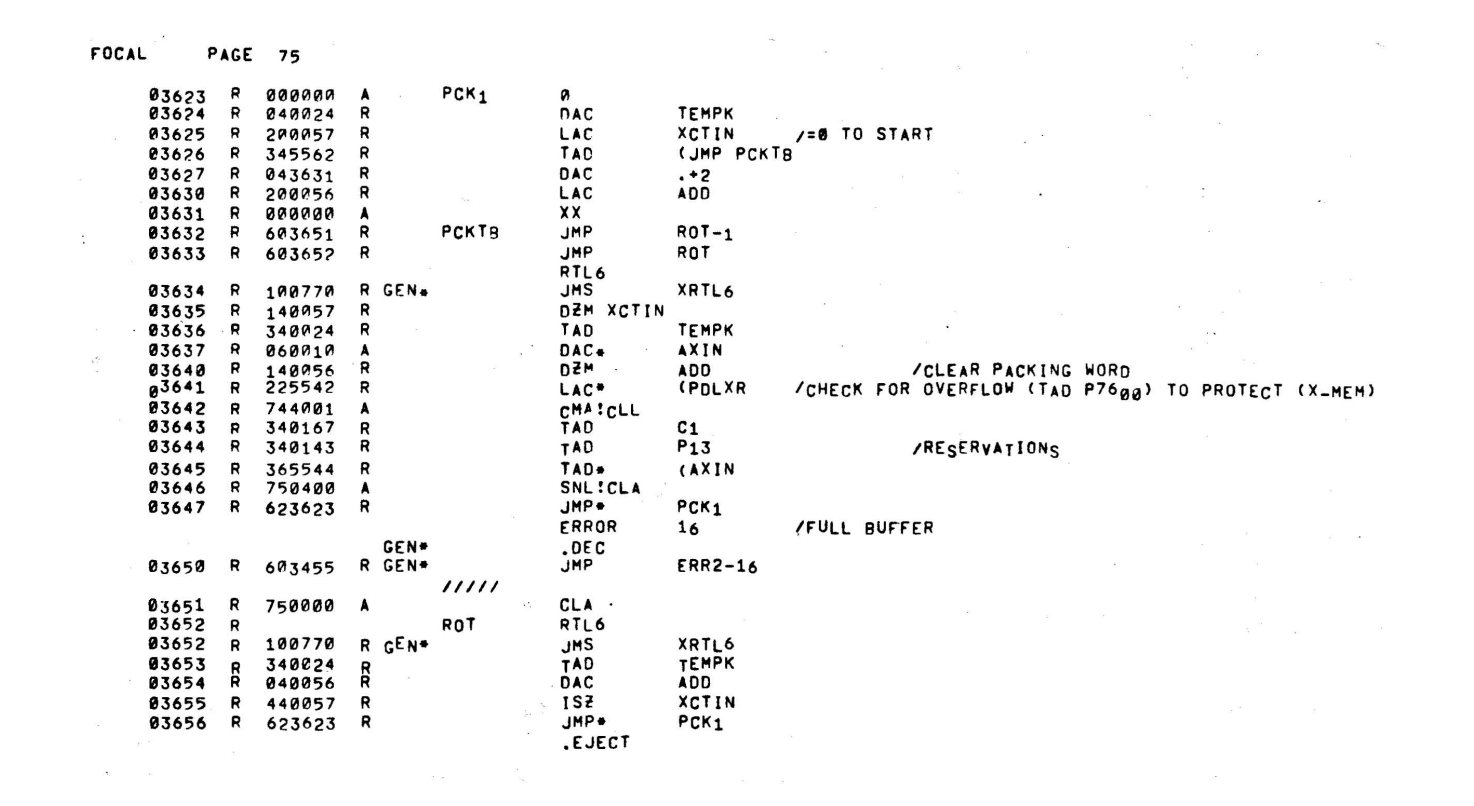

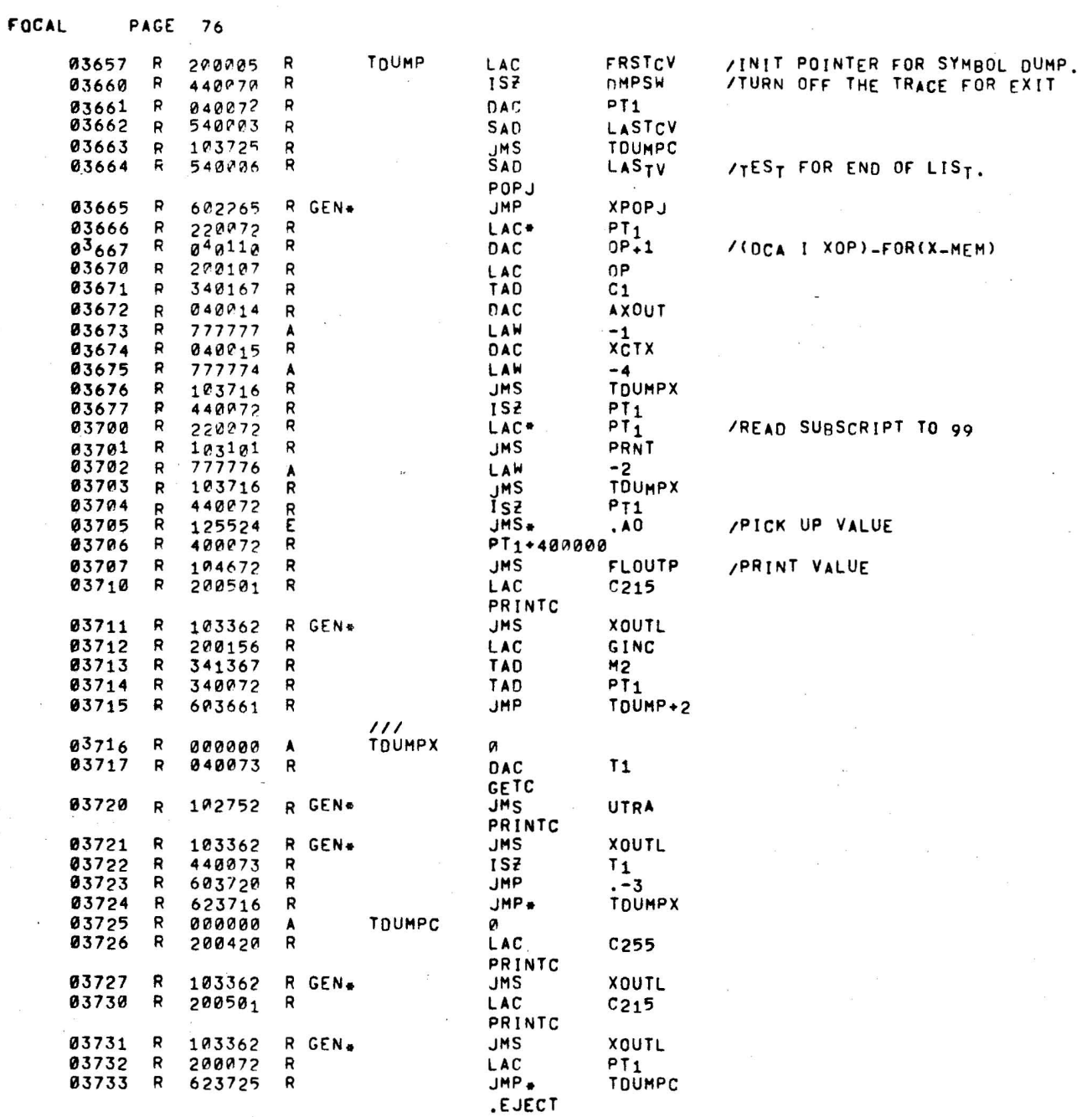

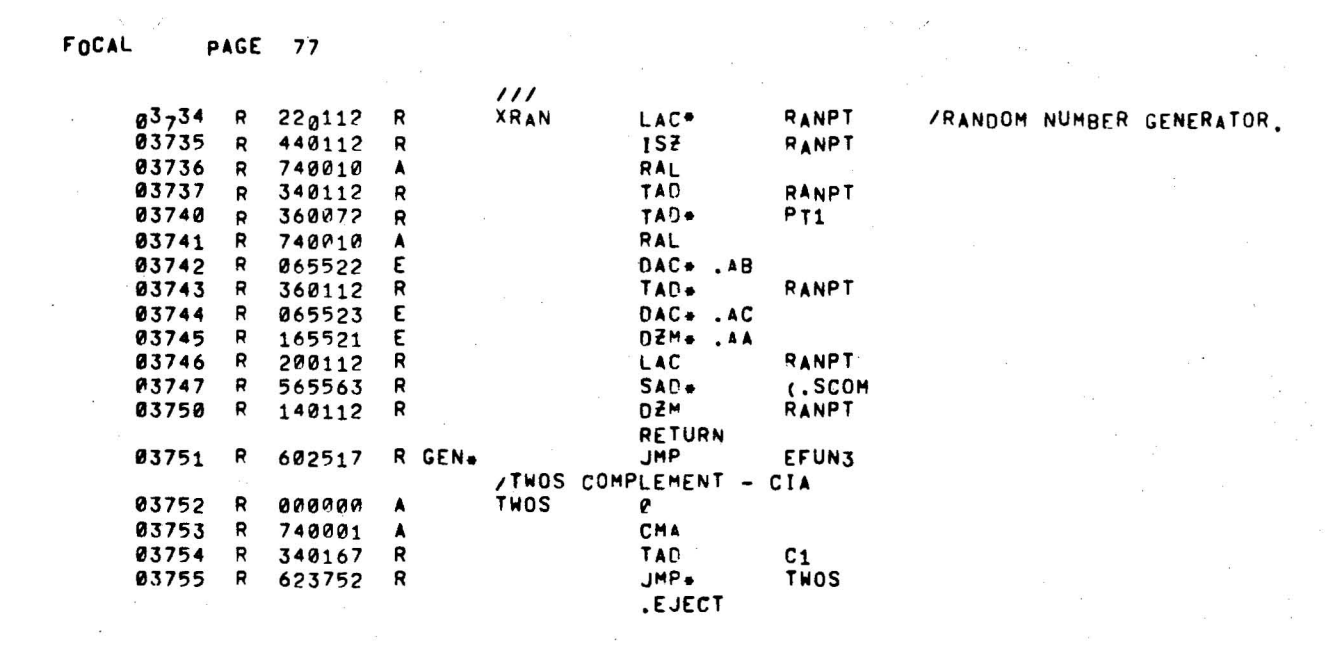

 $\label{eq:zeta} \begin{aligned} \mathbf{g} &= -\mathbf{S}^{\top} = \mathbf{g} \mathbf{Z}^{\mathbf{Z}} \end{aligned}$ 

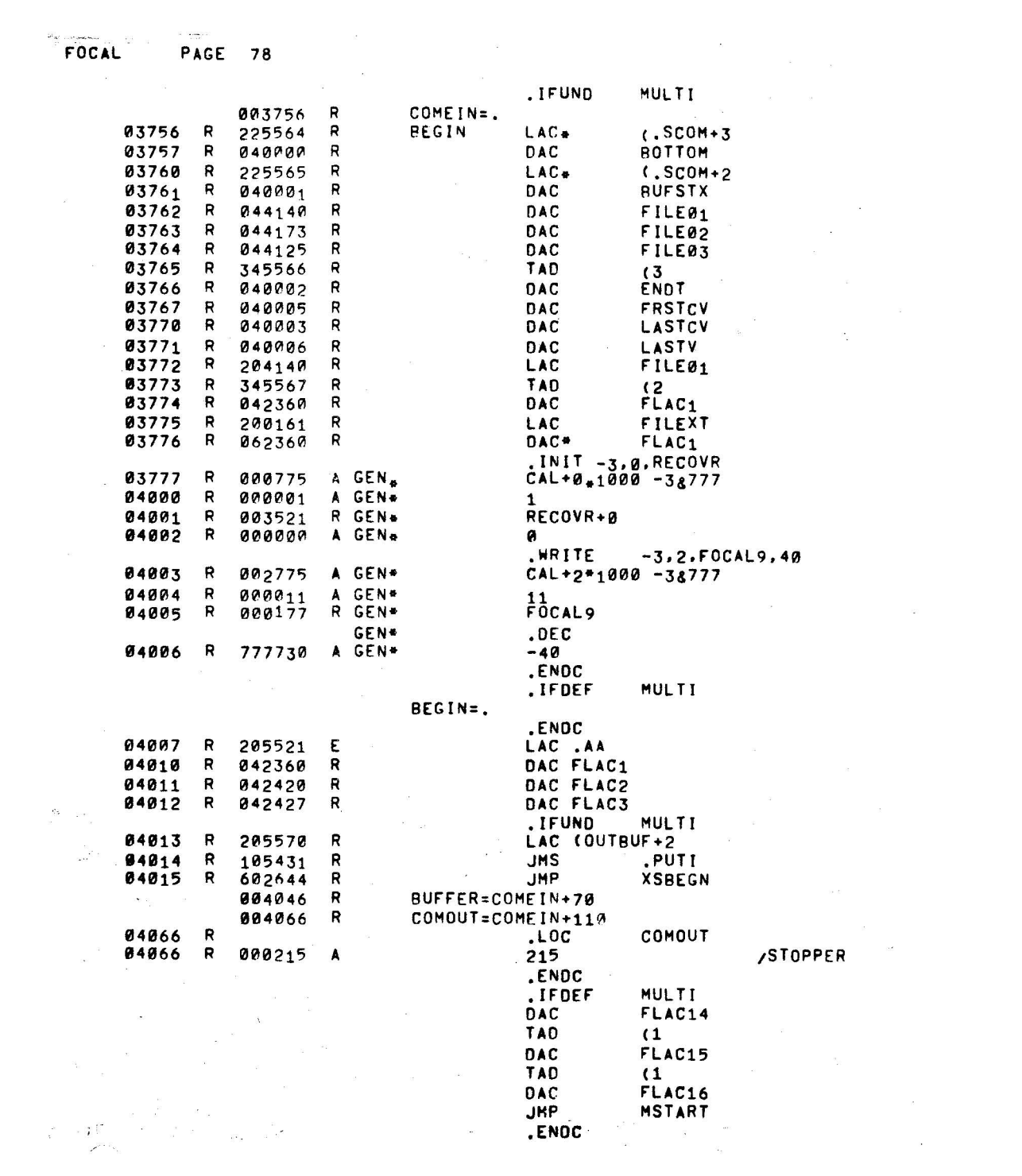

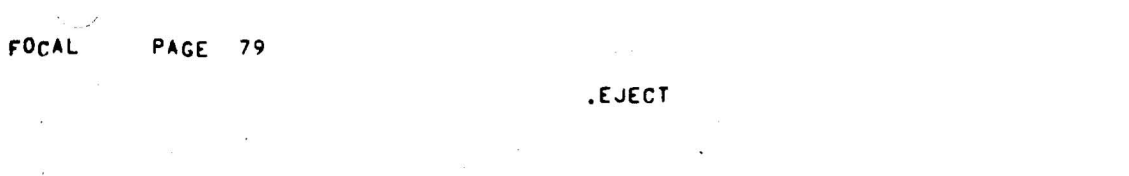

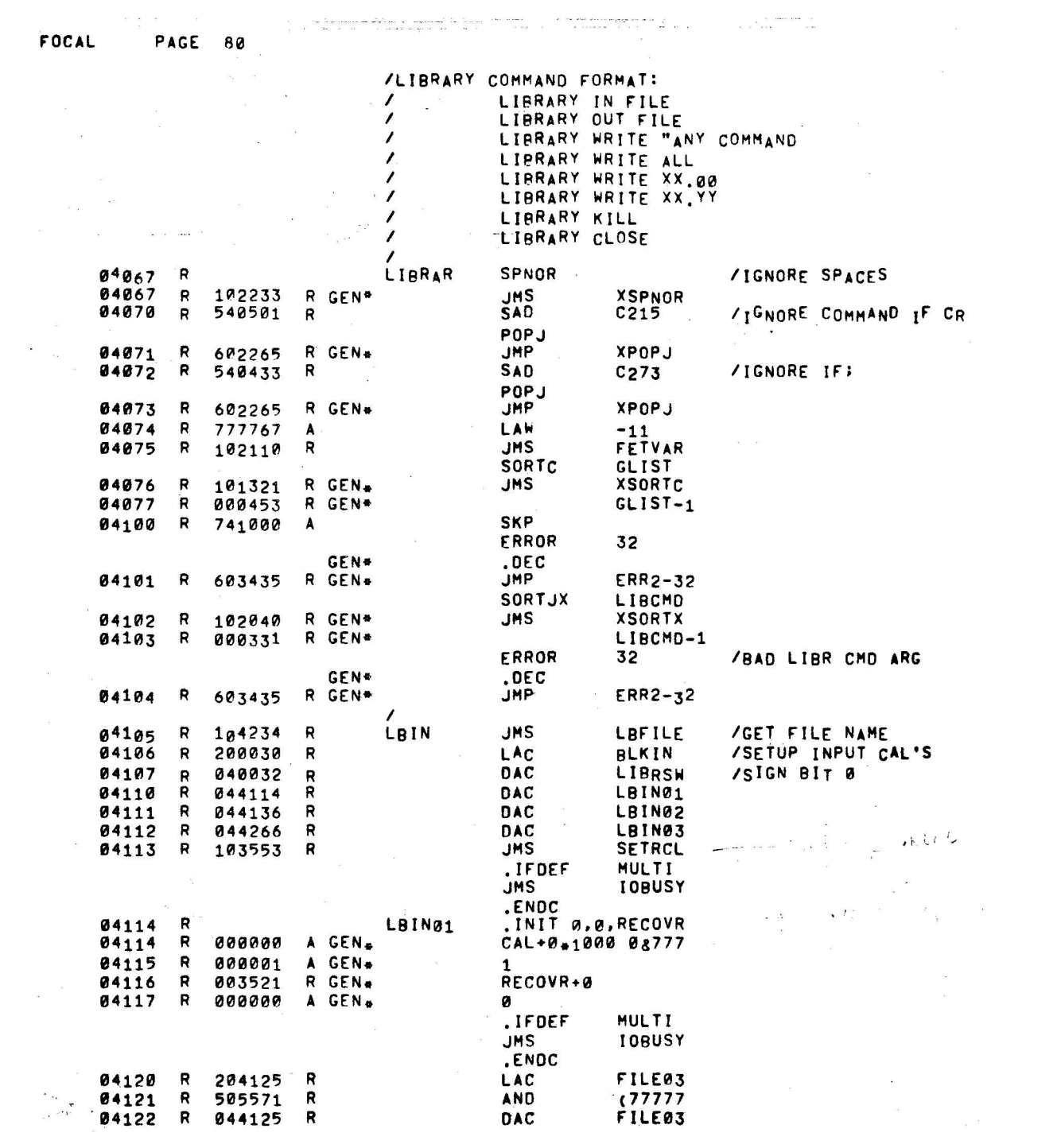

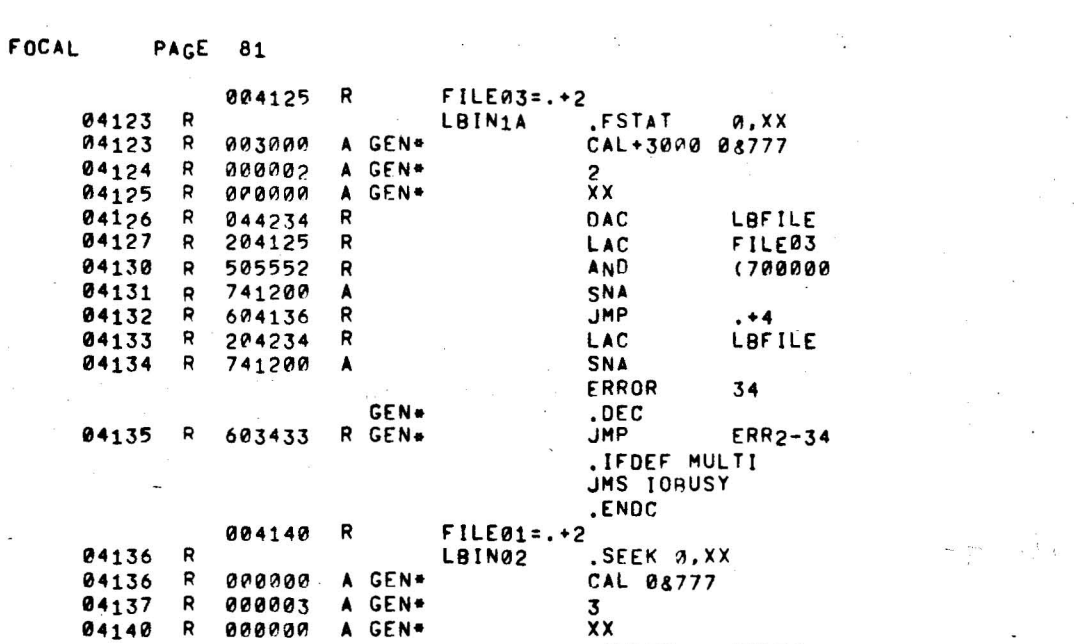

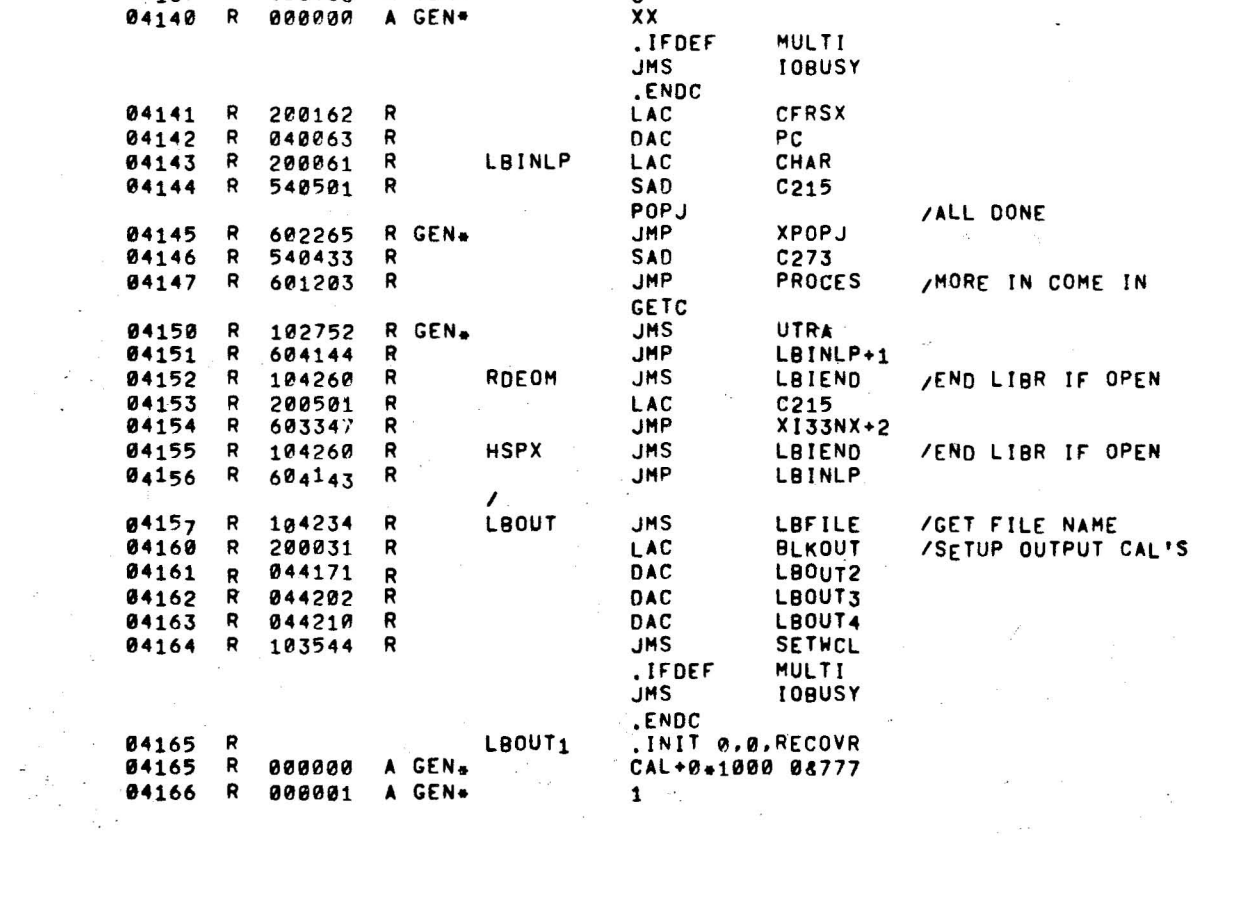

 $\label{eq:1.1} \Psi_{\alpha}$   $\label{eq:1.1} \Psi_{\alpha}$ 

 $\label{eq:1.1} \begin{aligned} \hat{u} &= \frac{1}{2} \left( \frac{1}{2} \right) \left( \frac{1}{2} \right) \left( \frac{1}{2} \right) \left( \frac{1}{2} \right) \left( \frac{1}{2} \right) \left( \frac{1}{2} \right) \left( \frac{1}{2} \right) \left( \frac{1}{2} \right) \left( \frac{1}{2} \right) \left( \frac{1}{2} \right) \left( \frac{1}{2} \right) \left( \frac{1}{2} \right) \left( \frac{1}{2} \right) \left( \frac{1}{2} \right) \left( \frac{1}{2} \$ 

 $\frac{1}{\sqrt{2}}$ 

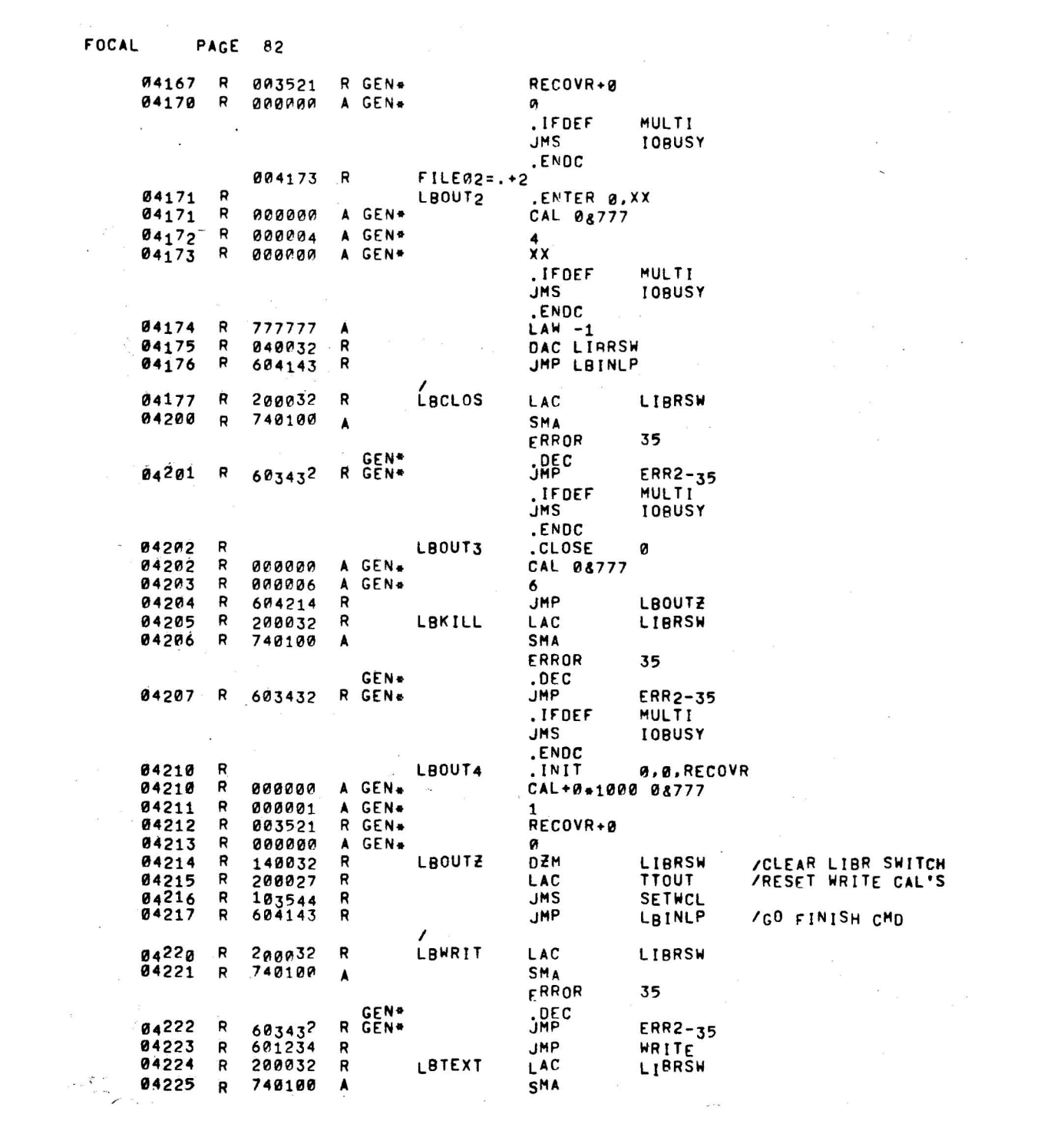

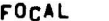

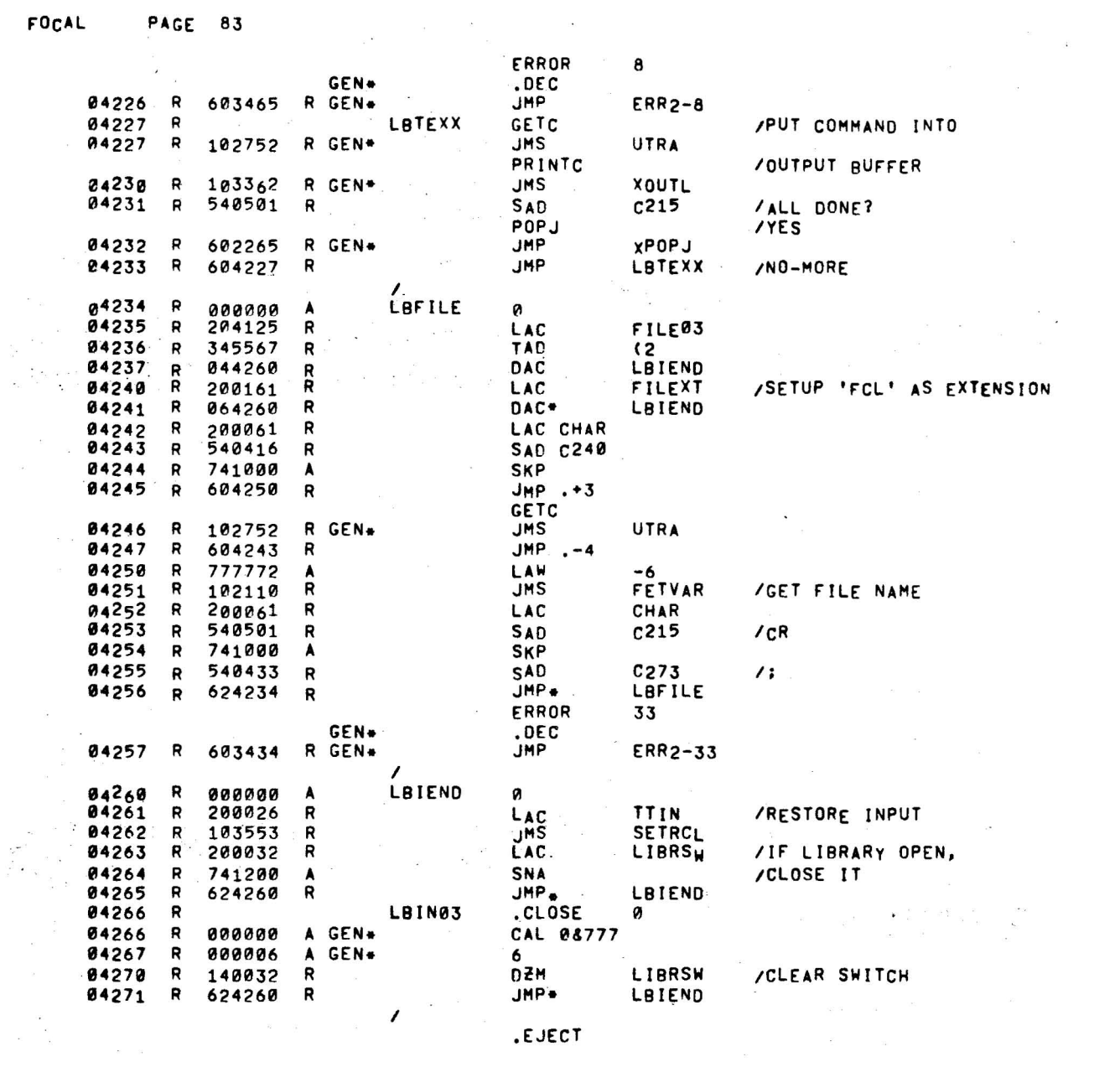

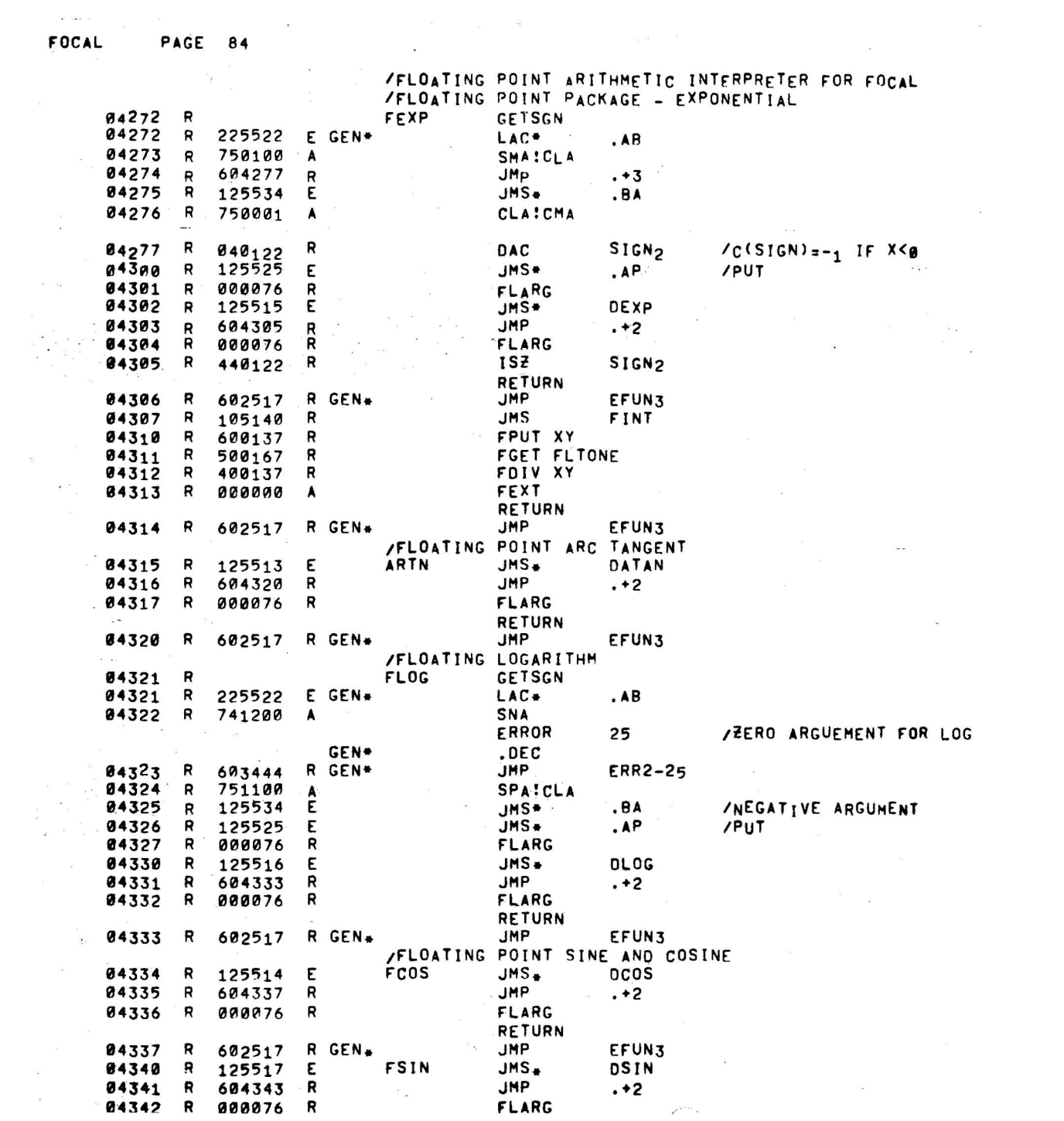

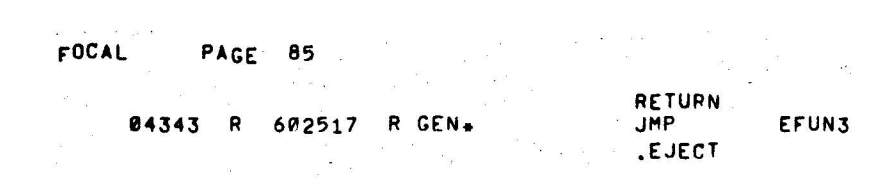

FOCAL PAGE 86

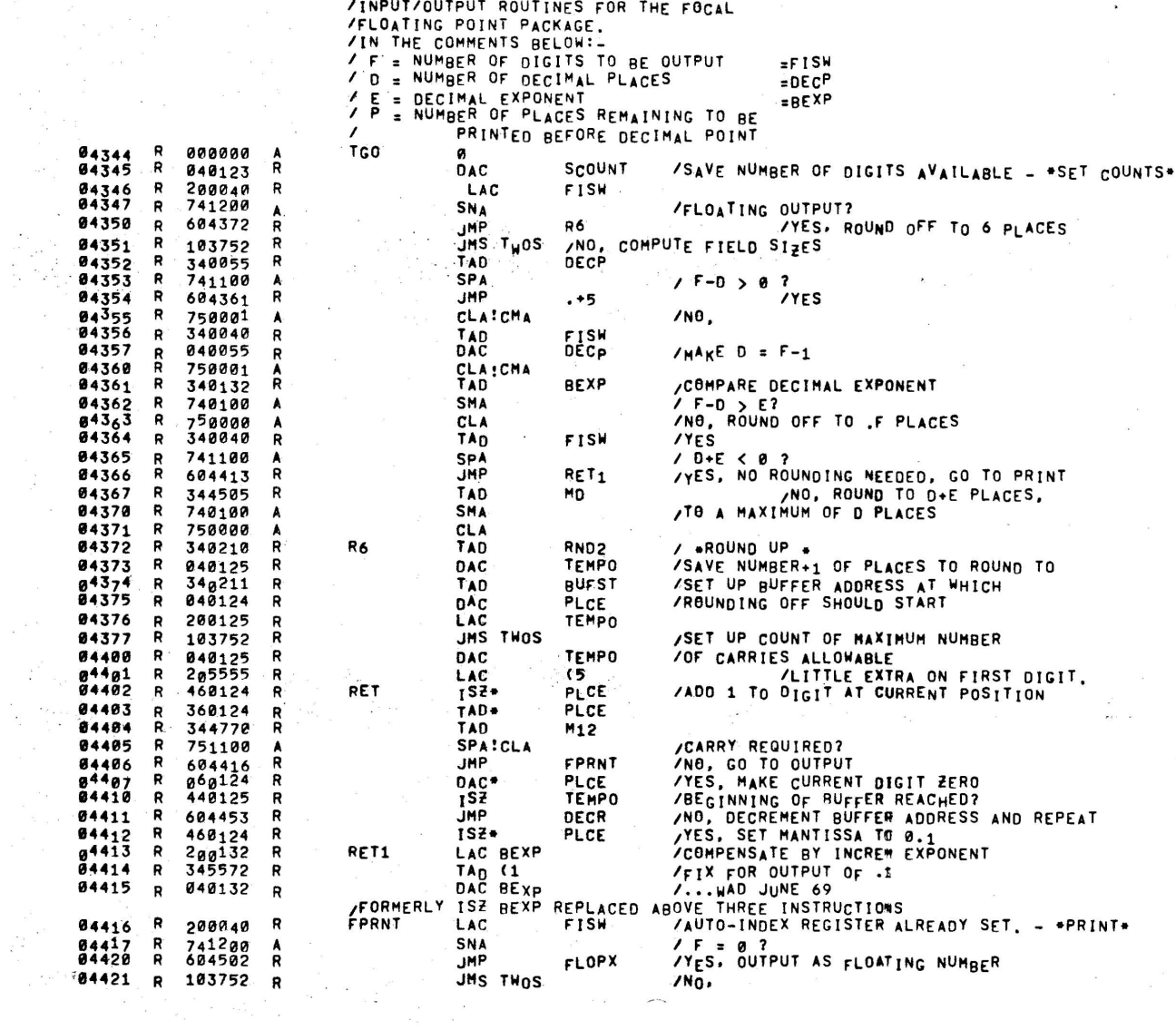

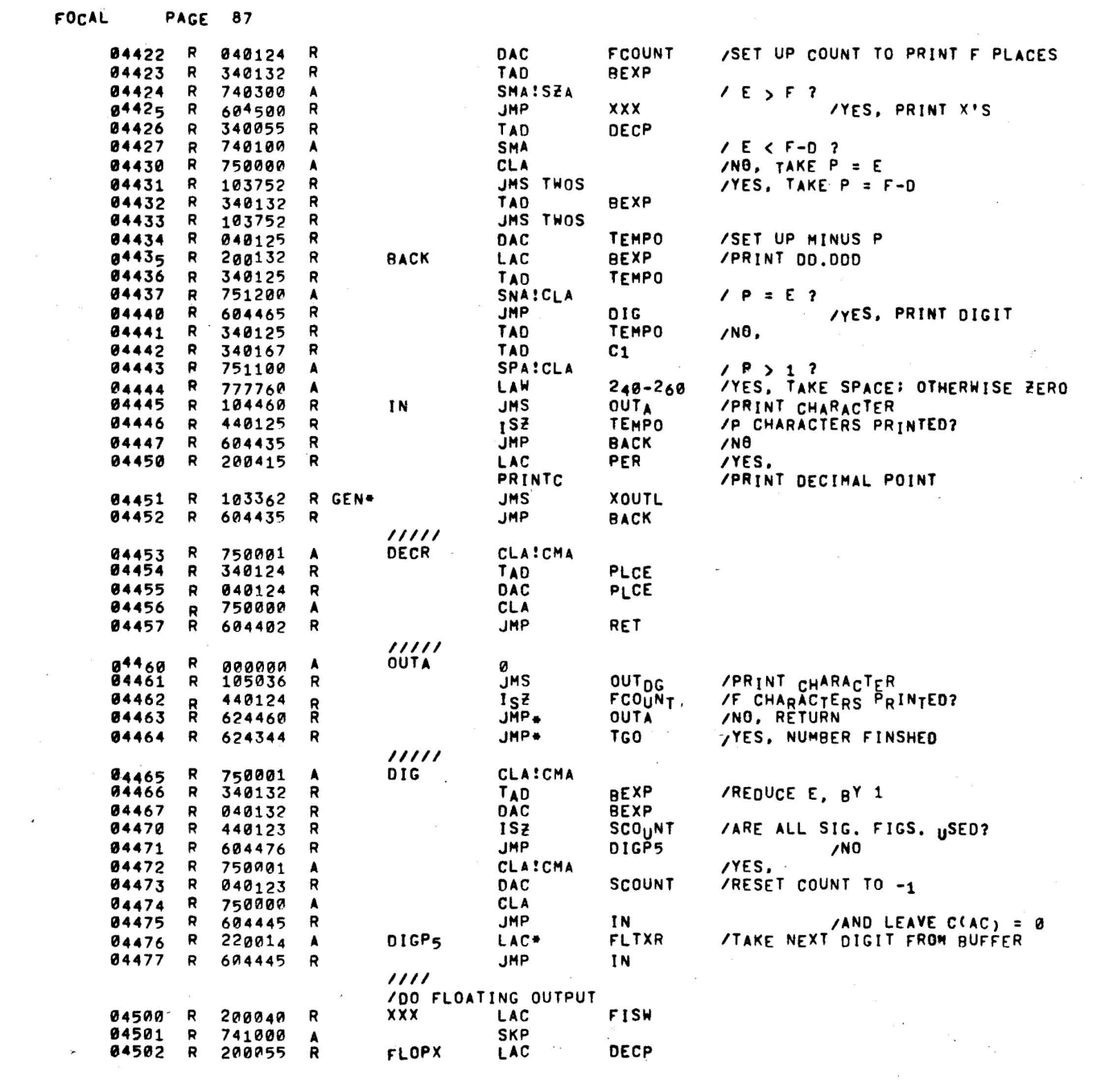

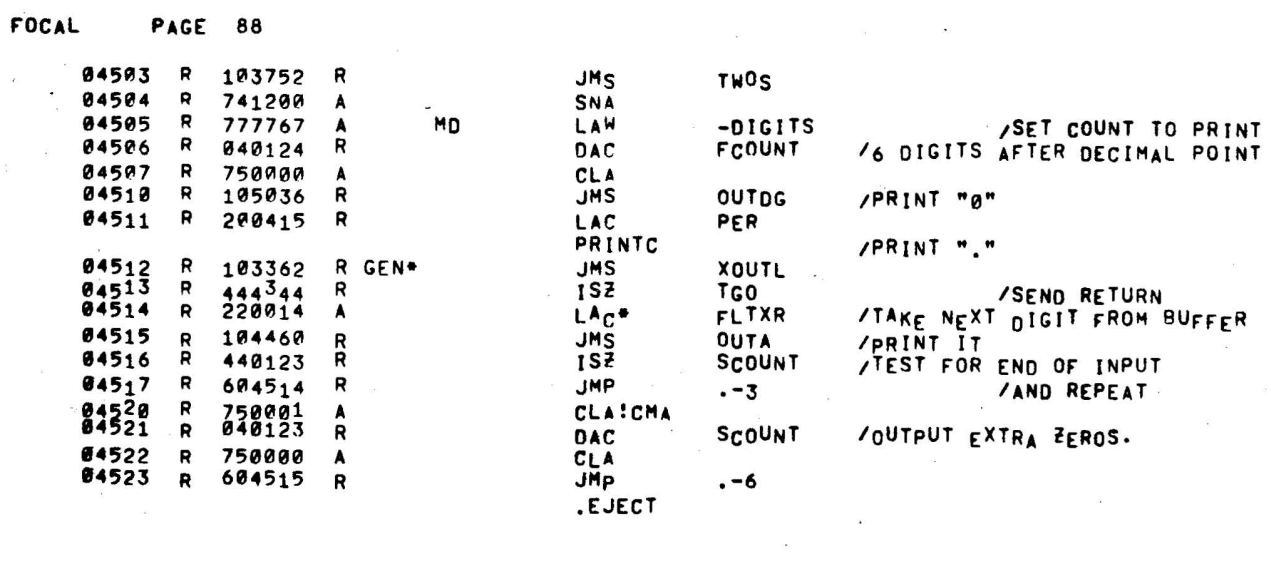

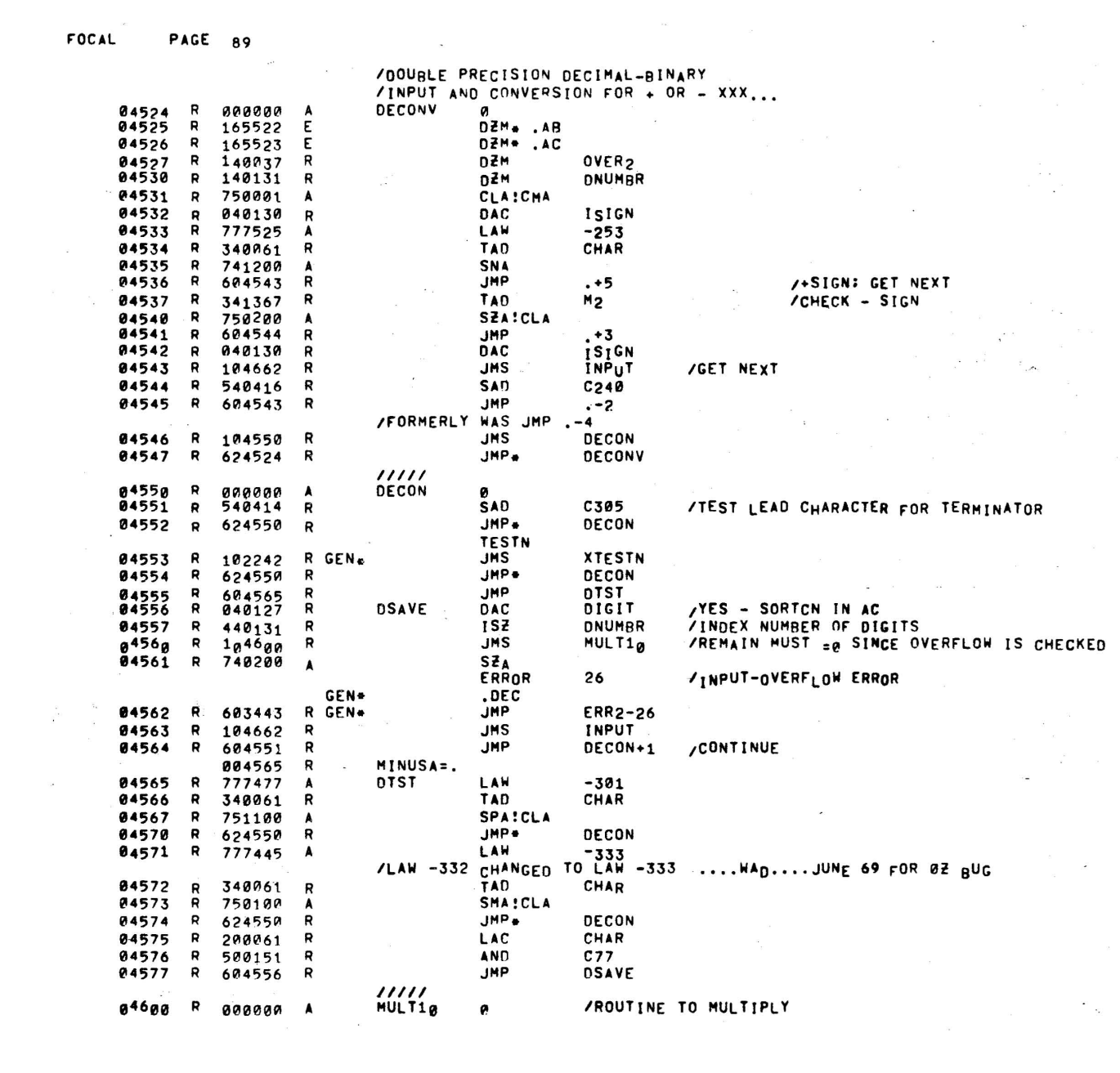

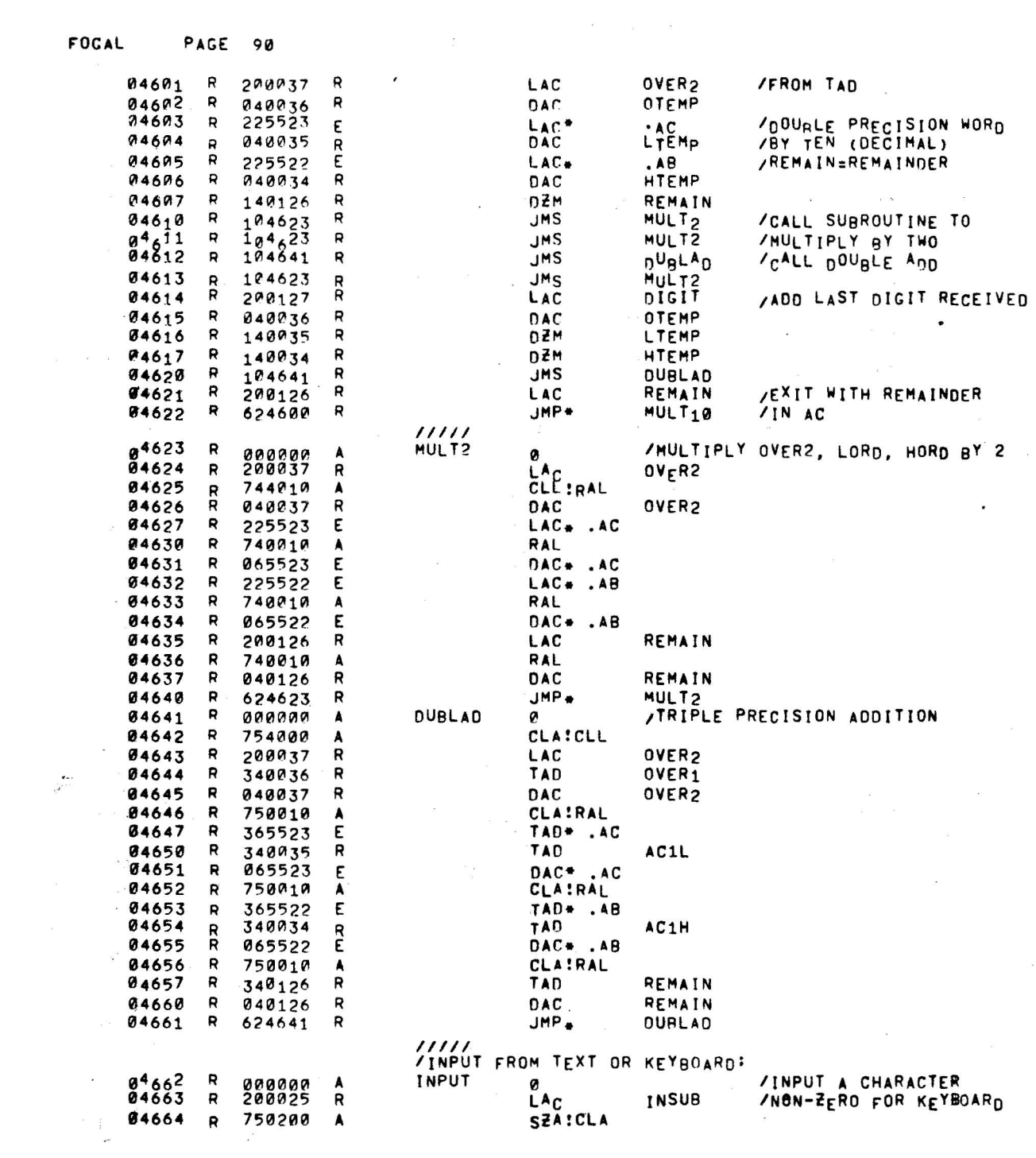

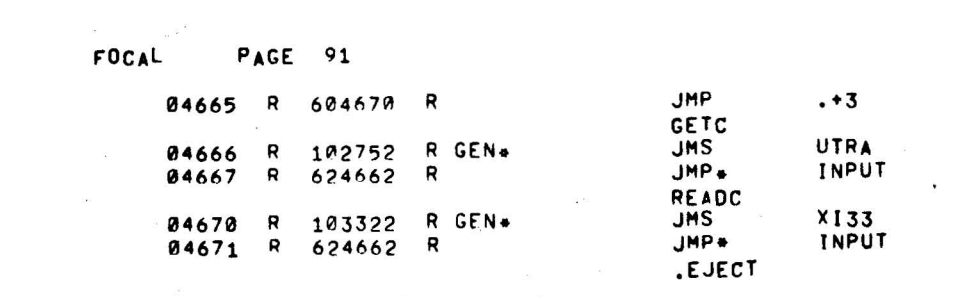

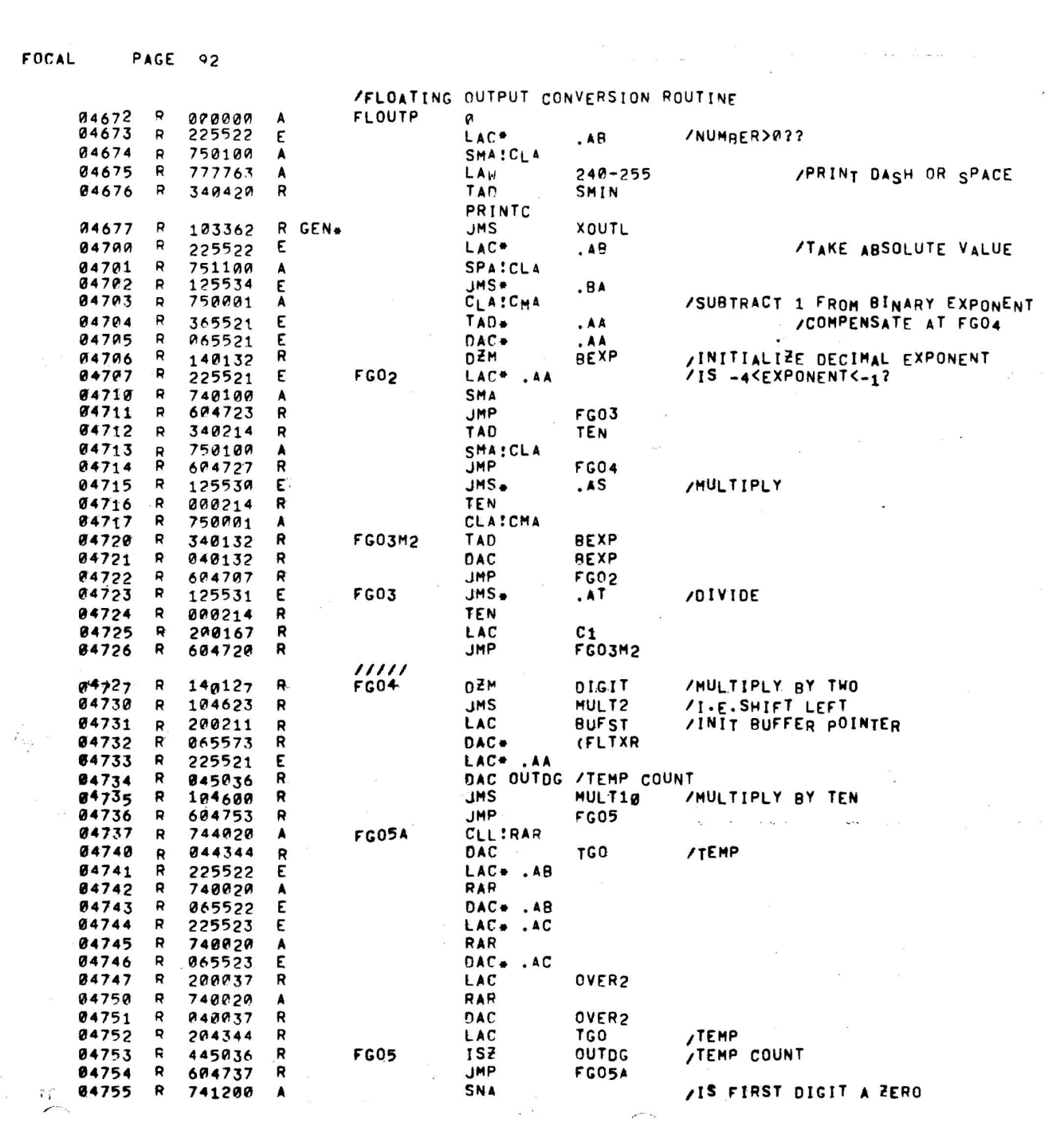

 $\label{eq:1} \begin{array}{c} \alpha \\ \beta \\ \gamma \end{array}$ 

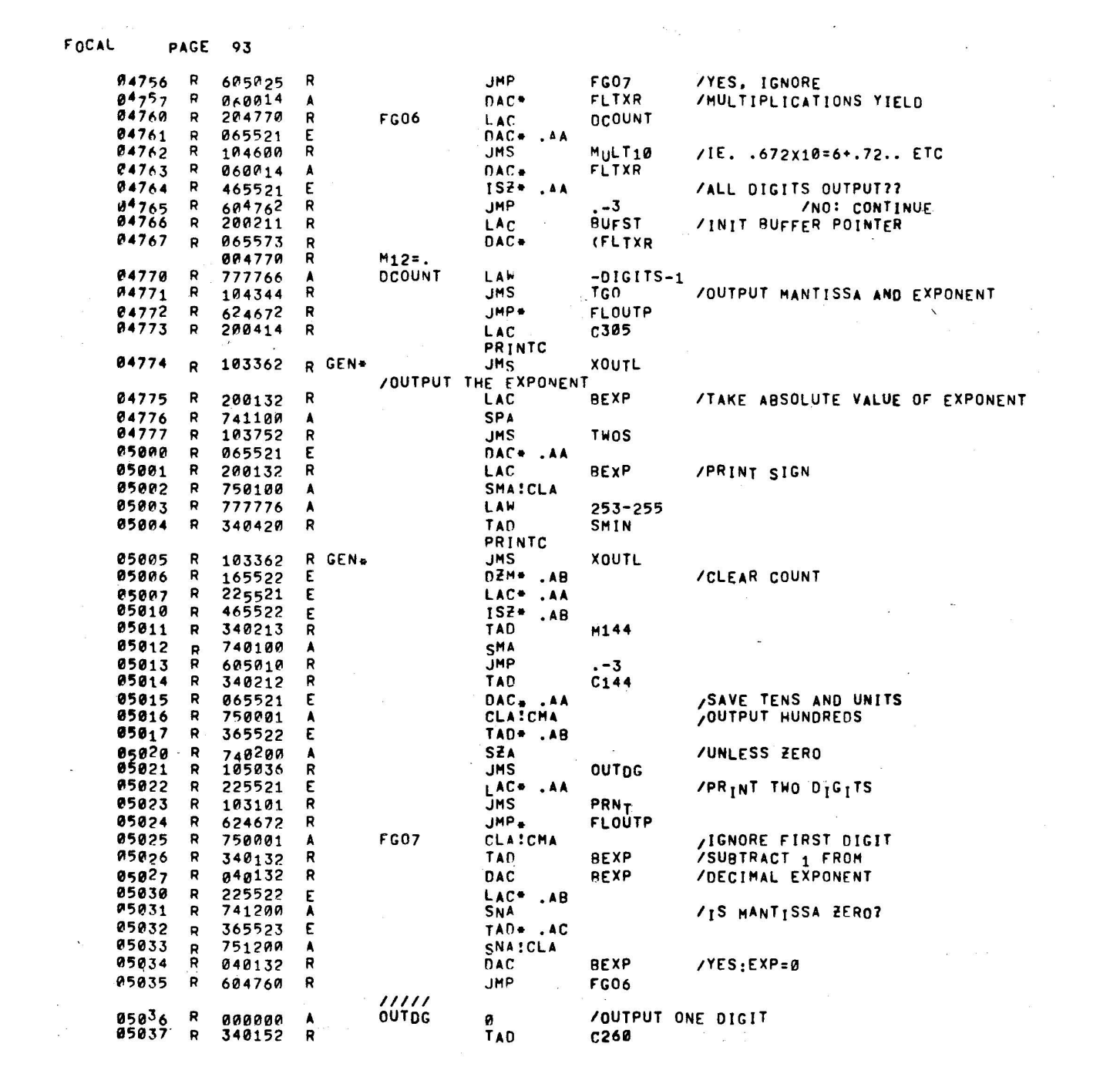

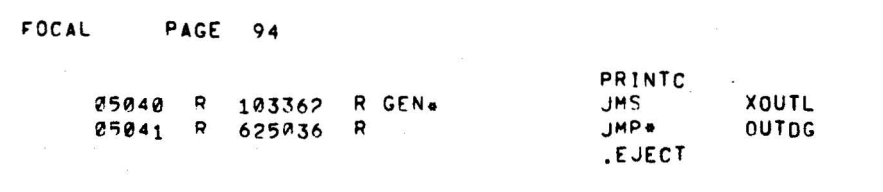

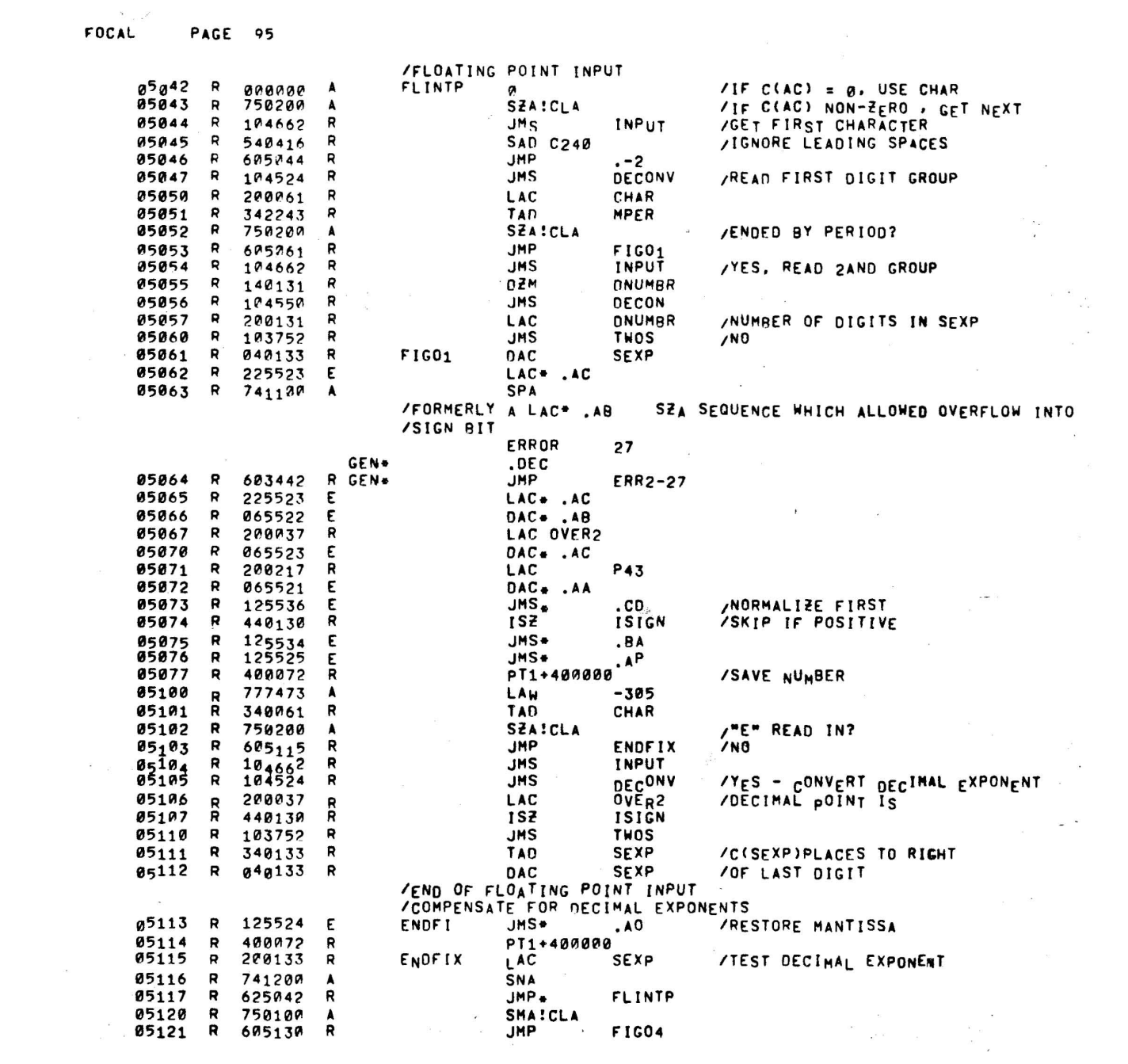

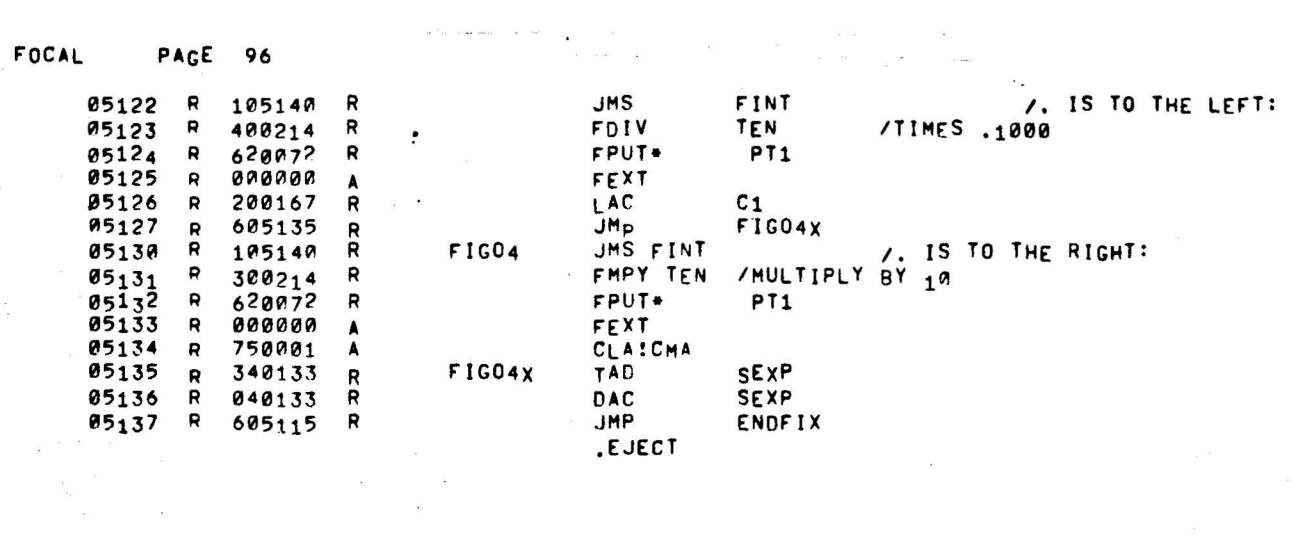

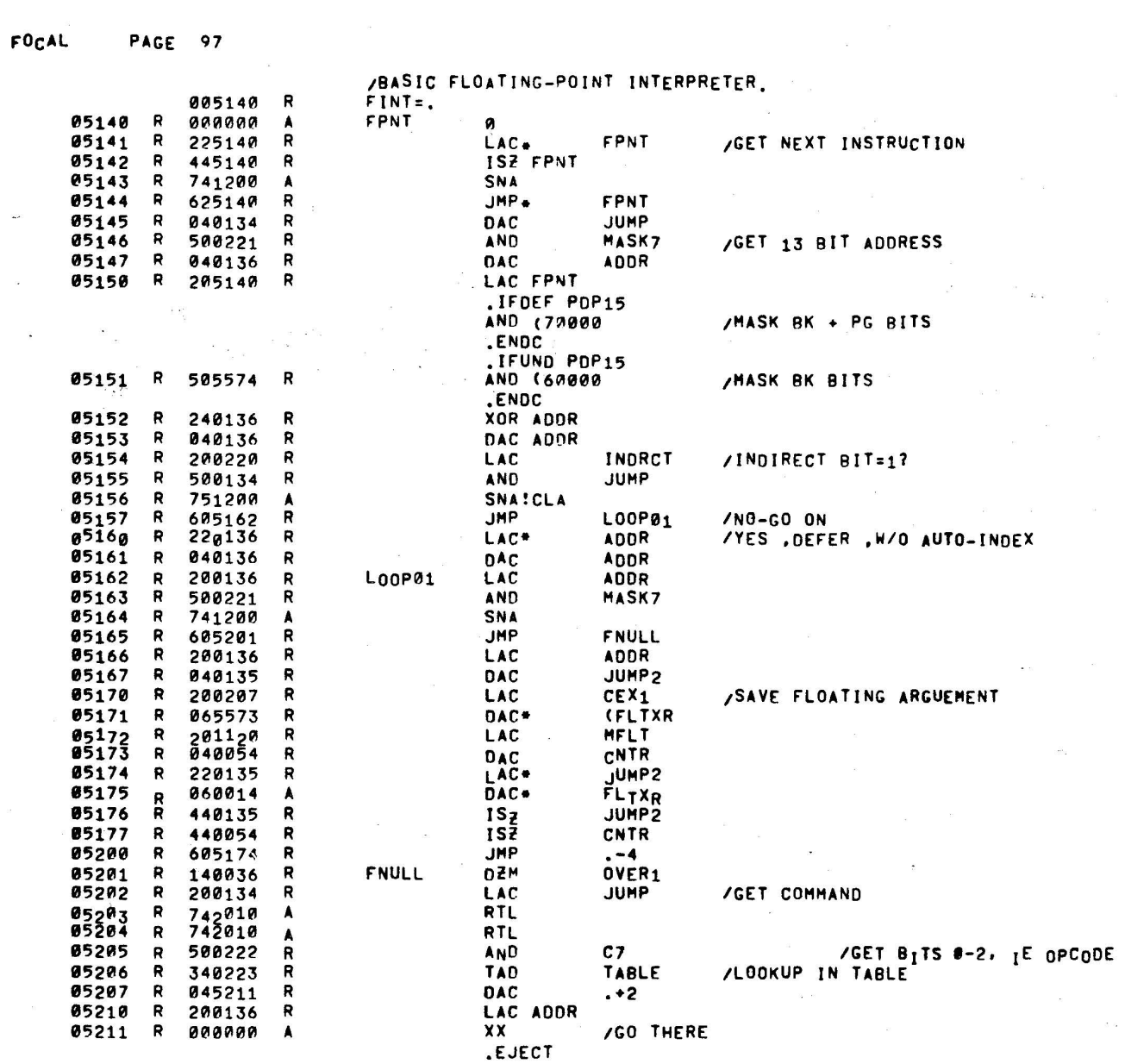

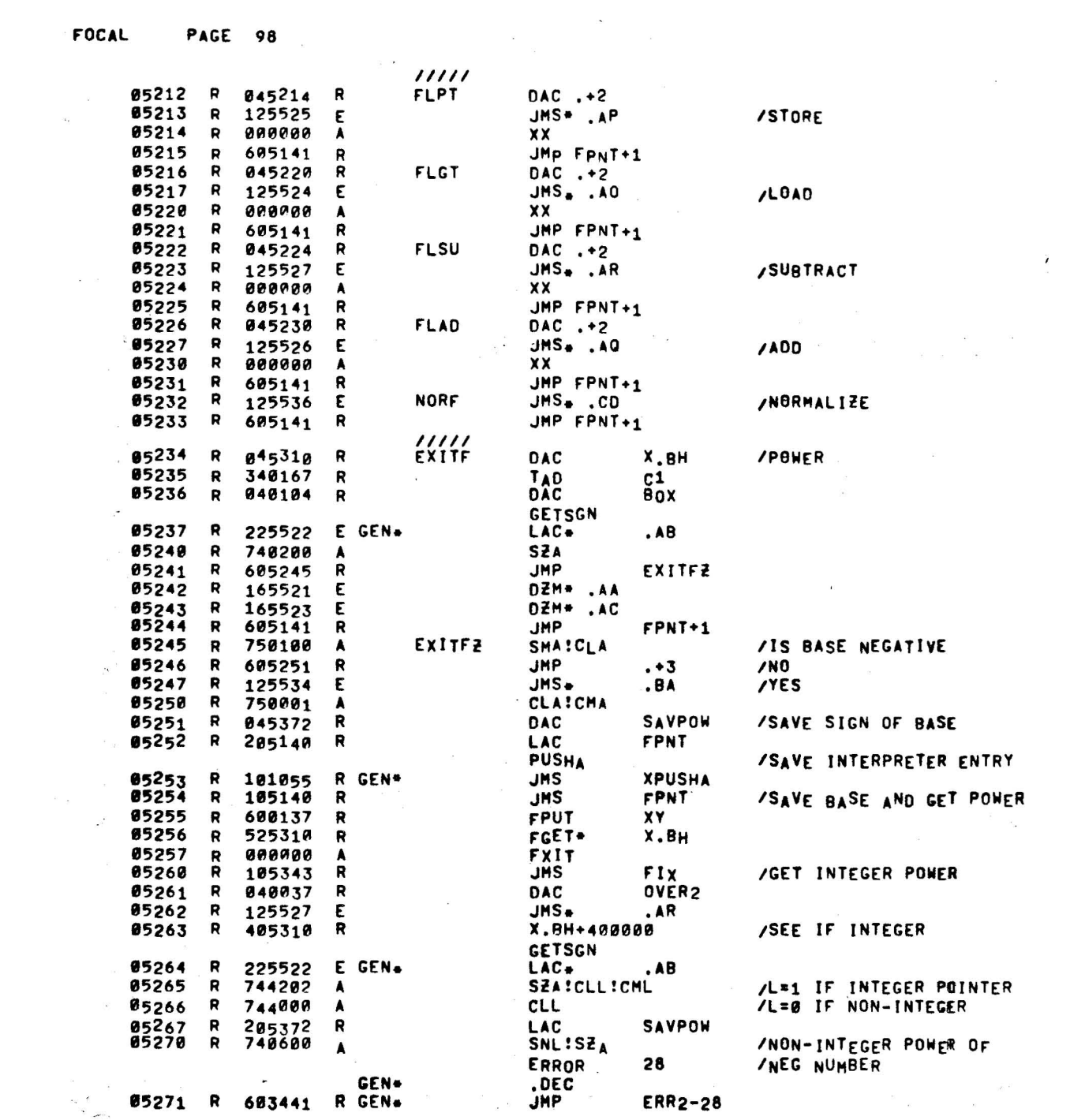

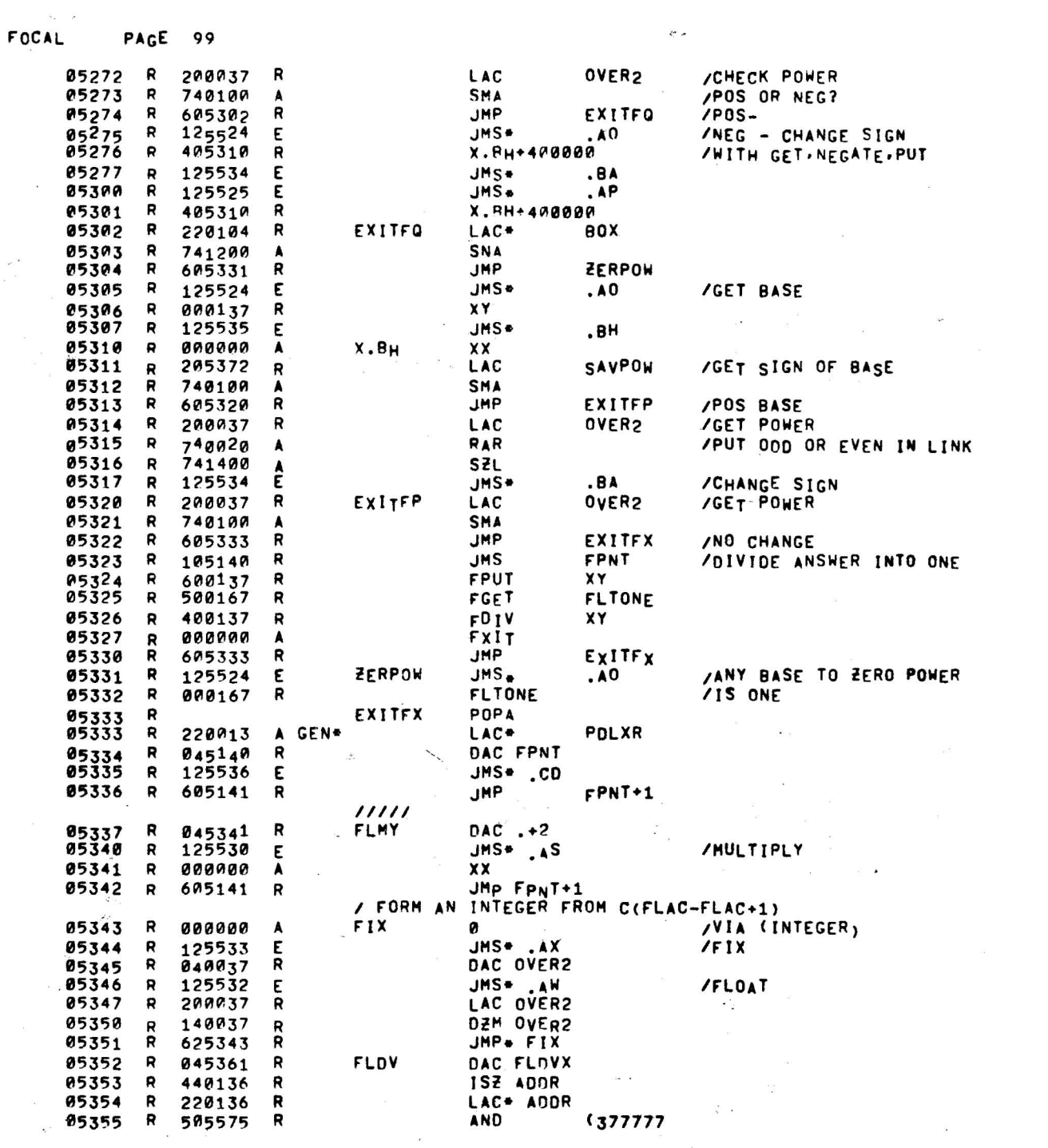

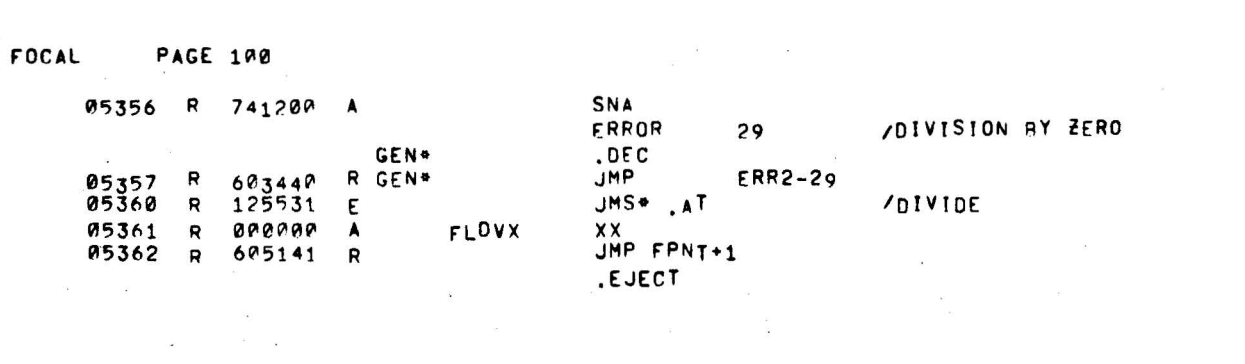

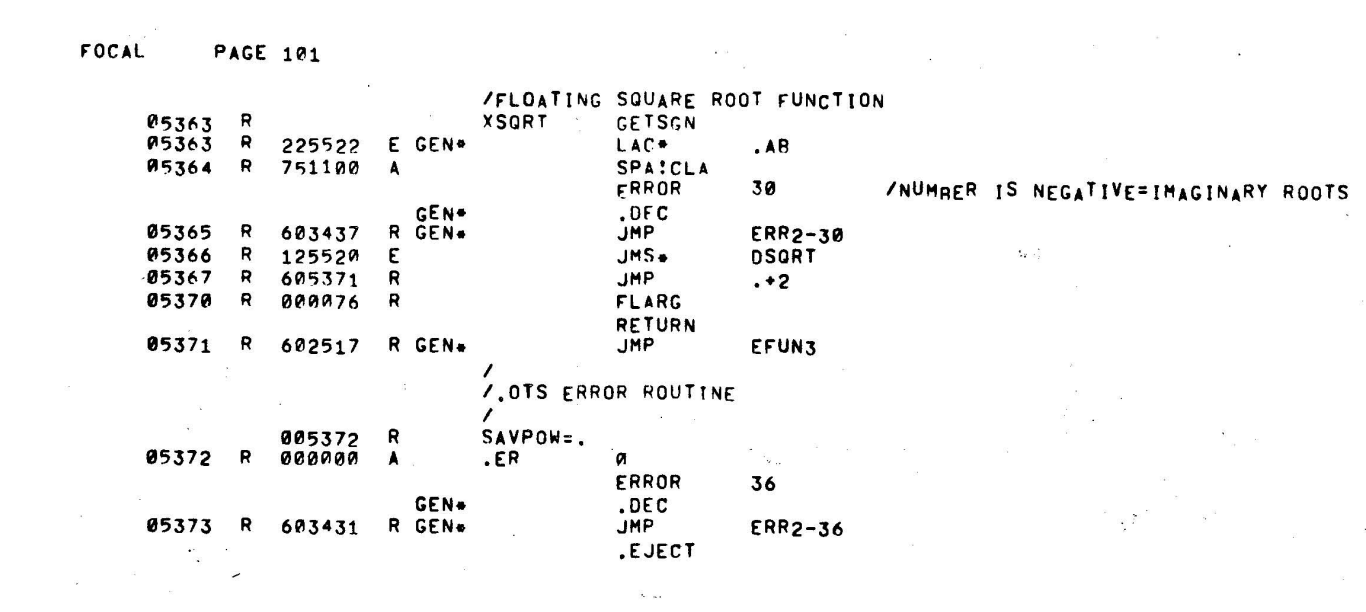

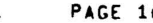

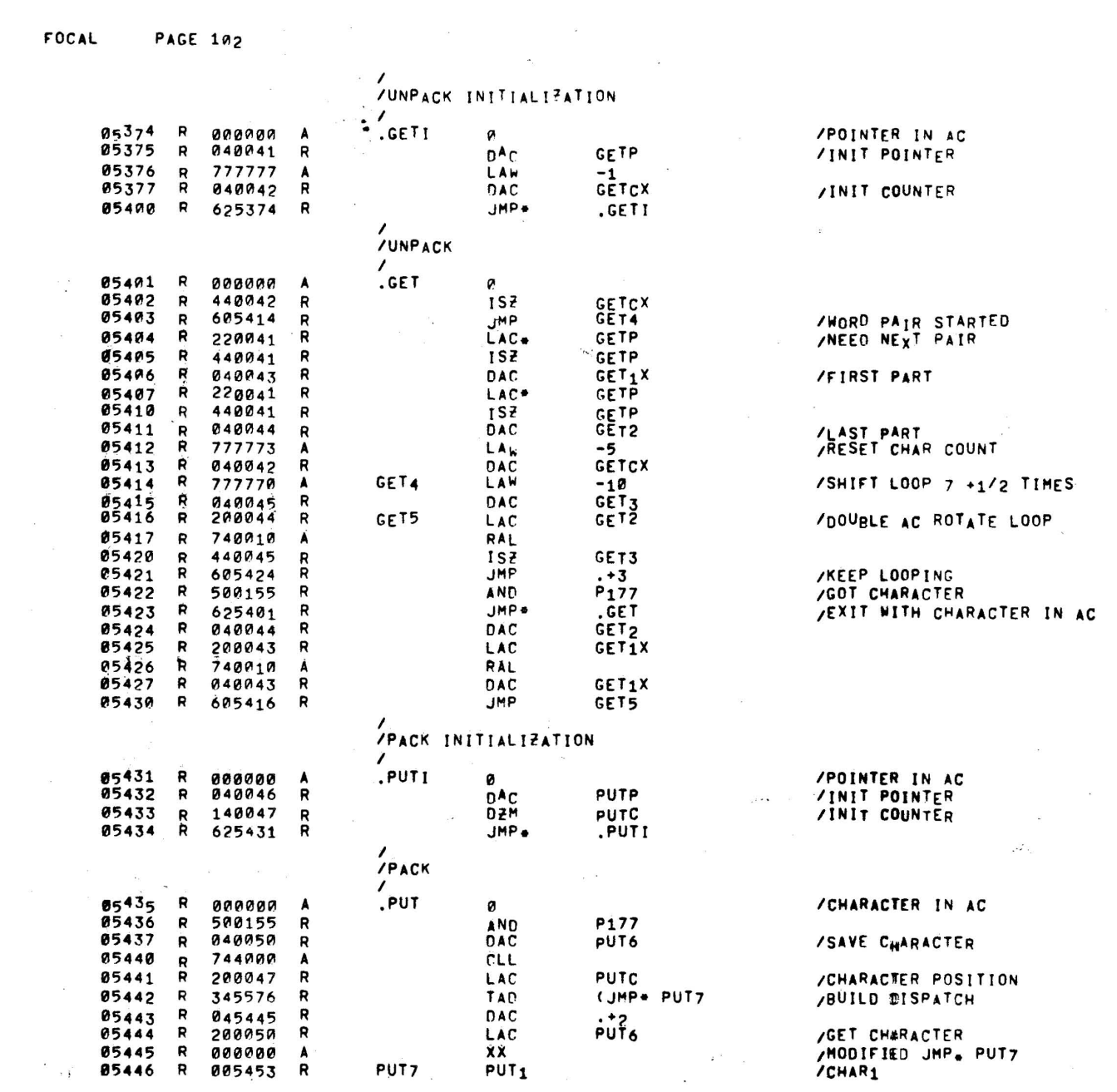

FOCAL

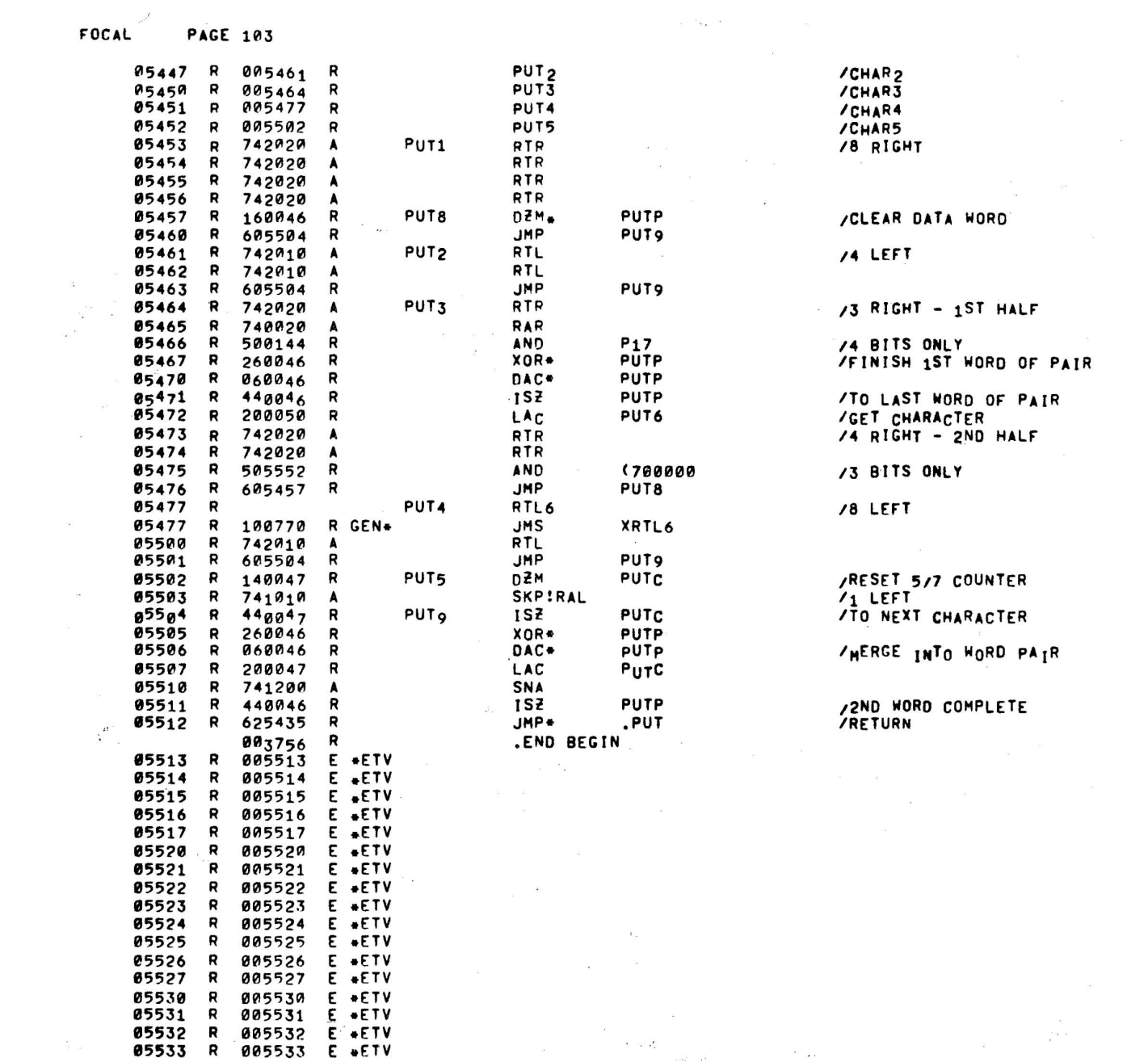

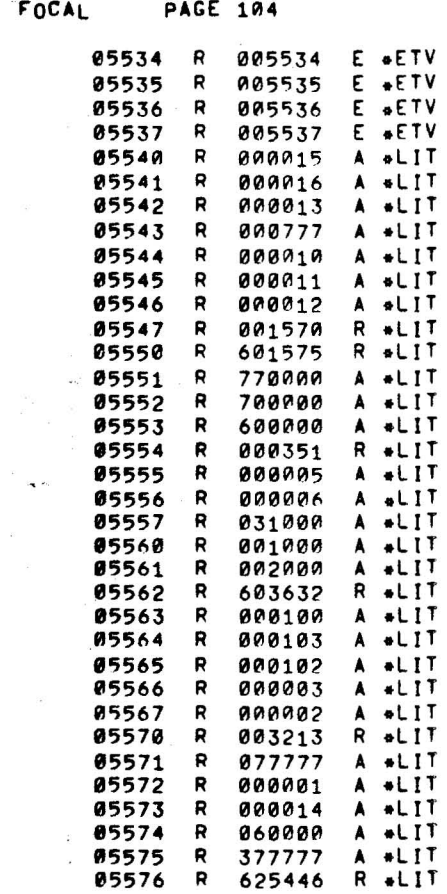

 $\label{eq:R1} \begin{array}{cccccccccc} \hline \Lambda & \hline \Lambda & \end{array} \hspace{1.5cm} \begin{array}{cccccccccc} \hline \Lambda & \hline \Lambda & \end{array} \hspace{1.5cm} \begin{array}{cccccccccc} \hline \Lambda & \hline \Lambda & \end{array} \hspace{1.5cm} \begin{array}{cccccccccc} \hline \Lambda & \hline \Lambda & \end{array} \hspace{1.5cm} \begin{array}{cccccccccc} \hline \Lambda & \hline \Lambda & \end{array} \hspace{1.5cm} \end{array}$ 

\_w \_\_ ,, \_\_ , ..~,,\_,.\_

,. \_\_ . '.

NO ERROR LINES

 $\label{eq:1} \mathbf{S} = \mathbf{S} \mathbf{S} + \mathbf{S} \mathbf{S} + \mathbf{S} \mathbf{S} + \mathbf{S} \mathbf{S} + \mathbf{S} \mathbf{S} + \mathbf{S} \mathbf{S} + \mathbf{S} \mathbf{S}$ 

 $\mathcal{L}^{\pm}$ 

 $\label{eq:2.1} \begin{array}{cc} \mathbb{E}^{\mathbb{E}^{\$ 

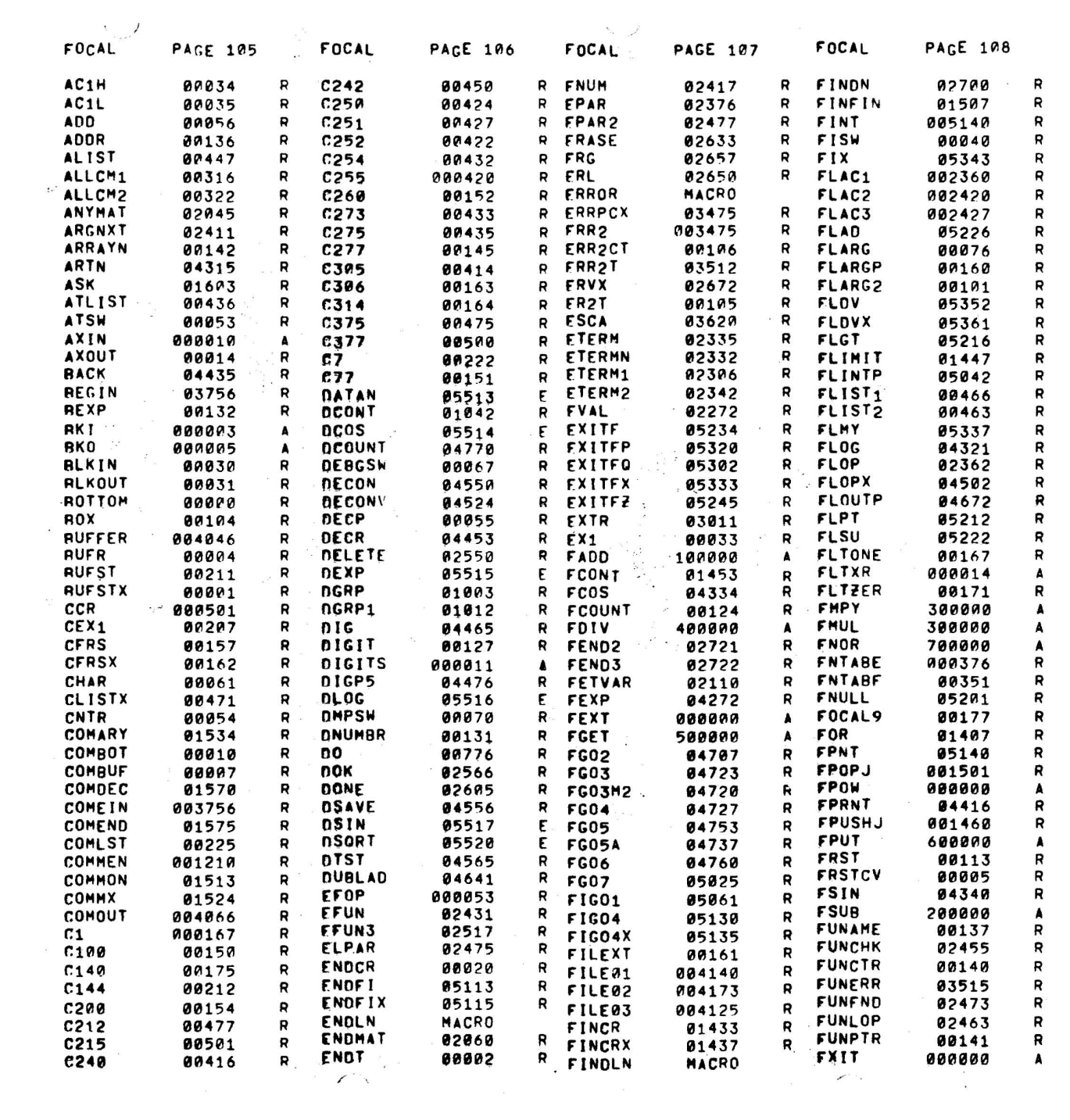

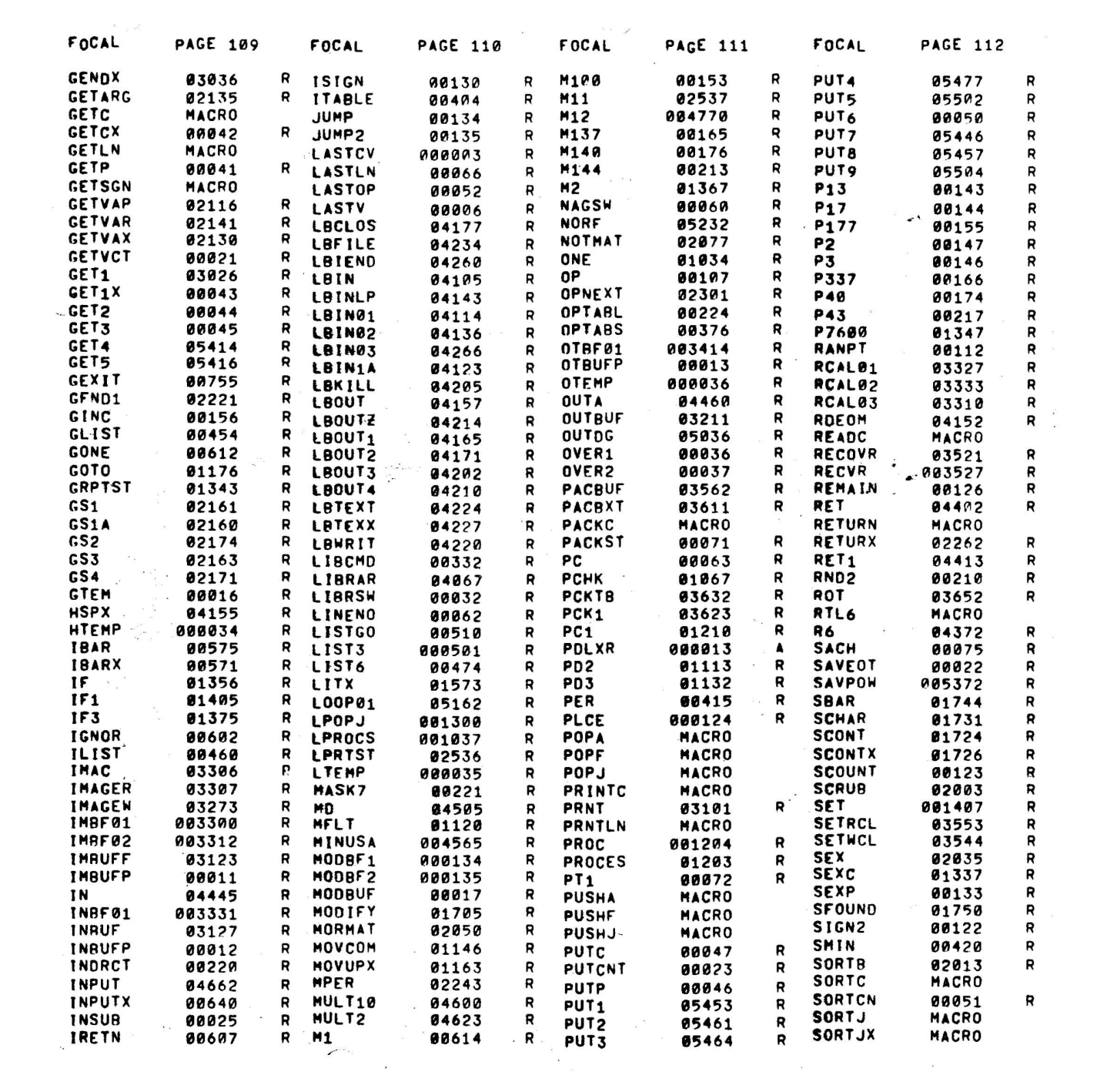

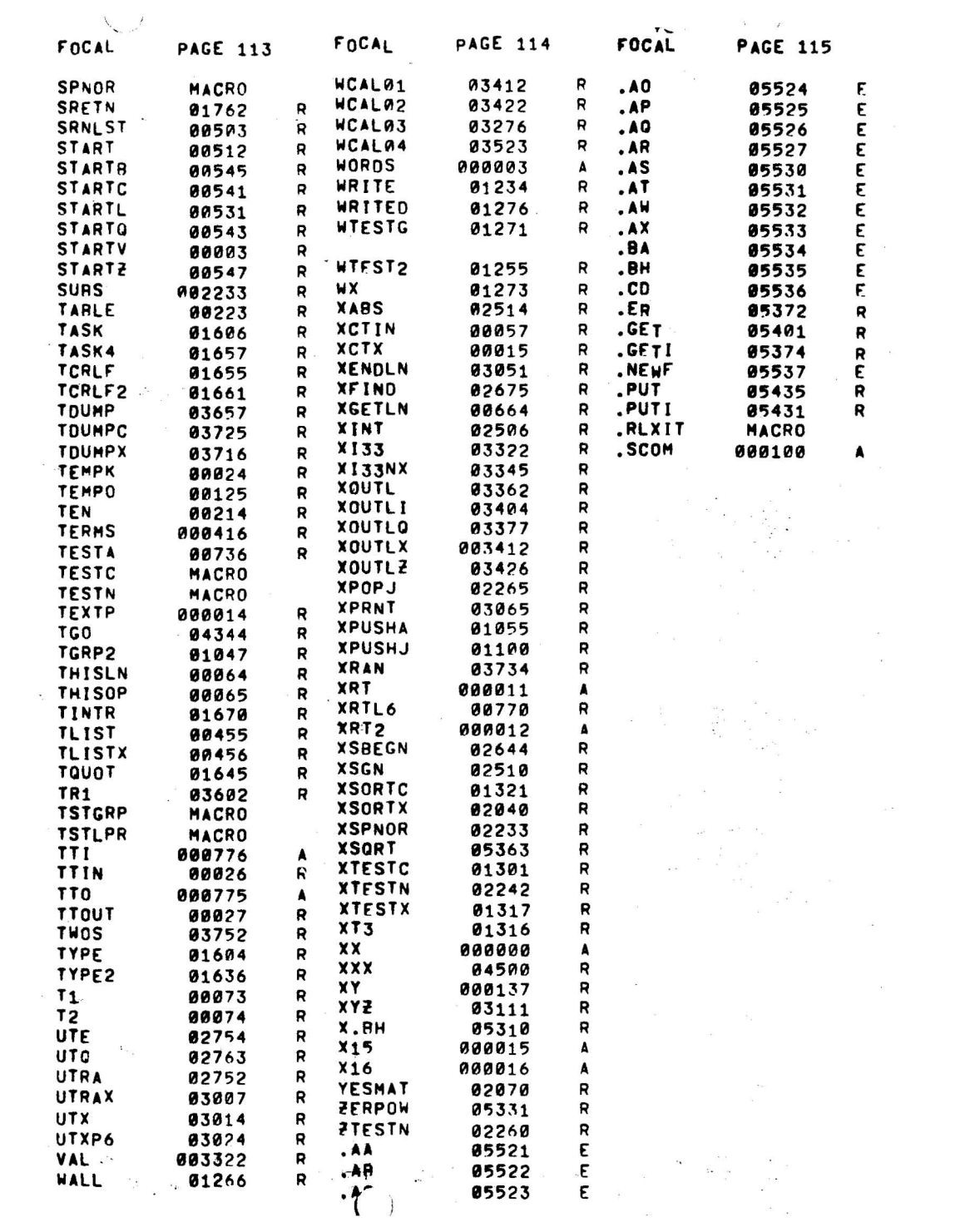
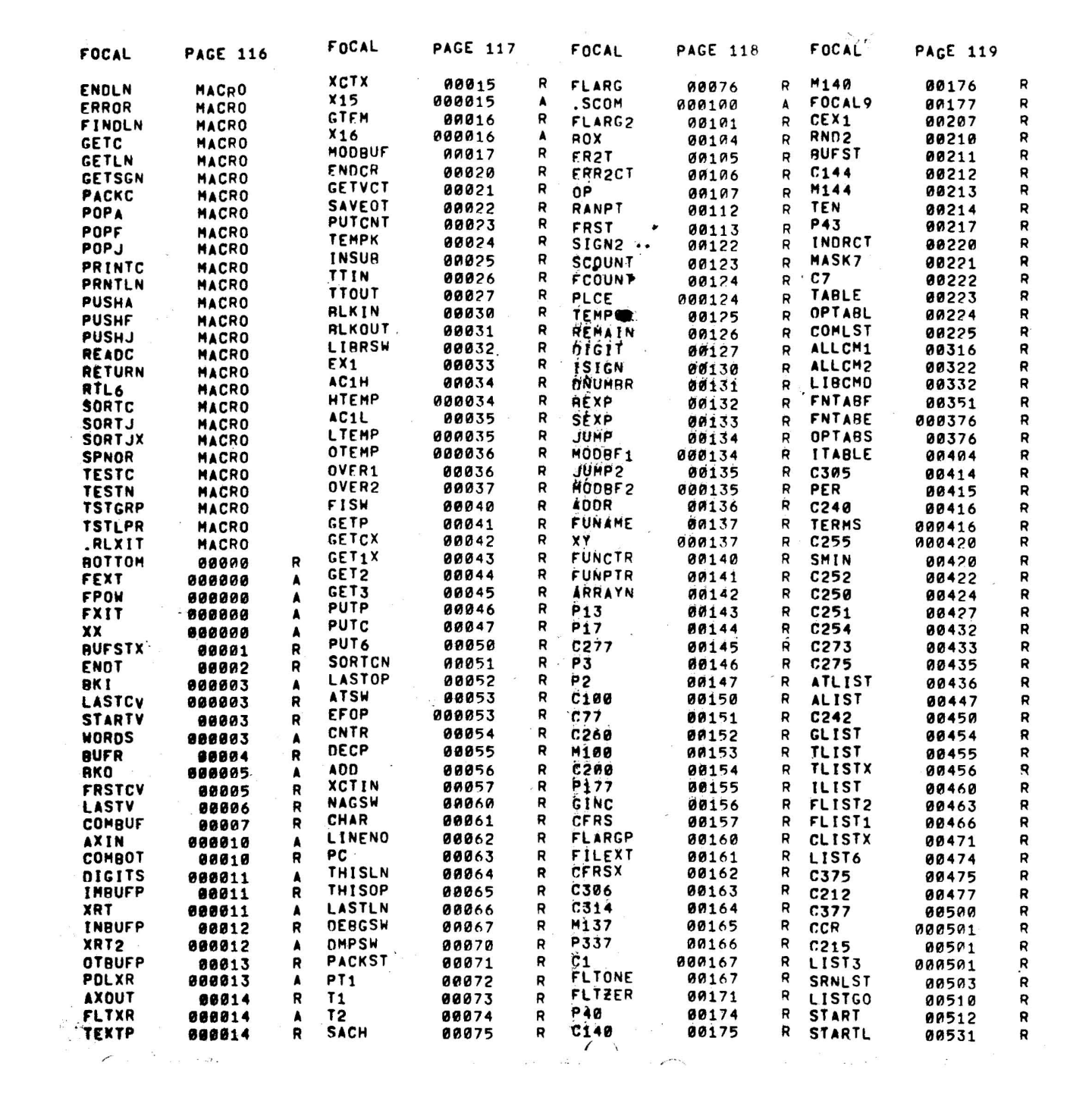

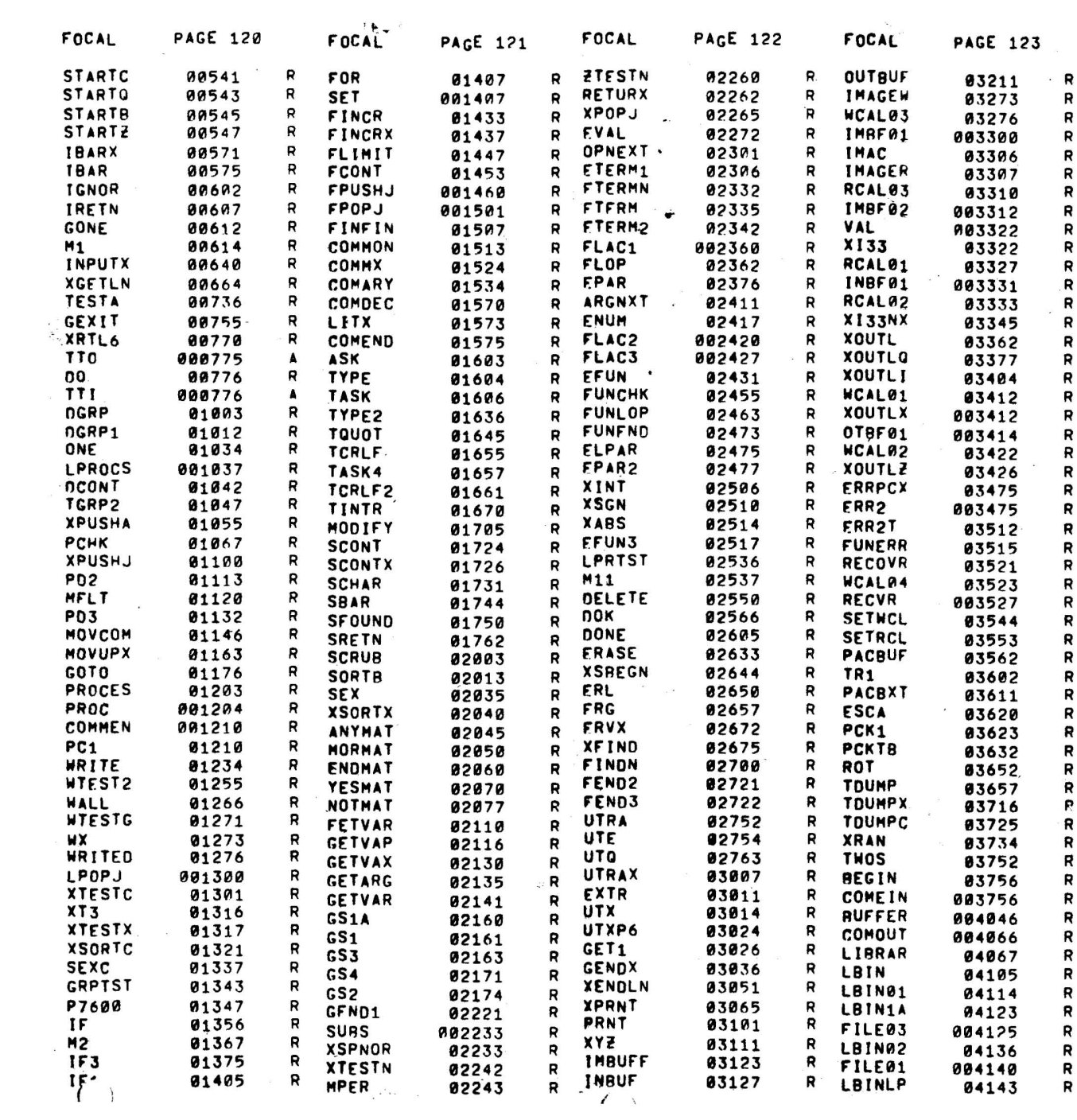

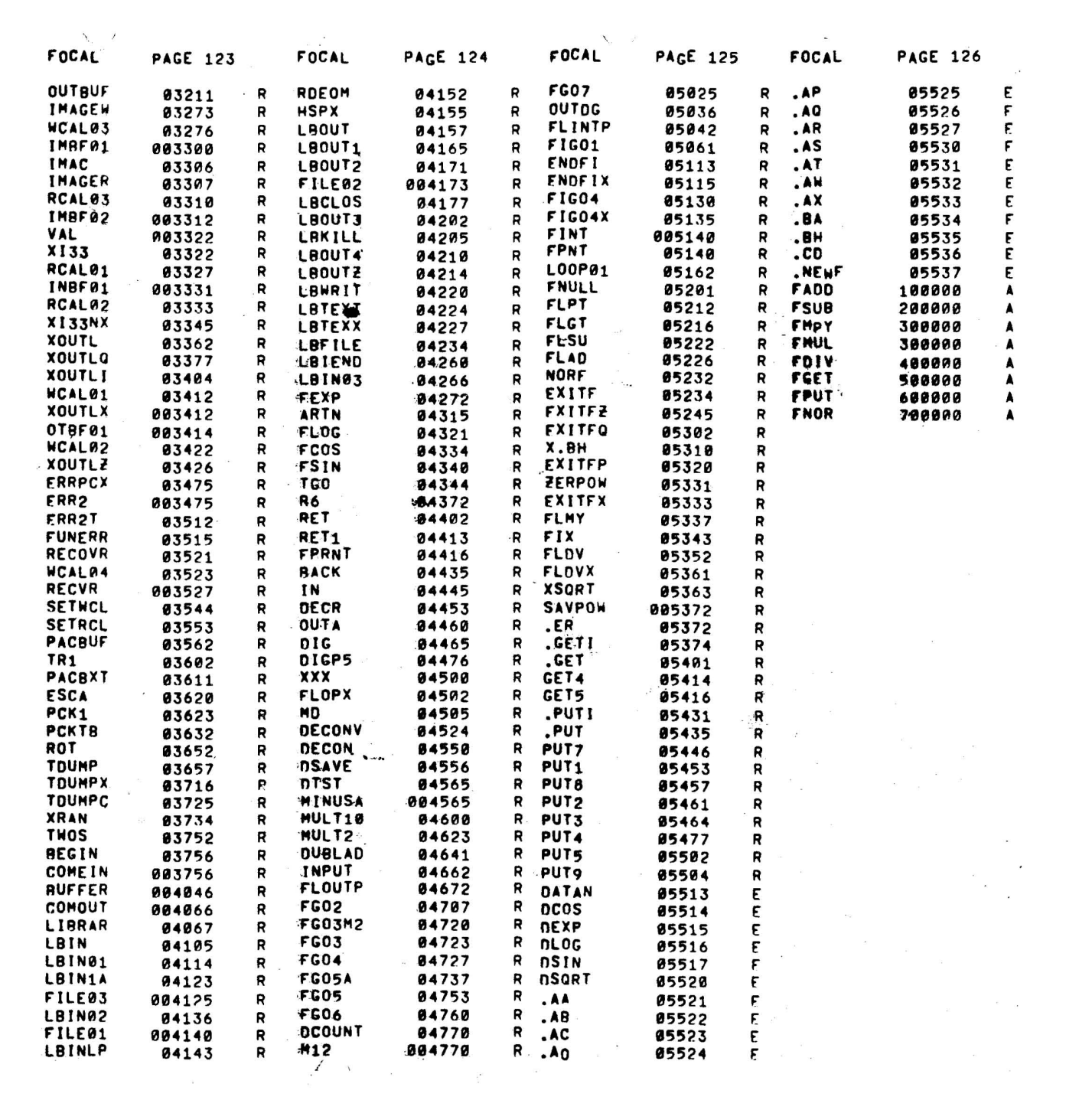